**UNIVERSIDADE FEDERAL DE CAMPINA GRANDE CENTRO DE ENGENHARIA ELÉTRICA E INFORMÁTICA CURSO DE GRADUAÇÃO EM ENGENHARIA ELÉTRICA**

# **PROJETO DE CONCLUSÃO DE CURSO**

## **ANÁLISE DE FLUXO DE POTÊNCIA E SIMULAÇÃO DE FALTAS COM O**  *POWER WORLD SIMULATOR*

**CAMPINA GRANDE, PARAÍBA. MAIO/2013** 

## **ANÁLISE DE FLUXO DE POTÊNCIA E SIMULAÇÃO DE FALTAS COM O POWER WORLD SIMULATOR**

TRABALHO DE CONCLUSÃO DE CURSO SUBMETIDO À UNIDADE ACADÊMICA DE ENGENHARIA ELÉTRICA DA UNIVERSIDADE FEDERAL DE CAMPINA GRANDE COMO PARTE DOS REQUISITOS NECESSÁRIOS PARA A OBTENÇÃO DO GRAU DE ENGENHEIRO ELÉTRICO.

AUTOR: ANDERSON CÂMARA DE ABREU ORIENTADORA: PROFESSORA NÚBIA SILVA DANTAS BRITO

CAMPINA GRANDE, PARAÍBA. MAIO/2013

### **DEDICATÓRIA**

Dedico este trabalho aos meus familiares, que me apoiaram durante a estadia em Campina Grande e àqueles que construíram uma amizade benéfica, sempre acreditando na irmandade entre os homens de boa causa.

### **AGRADECIMENTOS**

Obrigado a meus amigos, colegas, parentes, meus brothers e principalmente à professora Núbia pela atenção durante toda a elaboração do relatório e por ter dado a liberdade para trabalhá-lo.

*Tu pouco dás quando dás de tuas posses. É quando dás de ti próprio que realmente estás dando. É belo dar quando solicitado; é mais belo ainda dar quando não solicitado; dar por haver apenas compreendido*.

*Gibran Khalil Gibran* 

#### **RESUMO**

Este trabalho apresenta o uso do *software PowerWorld Simulator* para estudos de fluxo de carga em sistemas elétricos de potência. Para validar os casos analisados, estudo da fundamentação teórica relativa ao tema fluxo de carga foi realizado, o qual está descrito de forma sucinta neste relatório. Além do estudo numérico do problema de fluxo de carga, tempo considerável foi dedicado ao estudo do *software*. Os casos apresentados neste relatório foram selecionados visando demonstrar o uso do *software* do ponto de vista acadêmico. O *PowerWorld Simulator* é um simulador que permite visualizar sistemas elétricos, bem como simulá-los, além de que é uma ferramenta de análises de fluxo de potência e de faltas. Para maiores informações, visitar o sítio da empresa no endereço http://www.powerworld.com. Neste sítio é possível efetuar o download de manuais e atualizações, bem como uma versão do próprio programa.

## <span id="page-6-3"></span><span id="page-6-0"></span>**SUMÁRIO**

<span id="page-6-21"></span><span id="page-6-20"></span><span id="page-6-19"></span><span id="page-6-18"></span><span id="page-6-17"></span><span id="page-6-16"></span><span id="page-6-15"></span><span id="page-6-14"></span><span id="page-6-13"></span><span id="page-6-12"></span><span id="page-6-11"></span><span id="page-6-10"></span><span id="page-6-9"></span><span id="page-6-8"></span><span id="page-6-7"></span><span id="page-6-6"></span><span id="page-6-5"></span><span id="page-6-4"></span><span id="page-6-2"></span><span id="page-6-1"></span>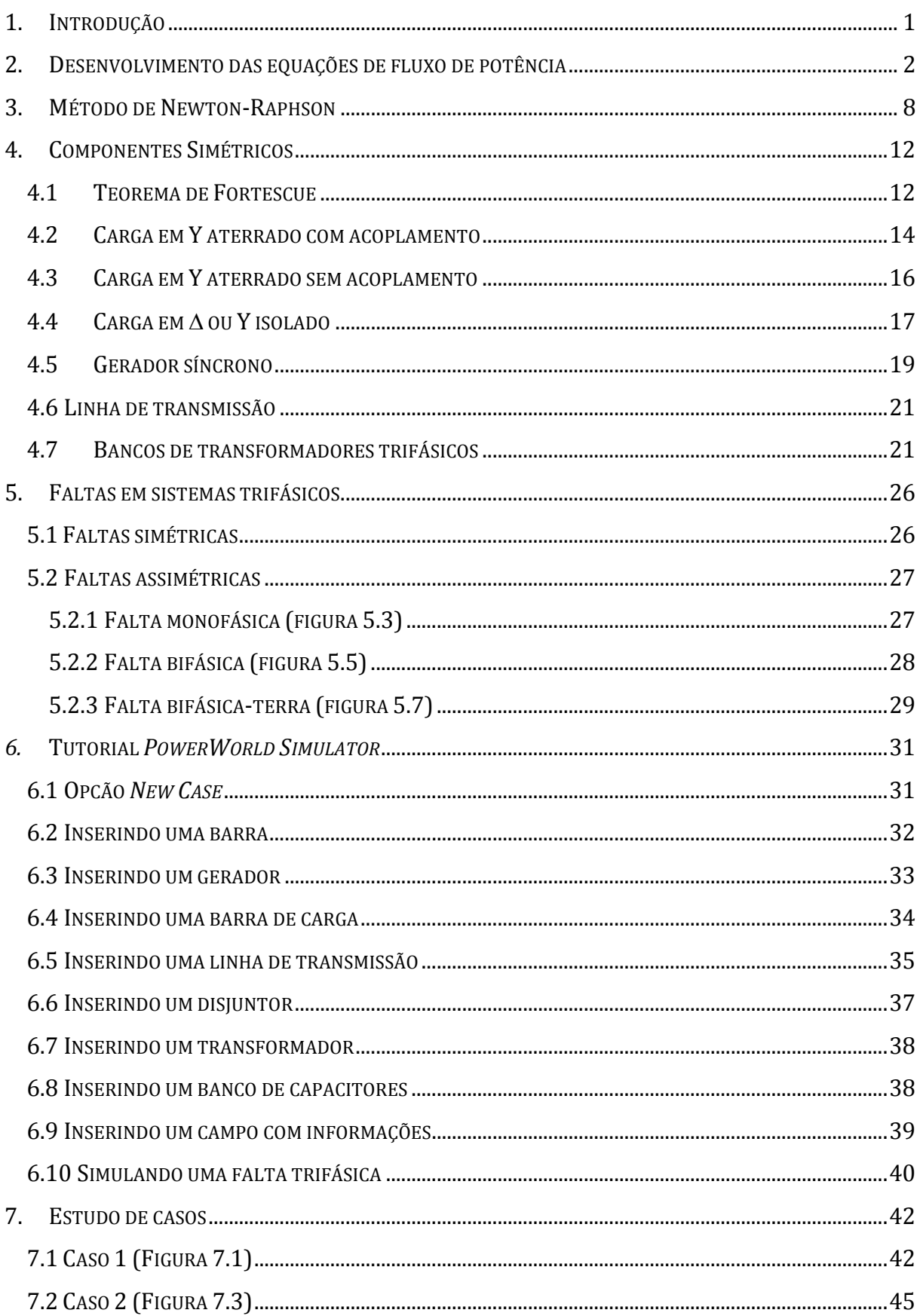

<span id="page-7-8"></span><span id="page-7-7"></span><span id="page-7-6"></span><span id="page-7-5"></span><span id="page-7-4"></span><span id="page-7-3"></span><span id="page-7-2"></span><span id="page-7-1"></span><span id="page-7-0"></span>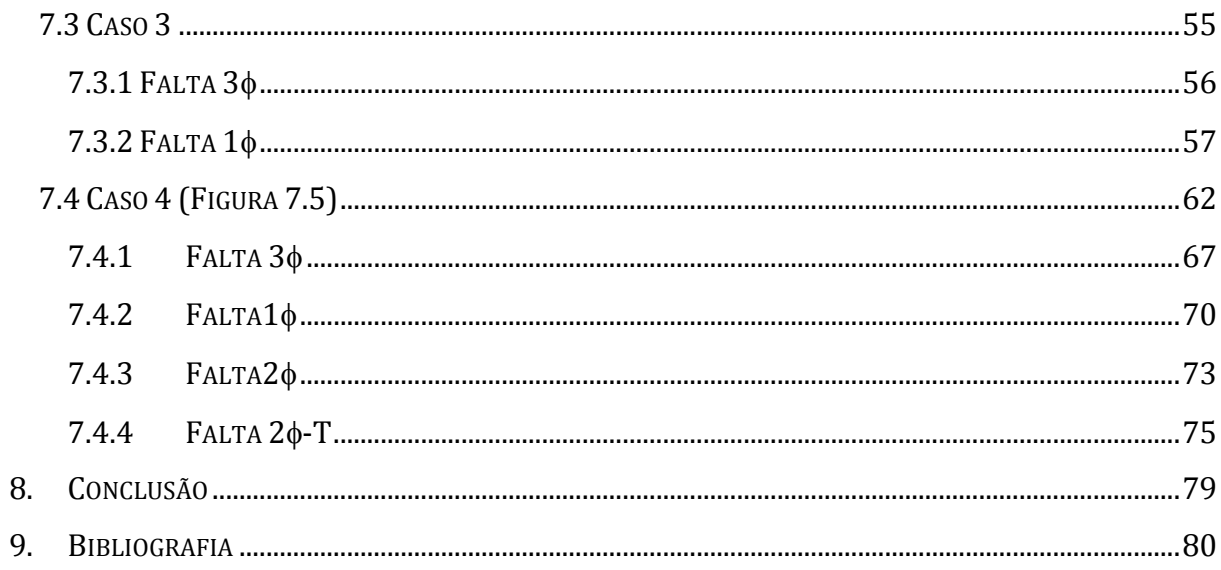

## **LISTA DE FIGURAS**

<span id="page-8-25"></span><span id="page-8-24"></span><span id="page-8-23"></span><span id="page-8-22"></span><span id="page-8-21"></span><span id="page-8-20"></span><span id="page-8-19"></span><span id="page-8-18"></span><span id="page-8-17"></span><span id="page-8-16"></span><span id="page-8-15"></span><span id="page-8-14"></span><span id="page-8-13"></span><span id="page-8-12"></span><span id="page-8-11"></span><span id="page-8-10"></span><span id="page-8-9"></span><span id="page-8-8"></span><span id="page-8-7"></span><span id="page-8-6"></span><span id="page-8-5"></span><span id="page-8-4"></span><span id="page-8-3"></span><span id="page-8-2"></span><span id="page-8-1"></span><span id="page-8-0"></span>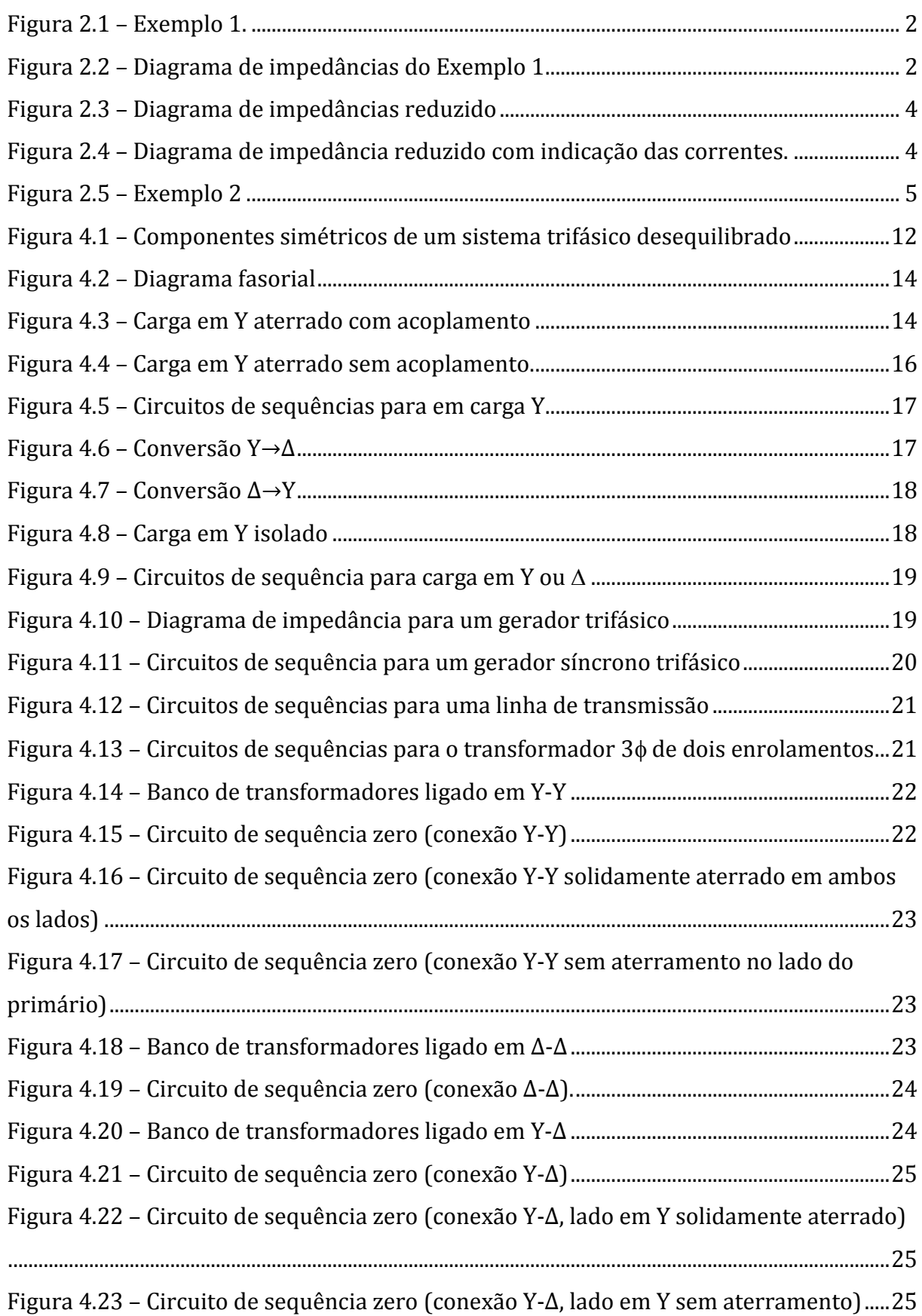

<span id="page-9-29"></span><span id="page-9-28"></span><span id="page-9-27"></span><span id="page-9-26"></span><span id="page-9-25"></span><span id="page-9-24"></span><span id="page-9-23"></span><span id="page-9-22"></span><span id="page-9-21"></span><span id="page-9-20"></span><span id="page-9-19"></span><span id="page-9-18"></span><span id="page-9-17"></span><span id="page-9-16"></span><span id="page-9-15"></span><span id="page-9-14"></span><span id="page-9-13"></span><span id="page-9-12"></span><span id="page-9-11"></span><span id="page-9-10"></span><span id="page-9-9"></span><span id="page-9-8"></span><span id="page-9-7"></span><span id="page-9-6"></span><span id="page-9-5"></span><span id="page-9-4"></span><span id="page-9-3"></span><span id="page-9-2"></span><span id="page-9-1"></span><span id="page-9-0"></span>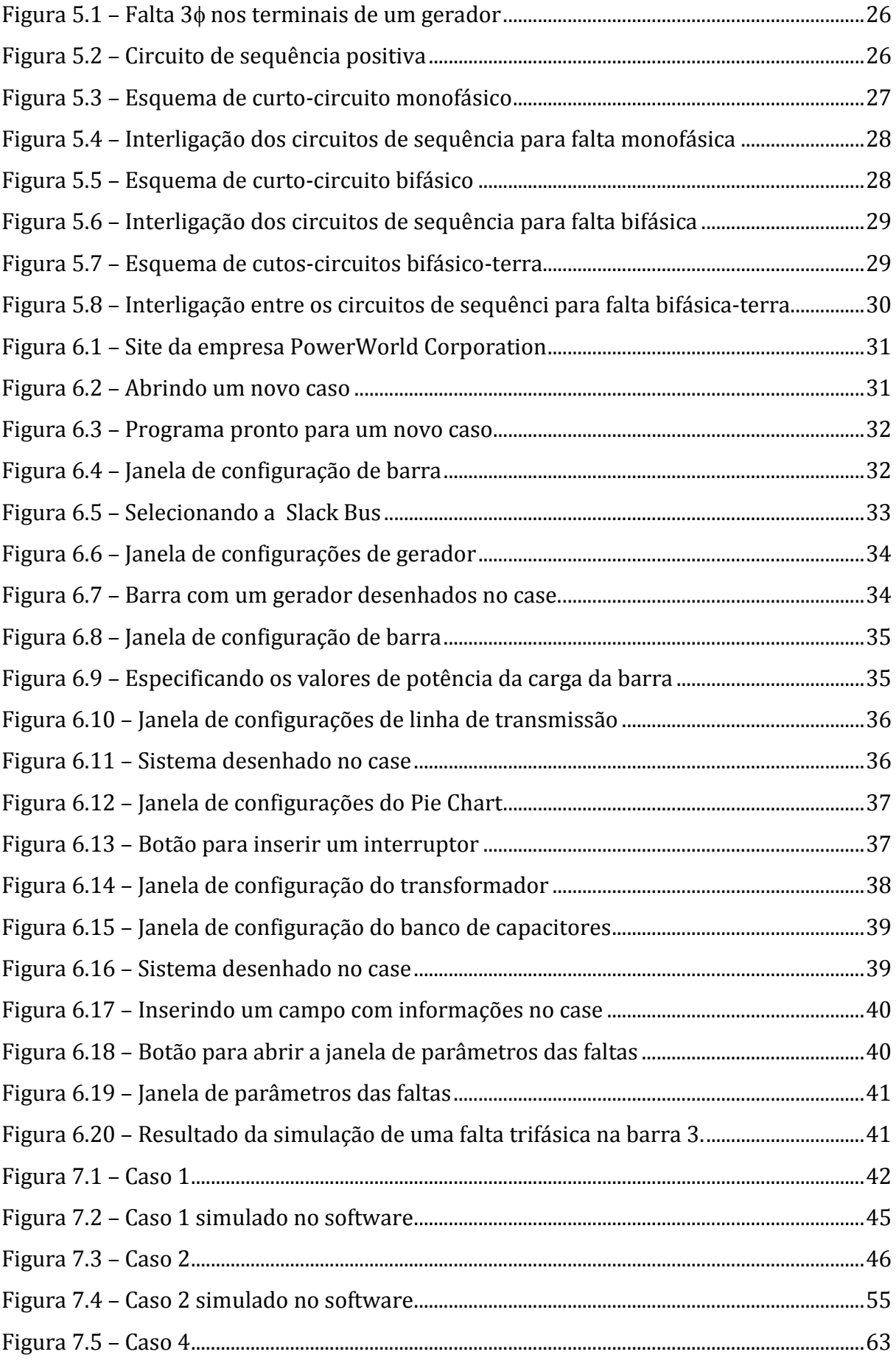

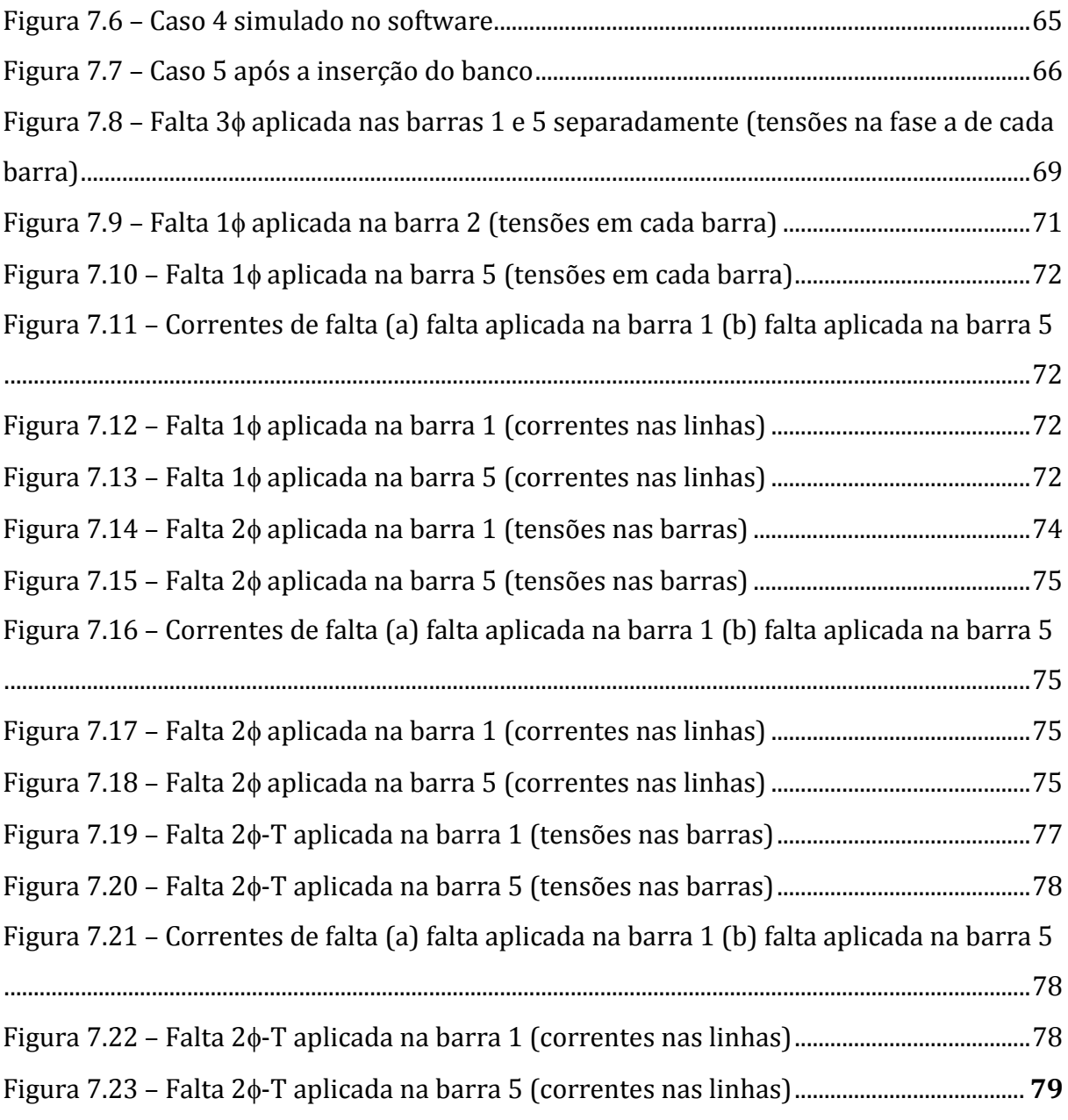

## **LISTA DE TABELAS**

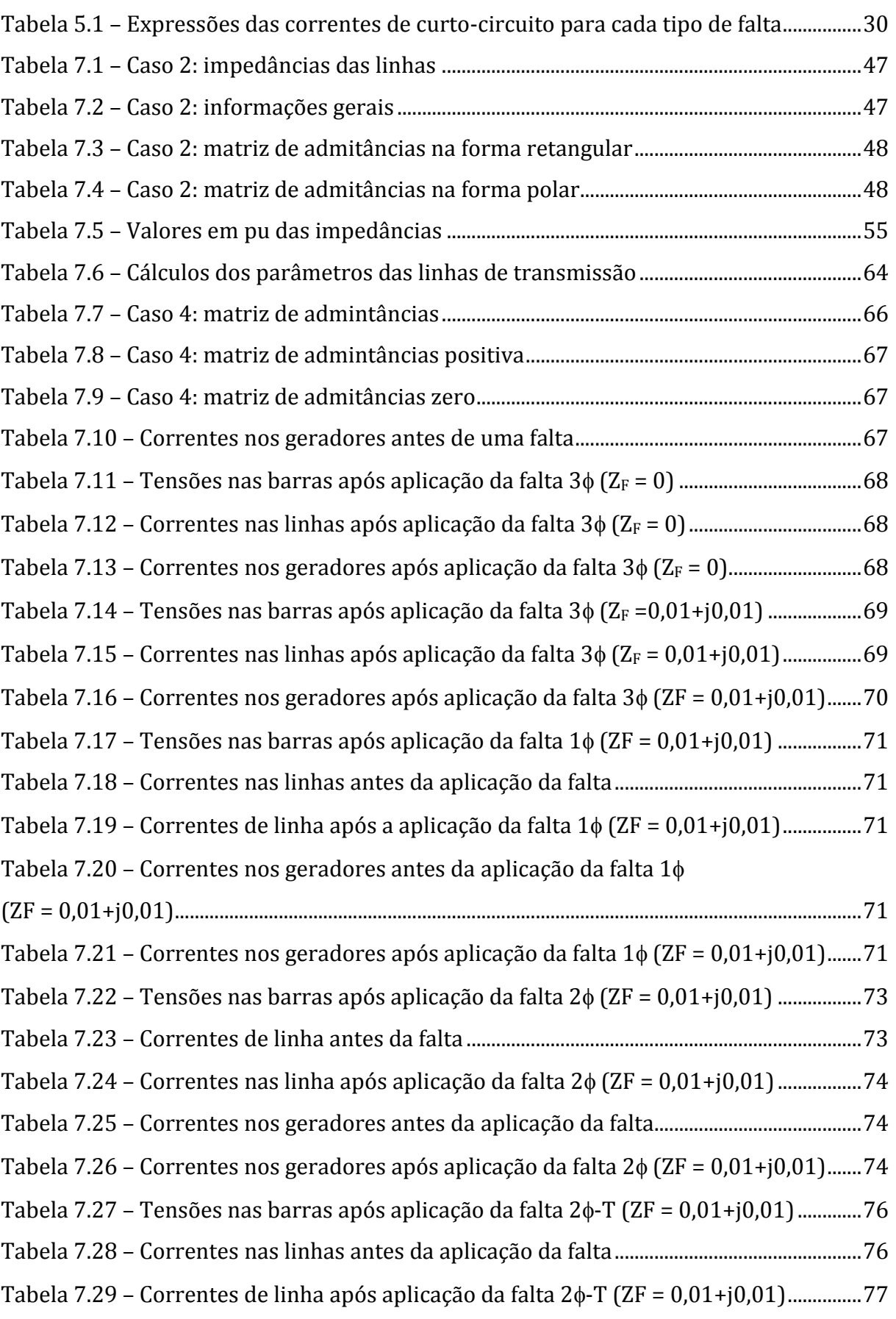

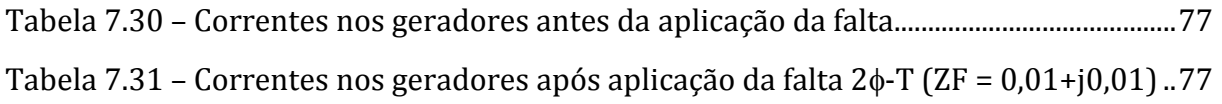

### **1.INTRODUÇÃO**

A energia elétrica constitui-se atualmente, em um dos pilares da economia moderna, que requer um produto com qualidade cada vez maior. Nesse contexto, o estudo do comportamento do sistema elétrico, tanto em situações normais (denominado comumente de regime permanente) quanto em situações de distúrbios, tem importância cada vez maior. Dentre esses estudos, um dos mais importantes são, sem dúvida, os estudos de fluxo de carga (ou de fluxo de potência).

Na prática, os estudos do fluxo de carga são feitos via *softwares*, dentre os quais se selecionou neste Trabalho de Conclusão de Curso (TCC), a versão acadêmica do *software PowerWord Simulator*, a qual pode ser adquirida gratuitamente no sítio: <http://www.powerworld.com/>mediante cadastro e aprovação por parte dos autores. Este mesmo programa, em sua versão não atualizada, pode ser encontrado no CD*-room* do livro *Power System Analysis and Design* (GLOVER *et al*, 2008).

Este TCC teve como objetivo principal apresentar, de forma didática, o uso do *software PowerWord Simulator* nos estudos de fluxo de carga. Para isso, inicialmente, apresenta-se uma revisão da fundamentação teórica do tema fluxo de carga, seguido de um exemplo passo-a-passo do uso do *software* e por fim, estudos de casos.

### **2.DESENVOLVIMENTO DAS EQUAÇÕES DE FLUXO DE POTÊNCIA**

Para ilustrar o processo de obtenção das equações de fluxo de potência, considere o exemplo mostrado na [Figura 2.1](#page-14-0) constituído de duas barras conectadas por uma linha de transmissão. A cada barra podem estar associadas até seis grandezas elétricas: *PD, PG, QD, QG,* |*V*| e *δ* (potências ativa demandada e gerada, potências reativa demandada e gerada, módulo e ângulo da tensão da barra.

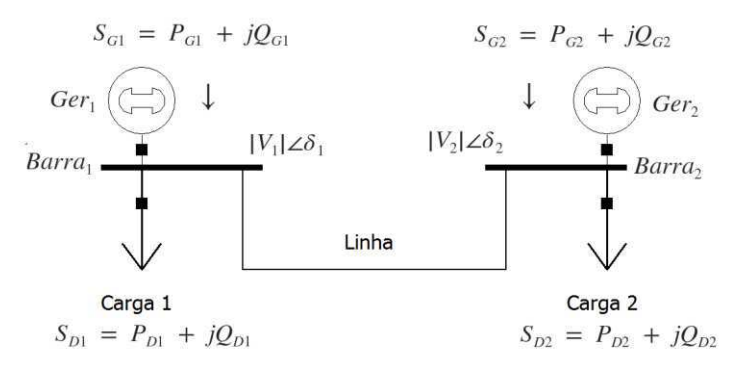

Figura 2.1-Exemplo 1.

<span id="page-14-0"></span>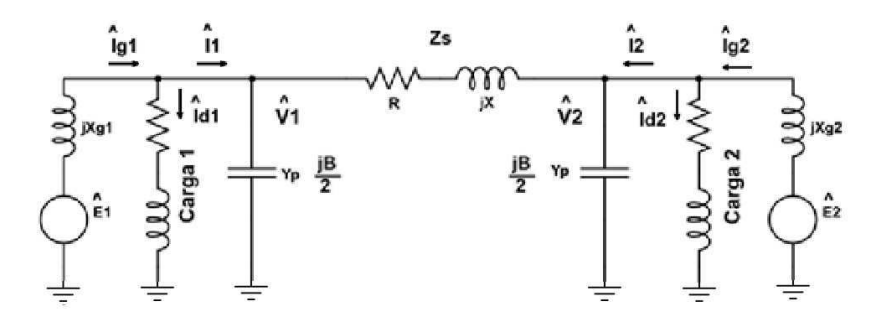

Figura 2.2 - Diagrama de impedâncias do Exemplo 1.

As equações de fluxo de potência nas barras 1 e 2 são da forma:

$$
S_1 = S_{G1} - S_{D1} = (P_{G1} - P_{D1}) + (Q_{G1} - Q_{D1})
$$
\n(2.1)

$$
S_2 = S_{G2} - S_{D2} = (P_{G2} - P_{D2}) + (Q_{G2} - Q_{D2}).
$$
\n(2.2)

No diagrama de impedâncias, a linha de transmissão é representada pelo modelo π, o gerador síncrono por uma fonte em série com uma reatância e a carga por uma impedância de valor constante.

Da Figura 2.2, a soma fasorial das correntes nas barras 1 e 2 deve ser:

$$
\hat{\mathbf{l}}_1 = \hat{\mathbf{l}}_{G1} - \hat{\mathbf{l}}_{D1}, \text{para a barra 1}
$$
\n
$$
(2.3)
$$

 $I_2 = I_{G2} - I_{D2}$ , para a barra 2 (2.4)

Sendo:

 $I_1$ : corrente injetada na barra 1;

 $I_2$ : corrente injetada na barra 2.

Considerando todos os valores representados em por unidade (p.u.), então se pode desenvolver as equações que relacionam as potências ativa e reativa com os fasores de tensão e corrente:

$$
S_1 = \hat{V}_1 \cdot \hat{I}_1^* \to P_1 + jQ_1 = \hat{V}_1 \cdot \hat{I}_1^* \to (P_1 - jQ_1) = \hat{V}_1^* \cdot \hat{I}_1
$$
\n(2.5)

<span id="page-15-1"></span>
$$
S_2 = \hat{V}_2 \cdot \hat{I}_2^* \to P_2 + jQ_2 = \hat{V}_2 \cdot \hat{I}_2^* \to (P_2 - jQ_2) = \hat{V}_2^* \cdot \hat{I}_2
$$
\n(2.6)

Para encontrar os fluxos de potências é necessário relacionar as tensões e as correntes das barras com a matriz de admitânci[as do sistema. O diagrama de](#page-15-1)  impedâncias da [Figura 2.2](#page-15-0) pode ser reduzido conforme

[Figura 2.3,](#page-15-1) no qual o gerador síncrono e a carga são representados por uma fonte de corrente cuja soma fasorial representa a diferença entre o fasor de corrente injetada pelo gerador e o fasor de corrente demandada pela carga. Observar na Figura 2.4 que para a barra 1, tem-se:

$$
\hat{I}_1 = \hat{I}_1' + \hat{I}_1''
$$
\n
$$
= \hat{V}_1 \cdot y_p + (\hat{V}_1 - \hat{V}_2) \cdot y_s
$$
\n
$$
= (y_p + y_s) \cdot \hat{V}_1 - y_s \cdot \hat{V}_2
$$
\n
$$
\rightarrow \hat{I}_1 = Y_{11} \cdot \hat{V}_1 + Y_{12} \cdot \hat{V}_2.
$$
\n(2.7)

Sendo:

<span id="page-15-0"></span> $\rightarrow$ 

 $Y_{11}$ : soma das admitâncias conectadas na barra 1 ( $Y_{11} = y_p + y_s$ ).

 $Y_{12}$ : negativo da admitância que conecta as barras 1 e 2 ( $Y_{12} = -y_s$ ).

De forma análoga para a barra 2:

$$
\hat{I}_2 = \hat{I}'_2 + \hat{I}''_2
$$
\n
$$
= \hat{V}_2 \cdot y_p + (\hat{V}_2 - \hat{V}_1) \cdot y_s
$$
\n
$$
= -y_s \cdot \hat{V}_1 + (y_p + y_s) \cdot \hat{V}_2
$$
\n
$$
\rightarrow \hat{I}_2 = Y_{21} \cdot \hat{V}_1 + Y_{22} \cdot \hat{V}_2
$$
\n(2.8)

\nSendo:

 $Y_{22}$ : soma das admitâncias conectadas na barra 1 ( $Y_{22} = y_p + y_s$ ).

 $Y_{21}$ : negativo da admitância que conecta as barras 1 e 2 ( $Y_{21} = -y_s$ ).

Colocando o sistema de equações de correntes injetadas nas barras 1 e 2 na forma matricial, tem-se:

$$
\begin{bmatrix} \hat{I}_1 \\ \hat{I}_2 \end{bmatrix} = \begin{bmatrix} Y_{11} & Y_{12} \\ Y_{21} & Y_{22} \end{bmatrix} \cdot \begin{bmatrix} \hat{V}_1 \\ \hat{V}_2 \end{bmatrix}
$$
\n(2.9)

<span id="page-16-0"></span>Ou:

$$
\mathbf{I}_{\text{Barra}} = \mathbf{Y}_{\text{Barra}} \cdot \mathbf{V}_{\text{Barra}} \tag{2.10}
$$

A matriz  $Y_{\text{Barra}}$  é denominada matriz de admitâncias do sistema.

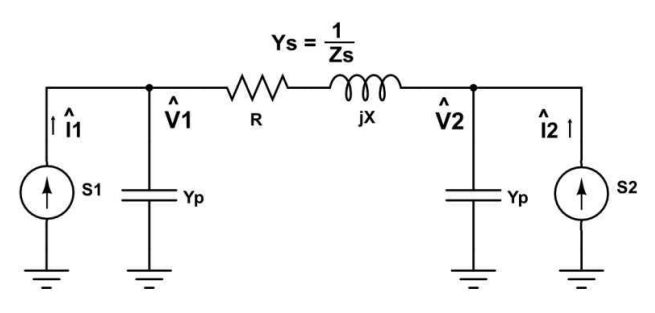

Figura 2.3 - Diagrama de impedâncias reduzido.

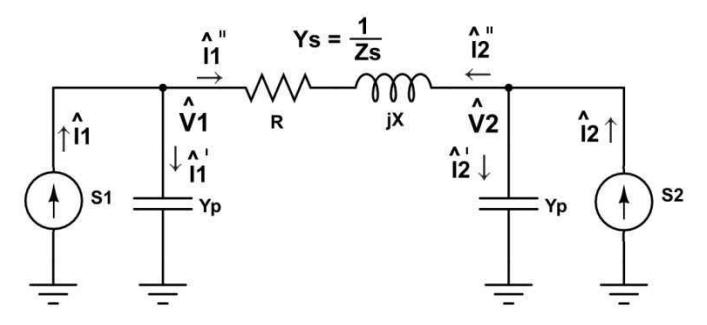

Figura 2.4 - Diagrama de impedâncias reduzido com indicação das correntes.

O mesmo procedimento será aplicado ao sistema mostrado na [Figura 2.5.](#page-16-0)

A corrente injetada na barra 1 pode ser escrita como:

$$
\hat{I}_1 = (\hat{V}_1 - \hat{V}_2) \cdot y_{12} + (\hat{V}_1 - \hat{V}_3) \cdot y_{13} + \hat{V}_1 \cdot y_1
$$
\n(2.11)

Como não há linha entre as barras 1 e 4, a impedância entre estas duas barras é considerada de valor infinito. Portanto,  $y_{14} = 0$ . Inserindo esta variável na equação:

$$
\hat{I}_1 = (\hat{V}_1 - \hat{V}_2) \cdot y_{12} + (\hat{V}_1 - \hat{V}_3) \cdot y_{13} + (\hat{V}_1 - \hat{V}_4) \cdot y_{14} + \hat{V}_1 \cdot y_1
$$
\n
$$
= \hat{V}_1 \cdot (y_1 + y_{12} + y_{13} + y_{14}) + \hat{V}_2 \cdot (-y_{12}) + \hat{V}_3 \cdot (-y_{13}) + \hat{V}_4 \cdot (-y_{14})
$$
\n(2.12)

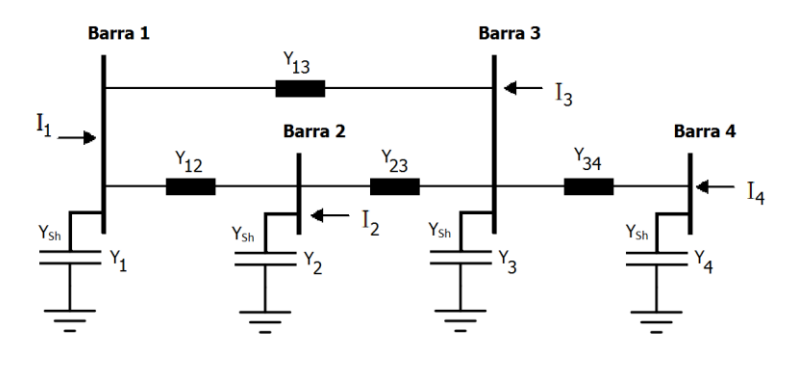

Figura 2.5 - Exemplo 2.

De modo análogo e desenvolvendo as equações de injeção de corrente das barras 2, 3 e 4, tem-se:

$$
\hat{I}_2 = \hat{V}_1 \cdot (-y_{21}) + \hat{V}_2 \cdot (y_2 + y_{21} + y_{23} + y_{24}) + \hat{V}_3 \cdot (-y_{23}) + \hat{V}_4 \cdot (-y_{24})
$$
\n(2.13)

$$
\hat{I}_3 = \hat{V}_1 \cdot (-y_{31}) + \hat{V}_2 \cdot (-y_{32}) + \hat{V}_3 \cdot (y_3 + y_{31} + y_{34} + y_{34}) + \hat{V}_4 \cdot (-y_{34})
$$
\n(2.14)

$$
\hat{I}_4 = \hat{V}_1 \cdot (-y_{41}) + \hat{V}_2 \cdot (-y_{42}) + \hat{V}_3 \cdot (-y_{43}) + \hat{V}_4 \cdot (y_4 + y_{41} + y_{42} + y_{43})
$$
\n(2.15)

Colocando o sistema de equações na forma matricial, tem-se:

$$
\begin{bmatrix} f_1 \\ f_2 \\ f_3 \\ f_4 \end{bmatrix} = \begin{bmatrix} y_1 + y_{12} + y_{13} + y_{14} & -y_{12} & -y_{13} & -y_{14} \\ -y_{21} & -y_{21} & -y_{23} & y_{24} \\ -y_{31} & -y_{32} & y_{3} + y_{31} + y_{34} + y_{34} & -y_{34} \\ -y_{42} & -y_{43} & y_{4} + y_{41} + y_{42} + y_{43} \end{bmatrix} \cdot \begin{bmatrix} V_1 \\ V_2 \\ V_3 \\ V_4 \end{bmatrix}
$$

A admitância que liga uma barra *k* à barra *i* é a mesma que liga a barra *i* à barra *k*, isto é:  $y_{ki} = y_{ik}$ .

Denotando o elemento ou a soma dos elementos da linha *i* e coluna *j* como  $Y_{ij}$ , a matriz de admitâncias do sistema pode ser escrita da forma:

$$
\mathbf{Y} = \begin{bmatrix} Y_{11} & Y_{12} & Y_{13} & Y_{14} \\ Y_{21} & Y_{22} & Y_{23} & Y_{24} \\ Y_{31} & Y_{32} & Y_{33} & Y_{34} \\ Y_{41} & Y_{42} & Y_{43} & Y_{44} \end{bmatrix}
$$
(2.18)

Na forma matricial, tem-se:

$$
\begin{bmatrix}\nI_1 \\
I_2 \\
I_3 \\
I_4\n\end{bmatrix} = \begin{bmatrix}\nY_{11} & Y_{12} & Y_{13} & Y_{14} \\
Y_{21} & Y_{22} & Y_{23} & Y_{24} \\
Y_{31} & Y_{32} & Y_{33} & Y_{34} \\
Y_{41} & Y_{42} & Y_{43} & Y_{44}\n\end{bmatrix} \cdot \begin{bmatrix}\nV_1 \\
V_2 \\
V_3 \\
V_4\n\end{bmatrix}
$$
\n
$$
\rightarrow \mathbf{I} = \mathbf{Y} \cdot \mathbf{V}.
$$
\n(2.19)

Na prática, quaisquer sistemas cujos elementos obedeçam ao princípio da linearidade obedecem às seguintes condições:

A matriz de admitâncias é simétrica, ou seja:  $Y_{ij} = Y_{ji}$ .

- $\blacksquare$  O elemento diagonal  $Y_{ii}$  é obtido pela soma das admitâncias conectadas à barra *i*, incluindo a admitância *shunt*, ou seja:  $Y_{ii} = y_i + \sum_{k=1, k \neq i}^{n} y_{ik}$ . O elemento  $y_{ik}$  é diferente de zero apenas quando existir uma conexão física entre as barras *i* e *k*.
- Os elementos fora da diagonal principal da matriz de admitâncias são o negativo das admitâncias que conectam as barras *i* e *j*, ou seja:  $Y_{ii} = -y_{ii}$ .

De forma geral, para um sistema de *n*-barras, tem-se:

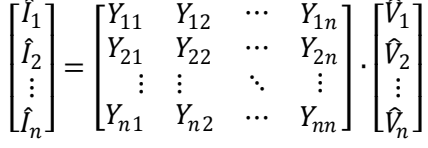

De acordo com a lei de Kirchhof das correntes, se a barra 1 estiver conectada a *n*  barras, a potência injetada na barra 1 é dada por:

$$
P_1 - jQ_1 = \hat{V}_1^* \cdot \hat{I}_1 = \hat{V}_i^* \cdot \sum_{j=1}^n Y_{1j} \cdot \hat{V}_j
$$
\n(2.20)

Esta equação relaciona as potências ativa e reativa com as admitâncias que conectam as barras, além dos *shunts* de linhas. Ela pode ser escrita de forma genérica para uma barra *i* qualquer como:

$$
P_i - jQ_i = \hat{V}_i^* \cdot \hat{I}_i = \hat{V}_i^* \cdot \sum_{j=1}^n Y_{ij} \cdot \hat{V}_j, i = 1, 2, ..., n
$$
 (2.21)

Separando a parte real da parte imaginária da equação, obtém-se:

$$
P_{i} = \text{Real} \left\{ \hat{V}_{i}^{*} \cdot \sum_{j=1}^{n} Y_{ij} \cdot \hat{V}_{j} \right\}, i = 1, 2, ..., n
$$
 (2.22)

$$
Q_i = -\operatorname{Imag}\left\{\hat{V}_i^* \cdot \sum_{j=1}^n Y_{ij} \cdot \hat{V}_j\right\}, i = 1, 2, ..., n
$$
 (2.23)

Estas equações podem ser postas na forma polar. Para isto, denota-se:

A tensão na *i*-ésima barra por:

$$
V_i = |V_i| \angle \delta_i = |V_i| e^{j\delta_i} = |V_i| (\cos \delta_i + j \sin \delta_i)
$$
\n(2.24)

A admitância própria da barra *i* por:

$$
Y_{ii} = |Y_{ii}| \angle \theta_{ii} = |Y_{ii}| e^{j\theta_{ii}} = |Y_{ii}| (\cos \theta_{ii} + j \sin \theta_{ii}) = G_{ii} + jB_{ii}
$$
\n(2.25)

A admitância entre as barras *i* e *j* por:

$$
Y_{ij} = |Y_{ij}| \angle \theta_{ij} = |Y_{ii}| e^{j\theta_{ij}} = |Y_{ij}| \left(\cos\theta_{ij} + j\sin\theta_{ij}\right) = G_{ij} + jB_{ij}
$$
\n(2.26)

Substituindo na equação genérica da equação de fluxo de potência, obtém-se:

$$
P_i - jQ_i = V_i^* I_i = V_i^* \sum_{k=1}^n Y_{ik} V_k
$$
  
\n
$$
= |V_i| (\cos \delta_i - j \sin \delta_i) \sum_{k=1}^n |Y_{ik} V_k| (\cos \theta_{ik} + j \sin \theta_{ik}) (\cos \delta_k + j \sin \delta_k)
$$
  
\n
$$
= \sum_{k=1}^n |Y_{ik} V_i V_k| (\cos \delta_i - j \sin \delta_i) (\cos \theta_{ik} + j \sin \theta_{ik}) (\cos \delta_k + j \sin \delta_k)
$$
  
\n
$$
= \sum_{k=1}^n |Y_{ik} V_i V_k| (e^{-j\delta_i}) (e^{j\theta_{ik}}) (e^{j\delta_k}) = \sum_{k=1}^n |Y_{ik} V_i V_k| (e^{j(-\delta_i + \theta_{ik} + \delta_k)})
$$
  
\n
$$
= \sum_{k=1}^n |Y_{ik} V_i V_k| (\cos (\theta_{ik} + \delta_k - \delta_i) + j \sin (\theta_{ik} + \delta_k - \delta_i))
$$

Separando a parte real da imaginária:

$$
P_i = \sum_{k=1}^{n} \left| Y_{ik} V_i V_k \right| \cos(\theta_{ik} + \delta_k - \delta_i)
$$
\n(2.28)

$$
Q_i = -\sum_{k=1}^{n} \left| Y_{ik} V_i V_k \right| \sin\left(\theta_{ik} + \delta_k - \delta_i\right)
$$
\n(2.29)

#### **3.MÉTODO DE NEWTON-RAPHSON**

Como o *software PowerWorld Simulator* utiliza o método de Newton-Raphson para resolver o sistema de equações provenientes de um problema de fluxo de carga, este será o método abordado neste capítulo.

Matematicamente, o método de Newton-Raphson é utilizado para resolver sistemas de equações não lineares. Para entender a essência do método, considere o seguinte sistema de *n* equações não lineares:

$$
f_1(x_1, \dots, x_n) = \eta_1
$$
  
\n
$$
f_2(x_1, \dots, x_n) = \eta_2
$$
  
\n
$$
\vdots
$$
  
\n
$$
f_n(x_1, \dots, x_n) = \eta_n
$$
  
\n(3.1)

Fazendo:

$$
g_1(x_1, \dots, x_n) = f_1(x_1, \dots, x_n) - \eta_1 = 0
$$
  
\n
$$
g_2(x_1, \dots, x_n) = f_2(x_1, \dots, x_n) - \eta_2 = 0
$$
  
\n
$$
\vdots
$$
  
\n
$$
g_n(x_1, \dots, x_n) = f_n(x_1, \dots, x_n) - \eta_n = 0
$$
\n(3.2)

Sendo  $x_1^{(0)}$ ,  $x_2^{(0)}$ , ...,  $x_n^{(0)}$  as estimativas iniciais e  $\Delta x_1^{(0)}$ ,  $\Delta x_2^{(0)}$ , ...,  $\Delta x_n^{(0)}$  os incrementos das variáveis do problema. Considere que:

$$
x_1^* = x_1^{(0)} + \Delta x_1^{(0)}
$$
  
\n
$$
x_2^* = x_2^{(0)} + \Delta x_2^{(0)}
$$
  
\n
$$
\vdots
$$
  
\n
$$
x_n^* = x_n^{(0)} + \Delta x_n^{(0)}
$$
  
\n(3.3)

Reescrevendo a equação (3.2) da forma:

$$
g_k(x_1^*, \dots, x_n^*) = g_k(x_1^{(0)} + \Delta x_1^{(0)}, \dots, x_n^{(0)} + \Delta x_n^{(0)}) = 0, \quad k = 1, \dots, n
$$
\n(3.4)

Agora, decompondo em série de Taylor nos pontos de *x*<sub>1</sub><sup>(0)</sup>, *x*<sub>2</sub><sup>(0)</sup>, ..., *x*<sub>n</sub><sup>(0)</sup> e desconsiderando os termos da segunda ordem em diante, tem-se:

$$
g_k(x_1^*, \dots, x_n^*) = g_k(x_1^{(0)}, \dots, x_n^{(0)}) + \Delta x_1^{(0)} \frac{\partial g_k}{\partial x_1} \bigg|^{(0)} + \Delta x_2^{(0)} \frac{\partial g_k}{\partial x_2} \bigg|^{(0)} + \dots + \Delta x_n^{(0)} \frac{\partial g_k}{\partial x_n} \bigg|^{(0)} = 0 \tag{3.5}
$$

Sendo $\left. {\partial g}_k/{\partial x_i} \right|^{(0)}$ as derivadas parciais das funções  $g_k$  nos entornos dos pontos  $x_1^{(0)},\ ...,\ x_n^{(0)}.$  Isolando  $0\!-\!g_{_k}\big(x_i^{(0)},\!\cdots\!,x_n^{(0)}\big)$ , as equações similares à equação (3.5) podem ser agrupadas e postas na forma matricial como:

$$
\begin{bmatrix}\n\frac{\partial g_1}{\partial x_1} & \frac{\partial g_1}{\partial x_2} & \cdots & \frac{\partial g_1}{\partial x_n} \\
\frac{\partial g_2}{\partial x_1} & \frac{\partial g_2}{\partial x_2} & \cdots & \frac{\partial g_2}{\partial x_n} \\
\vdots & \vdots & \ddots & \vdots \\
\frac{\partial g_n}{\partial x_1} & \frac{\partial g_n}{\partial x_2} & \cdots & \frac{\partial g_n}{\partial x_n}\n\end{bmatrix}\n\begin{bmatrix}\n\Delta x_1^{(0)} \\
\Delta x_2^{(0)} \\
\Delta x_2^{(0)} \\
\vdots \\
\Delta x_n^{(0)}\n\end{bmatrix}\n=\n\begin{bmatrix}\n0 - g_1\left(x_1^{(0)}, \cdots, x_n^{(0)}\right) \\
0 - g_2\left(x_1^{(0)}, \cdots, x_n^{(0)}\right) \\
\vdots \\
0 - g_n\left(x_1^{(0)}, \cdots, x_n^{(0)}\right)\n\end{bmatrix}
$$
\n(3.6)

Denomina-se de matriz jacobiana a matriz quadrada **J** contendo as derivadas parciais das funções *gk.*. A solução para o sistema de equações pode ser encontrada tomando o inverso da matriz jacobiana onde **J (0)** indica os valores iniciais das variáveis  $x_1^{(0)}, \ldots, x_n^{(0)}.$ 

$$
\begin{bmatrix}\n\Delta x_1^{(0)} \\
\Delta x_2^{(0)} \\
\vdots \\
\Delta x_n^{(0)}\n\end{bmatrix} = \begin{bmatrix}\n\mathbf{J}^{(0)}\n\end{bmatrix}^{-1} \begin{bmatrix}\n\Delta g_1^{(0)} \\
\Delta g_2^{(0)} \\
\vdots \\
\Delta g_n^{(0)}\n\end{bmatrix}
$$
\n(3.7)

Devido ao truncamento da série de Taylor, o resultado não é exato o que requer a realização de várias iterações. O procedimento usual consiste em somar os incrementos da primeira solução aos valores  $x_1^{(0)}$ , ...,  $x_n^{(0)}$  e encontrar a nova matriz jacobiana e valores de  $\Delta q_k$ ,  $k = 1, ..., n$  até que o processo convirja.

$$
x_1^{(1)} = x_1^{(0)} + \Delta x_1^{(0)}
$$
  
\n
$$
x_2^{(1)} = x_2^{(0)} + \Delta x_2^{(0)}
$$
  
\n
$$
\vdots
$$
  
\n
$$
x_n^{(1)} = x_n^{(0)} + \Delta x_n^{(0)}
$$
  
\n(3.8)

Fazendo analogia com as equações de potência: *P<sup>i</sup>* e *Q<sup>i</sup>* representam as funções  $g_n$  e as variáveis  $x_1, x_2, ..., x_n$  são representadas por  $\delta_1, ..., \delta_n$  e  $V_1, ..., V_n$ . O sistema matricial pode ser obtido da seguinte forma:

$$
\mathbf{J} \times \begin{bmatrix} \Delta \delta_2 \\ \vdots \\ \Delta \delta_n \\ \Delta |V_2| \\ \vdots \\ \Delta |V_n| \end{bmatrix} = \begin{bmatrix} \Delta P_2 \\ \vdots \\ \Delta P_n \\ \Delta Q_2 \\ \vdots \\ \Delta Q_n \end{bmatrix}
$$
(3.9)

Sendo:

$$
\mathbf{J} = \begin{bmatrix} \mathbf{J}_{11} & \mathbf{J}_{12} \\ \mathbf{J}_{21} & \mathbf{J}_{22} \end{bmatrix} \tag{3.10}
$$

As sub-matrizes são dadas por:

 $\overline{\phantom{a}}$  $\overline{\phantom{a}}$ 

*n*

*V*

 $\begin{bmatrix} C|V_2| & C|V_n| \end{bmatrix}$ 

 $\partial$ 

 $\mathsf{I}$ 

 $\partial$ 

*V*

2

L

$$
\mathbf{J}_{11} = \begin{bmatrix} \frac{\partial P_2}{\partial \delta_2} & \cdots & \frac{\partial P_2}{\partial \delta_n} \\ \vdots & \ddots & \vdots \\ \frac{\partial P_n}{\partial \delta_2} & \cdots & \frac{\partial P_n}{\partial \delta_n} \end{bmatrix}
$$
\n
$$
\mathbf{J}_{12} = \begin{bmatrix} \frac{\partial P_2}{\partial |V_2|} & \cdots & \frac{\partial P_2}{\partial |V_n|} \\ \vdots & \ddots & \vdots \\ \frac{\partial P_n}{\partial |V_1|} & \cdots & \frac{\partial P_n}{\partial |V_n|} \end{bmatrix}
$$
\n(3.12)

$$
\mathbf{J}_{21} = \begin{bmatrix} \frac{\partial Q_2}{\partial \delta_2} & \cdots & \frac{\partial Q_2}{\partial \delta_n} \\ \vdots & \ddots & \vdots \\ \frac{\partial Q_n}{\partial \delta_2} & \cdots & \frac{\partial Q_n}{\partial \delta_n} \end{bmatrix}
$$
(3.13)

$$
\mathbf{J}_{22} = \begin{bmatrix} \frac{\partial Q_2}{\partial |V_2|} & \cdots & \frac{\partial Q_2}{\partial |V_n|} \\ \vdots & \ddots & \vdots \\ \frac{\partial Q_n}{\partial |V_2|} & \cdots & \frac{\partial Q_n}{\partial |V_n|} \end{bmatrix}
$$
(3.14)

Reorganizando as equações de potências tem-se:

$$
P_i = |V_i|^2 G_{ii} + \sum_{\substack{k=1\\k\neq i}}^n |Y_{ik} V_i V_k| \cos(\theta_{ik} + \delta_k - \delta_i)
$$
\n(3.15)

$$
Q_i = -|V_i|^2 B_{ii} - \sum_{\substack{k=1\\k\neq i}}^n |Y_{ik} V_i V_k| \sin(\theta_{ik} + \delta_k - \delta_i)
$$
\n(3.16)

A matriz  $\overline{\phantom{a}}$  $\overline{\phantom{a}}$  $\overline{\phantom{a}}$  $\overline{\phantom{a}}$  $\overline{\phantom{a}}$ L  $\mathbf{r}$  $\mathsf{L}$ L  $\mathsf{L}$ =  $\nu_{nn}$ *n*  $L_{n2}$   $\cdots$   $L$  $L_{22}$   $\cdots$   $L$  $\cdots$ i ko  $\cdots$ 2  $\mathbf{z}_2$   $\mathbf{z}_2$  $\mathbf{J}_{11} = \begin{bmatrix} \vdots & \ddots & \vdots \end{bmatrix}$  tem seus elementos dados por:

$$
L_{ik} = \frac{\partial P_i}{\partial \delta_k} = -|Y_{ik} V_i V_k| \sin(\theta_{ik} + \delta_k - \delta_i), \text{ para } i \neq k
$$
 (3.17)

Para *i = k*:

$$
L_{ii} = \frac{\partial P_i}{\partial \delta_i} = \sum_{\substack{k=1 \ k \neq i}}^n \left| Y_{ik} V_i V_k \right| \sin(\theta_{ik} + \delta_k - \delta_i) = -Q_i - \left| V_i \right|^2 B_{ii}
$$
\n(3.18)

10

A matriz  $\overline{\phantom{a}}$  $\overline{\phantom{a}}$  $\overline{\phantom{a}}$  $\overline{\phantom{a}}$  $\overline{\phantom{a}}$  $\mathsf{I}$  $\mathsf{L}$  $\mathsf{L}$ L  $\mathsf{L}$ =  $n_n$ 2  $M_{n_n}$ *n*  $M_{n_p 2}$   $\cdots$   $M_{n_p}$  $M_{22}$   $\cdots$  *M*  $\cdots$ i ko  $\cdots$ 2 22  $\cdots$   $\cdots$   $\cdots$  $\mathbf{J}_{21} = \begin{bmatrix} \vdots & \ddots & \vdots \end{bmatrix}$  tem seus elementos dados por:

$$
M_{ik} = \frac{\partial Q_i}{\partial \delta_k} = -|Y_{ik} V_i V_k| \cos(\theta_{ik} + \delta_k - \delta_i), \text{ para } i \neq k
$$
\n(3.19)

Para *i = k*:

$$
M_{ii} = \frac{\partial Q_i}{\partial \delta_i} = \sum_{\substack{k=1 \ k \neq i}}^n \left| Y_{ik} V_i V_k \right| \cos(\theta_{ik} + \delta_k - \delta_i) = P_i - \left| V_i \right|^2 G_{ii}
$$
\n(3.20)

A matriz  $\overline{\phantom{a}}$  $\overline{\phantom{a}}$  $\overline{\phantom{a}}$  $\frac{1}{2}$ 1  $\mathsf{I}$  $\mathsf{L}$  $\mathsf{L}$ L Г  $=$ *p p n nn n*  $N_{n2}$   $\cdots$  *N*  $N_{22}$   $\cdots$  *N*  $\cdots$ i koj  $\cdots$ 2 22  $\cdots$   $\cdots$   $\cdots$  $\mathbf{J}_{12} = \begin{bmatrix} \vdots & \ddots & \vdots \end{bmatrix}$  tem seus elementos dados por:  $\partial$ 

$$
N_{ik} = \frac{\partial P_i}{\partial |V_k|} = |Y_{ik} V_i V_k| \cos(\theta_{ik} + \delta_k - \delta_i) = -M_{ik}
$$
, para  $i \neq k$  (3.21)

Para *i = k*:

$$
N_{ii} = \frac{\partial P_i}{\partial |V_i|} = \left[ 2|V_i|G_{ii} + \sum_{\substack{k=1 \ k \neq i}}^n |Y_{ik}V_k|\cos(\theta_{ik} + \delta_k - \delta_i) \right] = 2|V_i|^2 G_{ii} + M_{ii}
$$
(3.22)

A matriz  $\overline{\phantom{a}}$  $\overline{\phantom{a}}$  $\overline{\phantom{a}}$  $\frac{1}{2}$  $\overline{\phantom{a}}$  $\mathsf{I}$  $\mathsf{I}$  $\mathsf{I}$ L  $\mathsf{I}$  $=$  $p^2$  *n* $p^n$ *p*  $n_p 2$   $\qquad n_p n$ *n*  $O_{n-2}$   $\cdots$  *O*  $O_{22}$   $\cdots$  *O*  $\ldots$ i in S  $\ldots$ 2 22  $\sim$  2  $\mathbf{J}_{22} = \begin{bmatrix} \vdots & \ddots & \vdots \end{bmatrix}$  tem seus elementos dados por:  $\sum_{i}$   $\left| Y_{ik} V_{i} V_{k} \right| \sin \left( \theta_{ik} + \delta_{k} - \delta_{i} \right) = L_{ik}$  $\mathcal{L}_{ik} = \frac{\partial \mathcal{L}_i}{\partial |V_k|} = -|V_i||Y_{ik}V_iV_k|\sin(\theta_{ik} + \delta_k - \delta_i) = L$  $O_{ik} = \frac{\partial Q_i}{\partial x_i} = -|V_i||Y_{ik}V_iV_k|\sin(\theta_{ik} + \delta_k - \delta_i) =$  $\partial$  $s = \frac{\partial Q_i}{\partial |V_i|} = -|V_i||Y_{ik}V_iV_k|\sin(\theta_{ik} + \delta_k - \delta_i) = L_{ik}$ , para  $i \neq k$  (3.23)

Para  $i = k$ :

*k*

$$
O_{ii} = \frac{\partial Q_i}{\partial |V_k|} = \left[ -2|V_i|B_{ii} - \sum_{\substack{k=1 \ k \neq i}}^n |Y_{ik}V_k| \sin(\theta_{ik} + \delta_k - \delta_i) \right] = -2|V_i|^2 B_{ii} - L_{ii}
$$
(3.24)

### **4.COMPONENTES SIMÉTRICOS**

Em algumas situações, o sistema elétrico encontra-se em condições de operação em que suas tensões ou correntes de fases estão desequilibradas. O procedimento usual consiste em decompor o sistema em três sistemas equilibrados conforme o teorema de Fortescue (FORTESCUE, 1918), o qual é apresentado a seguir.

#### **4.1 TEOREMA DE FORTESCUE**

Um sistema trifásico (3 $\phi$ ) desequilibrado pode ser decomposto em três componentes simétricos:

- Sequência positiva: um sistema  $3\phi$  com a mesma sequência de fases que o sistema original.
- Sequência negativa: um sistema 3com a sequência de fases oposta ao sistema de sequência positiva.
- Sequência zero: um sistema com três fasores iguais tanto em módulo quanto em magnitude.

Apresenta-se na [Figura 4.1](#page-24-0) um sistema desequilibrado e seus componentes simétricos. O sistema original é representado pelos fasores  $\hat{V}_a$ ,  $\hat{V}_b$  e  $\hat{V}_c$ . Os fasores dos componentes simétricos são indicados pelos fasores  $\hat{V}_{a1}$ ,  $\hat{V}_{b1}$  e  $\hat{V}_{c1}$  para a sequência positiva,  $\hat{V}_{a2}$ ,  $\hat{V}_{b2}$  e  $\hat{V}_{c2}$  para a sequência sequência zero.

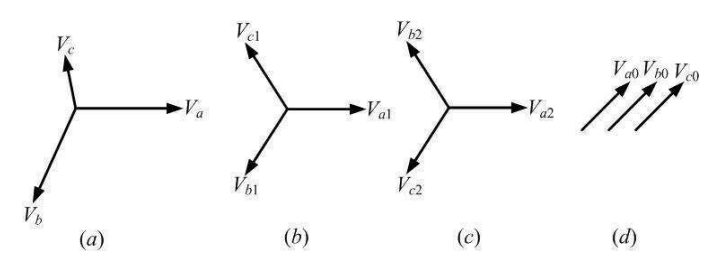

<span id="page-24-0"></span>Figura 4.1 - Componentes simétricos de um sistema trifásico desequilibrado. (a) sistema desequilibrado, (b) sequência positiva, (c) sequência negativa e (d) sequência zero.

Em um sistema 3¢ equilibrado:

- Os valores dos fasores para as sequências negativa e zero são nulos.
- As fases estão defasadas de 120°.

O estudo de componentes simétricas é feito através de um operador denominado operador *a*, semelhante ao operador *j* dos números complexos.

$$
a = e^{j120^0} = -\frac{1}{2} + j\frac{\sqrt{3}}{2} \tag{4.1}
$$

Apresentam-se a seguir algumas propriedades deste operador.

$$
a^2 = e^{j240^\circ} = -\frac{1}{2} - j\frac{\sqrt{3}}{2} = a^*
$$
 (4.2.3)

$$
a^3 = e^{j360^0} = 1 \tag{4.2.b}
$$

$$
a^4 = e^{j480^0} = e^{j360^0} e^{j120^0} = a
$$
\n(4.2.c)

$$
a^5 = e^{j600^\circ} = e^{j360^\circ} e^{j240^\circ} = a^2
$$
\n(4.2.3)

$$
1 + a + a2 = 1 - \frac{1}{2} + j\frac{\sqrt{3}}{2} - \frac{1}{2} - j\frac{\sqrt{3}}{2} = 0
$$
 (4.2.e)

Utilizando o operador *a* pode-se mostrar que:

<span id="page-25-0"></span>
$$
\hat{V}_{b1} = a^2 \hat{V}_{a1} \tag{4.3.a}
$$

$$
\hat{V}_{c1} = a\hat{V}_{a1} \tag{4.3.b}
$$

$$
\hat{V}_{b2} = a\hat{V}_{a2} \tag{4.3.c}
$$

$$
\hat{V}_{c2} = a^2 \hat{V}_{a2} \tag{4.3.d}
$$

$$
\hat{V}_{a0} = \hat{V}_{b0} = \hat{V}_{c0}
$$
\n(4.3.9)

Fazendo a composição dos fasores do sistema original com os fasores dos seus componentes simétricos e utilizando as relações entre os fasores de mesma sequência obtidas com o uso do operador *a* (conforme ilustrado na [Figura 4.2\)](#page-25-0), tem-se:

$$
\widehat{V}_a = \widehat{V}_{a1} + \widehat{V}_{a2} + \widehat{V}_{a0} \tag{4.4.3}
$$

$$
\hat{V}_b = \hat{V}_{b1} + \hat{V}_{b2} + \hat{V}_{b0} = a^2 \hat{V}_{a1} + a \hat{V}_{a2} + \hat{V}_{a0}
$$
\n(4.4.b)

$$
\hat{V}_c = \hat{V}_{c1} + \hat{V}_{c2} + \hat{V}_{c0} = a\hat{V}_{a1} + a^2\hat{V}_{a2} + \hat{V}_{a0}
$$
\n(4.4.c)

Na forma matricial:

$$
\begin{bmatrix} \hat{V}_a \\ \hat{V}_b \\ \hat{V}_c \end{bmatrix} = \begin{bmatrix} 1 & 1 & 1 \\ 1 & a^2 & a \\ 1 & a & a^2 \end{bmatrix} \begin{bmatrix} \hat{V}_{a0} \\ \hat{V}_{a1} \\ \hat{V}_{a2} \end{bmatrix} = \mathbf{T} \begin{bmatrix} \hat{V}_{a0} \\ \hat{V}_{a1} \\ \hat{V}_{a2} \end{bmatrix}.
$$
\n(4.5)

Sendo: **T** a matriz de transformação dos componentes simétricos. Utilizando sua inversa:

$$
\begin{bmatrix} \hat{V}_{a0} \\ \hat{V}_{a1} \\ \hat{V}_{a2} \end{bmatrix} = \mathbf{T}^{-1} \begin{bmatrix} \hat{V}_{a} \\ \hat{V}_{b} \\ \hat{V}_{c} \end{bmatrix} = \frac{1}{3} \begin{bmatrix} 1 & 1 & 1 \\ 1 & a & a^2 \\ 1 & a^2 & a \end{bmatrix} \begin{bmatrix} \hat{V}_{a} \\ \hat{V}_{b} \\ \hat{V}_{c} \end{bmatrix}.
$$
\n(4.6)

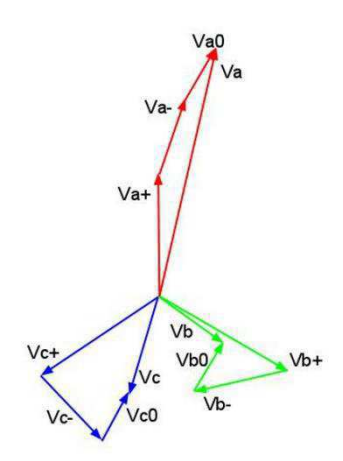

Figura 4.2 – Diagrama fasorial.

De forma análoga para as correntes:

$$
\begin{bmatrix} \hat{I}_a \\ \hat{I}_b \\ \hat{I}_c \end{bmatrix} = \begin{bmatrix} 1 & 1 & 1 \\ 1 & a^2 & a \\ 1 & a & a^2 \end{bmatrix} \begin{bmatrix} \hat{I}_{a0} \\ \hat{I}_{a1} \\ \hat{I}_{a2} \end{bmatrix} = \mathbf{T} \begin{bmatrix} \hat{I}_{a1} \\ \hat{I}_{a2} \end{bmatrix},
$$
\n
$$
\begin{bmatrix} \hat{I}_{a0} \\ \hat{I}_{a0} \\ \hat{I}_{a1} \end{bmatrix} = \mathbf{T}^{-1} \begin{bmatrix} \hat{I}_a \\ \hat{I}_b \\ \hat{I}_c \end{bmatrix} = \frac{1}{3} \begin{bmatrix} 1 & 1 & 1 \\ 1 & a & a^2 \\ 1 & a^2 & a \end{bmatrix} \begin{bmatrix} \hat{I}_a \\ \hat{I}_b \\ \hat{I}_c \end{bmatrix}.
$$
\n(4.8)

Para calcular os componentes de sequências das tensões e correntes é preciso conhecer os respectivos circuitos de sequência, o que será apresentado a seguir.

#### **4.2 CARGA EM Y ATERRADO COM ACOPLAMENTO**

Considere uma carga conectada em Y representada por uma impedância série *Z<sup>s</sup>* para cada fase e aterrada por meio de uma impedância *Zn* [\(Figura 4.3](#page-26-0))*.* Considere que exista uma indutância mútua entre as fases, tal que fiquem acopladas por meio de uma impedância mútua *Zm*.

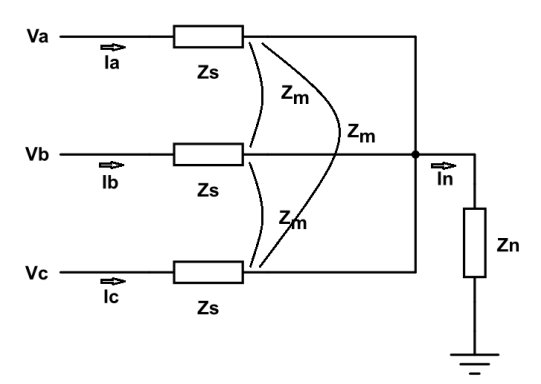

<span id="page-26-0"></span>Figura 4.3 – Carga em Y aterrada com acoplamento.

Aplicando a lei de Kirchoff das tensões, obtém-se:

$$
\hat{V}_a = Z_s \hat{I}_a + Z_m \hat{I}_b + Z_m \hat{I}_c + Z_n \hat{I}_n
$$
\n(4.9.a)

$$
\hat{V}_b = Z_m \hat{I}_a + Z_s \hat{I}_b + Z_m \hat{I}_c + Z_n \hat{I}_n
$$
\n(4.9.b)

$$
\hat{V}_c = Z_m \hat{I}_a + Z_m \hat{I}_b + Z_s \hat{I}_c + Z_n \hat{I}_n
$$
\n(4.9.c)

Como  $\hat{I}_n = \hat{I}_a + \hat{I}_b + \hat{I}_c$  (circuito equilibrado):

$$
\hat{V}_a = (Z_s + Z_n)\hat{I}_a + (Z_m + Z_n)\hat{I}_b + (Z_m + Z_n)\hat{I}_c
$$
\n(4.10.a)

$$
\hat{V}_b = (Z_m + Z_n)\hat{I}_a + (Z_s + Z_n)\hat{I}_b + (Z_m + Z_n)\hat{I}_c
$$
\n(4.10.b)

$$
\hat{V}_c = (Z_m + Z_n)\hat{I}_a + (Z_m + Z_n)\hat{I}_b + (Z_s + Z_n)\hat{I}_c
$$
\n(4.10.c)

Na forma matricial:

$$
\begin{bmatrix} \hat{V}_a \\ \hat{V}_b \\ \hat{V}_c \end{bmatrix} = \begin{bmatrix} Z_s + Z_n & Z_m + Z_n & Z_m + Z_n \\ Z_m + Z_n & Z_s + Z_n & Z_m + Z_n \\ Z_m + Z_n & Z_m + Z_n & Z_s + Z_n \end{bmatrix} \begin{bmatrix} \hat{I}_a \\ \hat{I}_b \\ \hat{I}_c \end{bmatrix} .
$$
\n(4.11)

Manipulando este sistema e utilizando a matriz de transformação **T**:

$$
\mathbf{V}_{abc} = \mathbf{Z} \mathbf{I}_{abc}, \n\mathbf{T}^{-1} \cdot \mathbf{V}_{abc} = (\mathbf{T}^{-1} \cdot \mathbf{Z}) \cdot (\mathbf{T} \cdot \mathbf{I}_{012}), \n\mathbf{V}_{012} = \mathbf{Z}_{012} \cdot \mathbf{I}_{012}.
$$
\n(4.12)

Sendo:

$$
\mathbf{Z}_{012} = \mathbf{T}^{-1} \mathbf{Z} \mathbf{T} = \begin{bmatrix} Z_s + 2Z_m + 3Z_n & 0 & 0 \\ 0 & Z_s - Z_m & 0 \\ 0 & 0 & Z_s - Z_m \end{bmatrix}.
$$
 (4.13)

Portanto:

$$
\hat{V}_0 = (Z_s + 2Z_m + 3Z_n)\hat{I}_0 \longrightarrow Z_0 = (Z_s + 2Z_m + 3Z_n),
$$
\n(4.14.a)

$$
\hat{V}_1 = (Z_s + Z_m)\hat{I}_1 \qquad \longrightarrow \quad Z_1 = (Z_s + Z_m), \tag{4.14.b}
$$

$$
\hat{V}_2 = (Z_s + Z_m)\hat{I}_2 \qquad \longrightarrow \qquad Z_2 = (Z_s + Z_m). \tag{4.14.c}
$$

Constata-se que a tensão no circuito de sequência zero não sofre influência das correntes dos circuitos de sequência positiva e negativa ( $\hat{I}_1$ e  $\hat{I}_2$ ). Isto significa que, do ponto de vista dos componentes simétricos, os circuitos de sequência zero, positiva e negativa estão eletromagneticamente desacoplados.

#### **4.3 CARGA EM Y ATERRADO COM ACOPLAMENTO**

Apresenta-se na [Figura 4.4](#page-28-0) o diagrama de uma carga em Y aterrado por uma impedância *Zn*. Caso a carga seja solidamente aterrada, basta fazer *Zn* = 0.

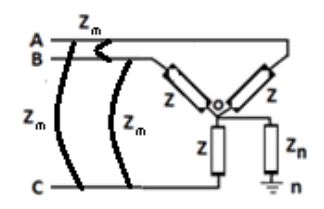

Figura 4.4 – Carga em Y aterrada sem acoplamento.

<span id="page-28-0"></span>Aplicando a lei de Kirchoff das tensões e sabendo que *Î<sup>n</sup> = Î<sup>a</sup> + Î<sup>b</sup> + Îc*:

$$
\hat{V}_{an} = Z\hat{I}_a + Z_n\hat{I}_n = Z\hat{I}_a + Z_n(\hat{I}_a + \hat{I}_b + \hat{I}_c),
$$
\n(4.15.a)

$$
\hat{V}_{bn} = Z\hat{I}_b + Z_n\hat{I}_n = Z\hat{I}_b + Z_n(\hat{I}_a + \hat{I}_b + \hat{I}_c),
$$
\n(4.15.b)

$$
\hat{V}_{cn} = Z\hat{I}_c + Z_n\hat{I}_n = Z\hat{I}_c + Z_n(\hat{I}_a + \hat{I}_b + \hat{I}_c).
$$
\n(4.15.c)

Na forma matricial:

$$
\begin{bmatrix}\n\hat{V}_{an} \\
\hat{V}_{bn} \\
\hat{V}_{on}\n\end{bmatrix} =\n\begin{bmatrix}\nZ + Z_n & Z_n & Z_n \\
Z_n & Z + Z_n & Z_n \\
Z_n & Z + Z_n\n\end{bmatrix}\n\begin{bmatrix}\n\hat{I}_a \\
\hat{I}_b \\
\hat{I}_c\n\end{bmatrix}.
$$
\n(4.16)

De forma análoga à seção anterior:

$$
\mathbf{V}_{abc} = \mathbf{Z} \mathbf{I}_{abc}, \n\mathbf{T}^{-1} \cdot \mathbf{V}_{abc} = (\mathbf{T}^{-1} \cdot \mathbf{Z}) \cdot (\mathbf{T} \cdot \mathbf{I}_{012}), \n\mathbf{V}_{012} = \mathbf{Z}_{012} \cdot \mathbf{I}_{012}.
$$
\n(4.17)

Sendo:

$$
\mathbf{Z}_{012} = \mathbf{T}^{-1} \cdot \mathbf{Z} \cdot \mathbf{T} = \begin{bmatrix} Z + 3Z_n & 0 & 0 \\ 0 & Z & 0 \\ 0 & 0 & Z \end{bmatrix} .
$$
 (4.18)

Portanto:

$$
\hat{V}_0 = (Z + 3Z_n)I_0 \qquad \to \quad Z_0 = Z + 3Z_n,\tag{4.19.a}
$$

$$
\hat{V}_1 = Z I_1 \qquad \qquad \rightarrow \quad Z_1 = Z, \tag{4.19.b}
$$

$$
\hat{V}_2 = Z I_2 \qquad \longrightarrow \qquad Z_2 = Z. \tag{4.19.c}
$$

Observa-se que não há o efeito do acoplamento entre os circuitos de sequência.

Apresentam-se na Figura 4.5 os circuitos de sequência zero, positiva e negativa para uma carga em Y aterrado com impedância. Caso a carga esteja solidamente aterrada basta fazer  $Z_n = 0$ .

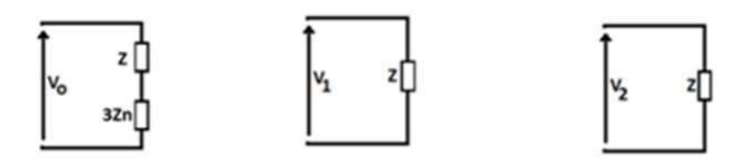

(a) Sequência zero (b) Sequência positiva (c) Sequência negativa

Figura 4.5 - Circuitos de sequência para carga em Y.

#### **4.4 CARGA EM OU Y ISOLADO**

Neste caso, a carga em Y isolado pode ser convertida em  $\Delta$  e vice-versa, conforme mostrado a seguir. As fórmulas servem para o caso em que os valores de cada fase sejam diferentes, considere que a carga seja puramente resistiva.

#### Conversão Y→

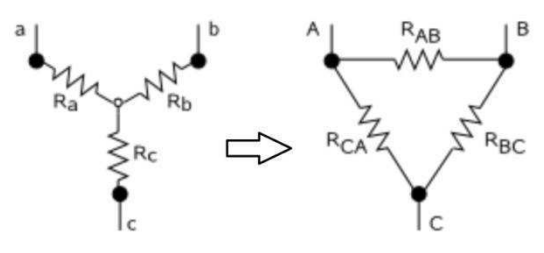

Figura 4.6 - Conversão Y $\rightarrow \Delta$ .

Conforme Figura 4.6, as resistências entre os pontos *a* e *b* no circuito em Y devem ser iguais à resistência entre os pontos  $A \in B$  no circuito em  $\Delta$ . De forma semelhante:

$$
R_{AB}//(R_{BC} + R_{CA}) = R_a + R_b
$$
 (4.20.a)

$$
R_{BC}//(R_{AB} + R_{CA}) = R_b + R_c
$$
\n(4.20.b)

$$
R_{CA}//(R_{AB}+R_{BC})=R_c+R_a
$$
\n
$$
(4.20.c)
$$

Manipulando o sistema de equações e isolando as resistências de interesse:

$$
R_{AB} = (R_a R_b + R_b R_c + R_c R_a) / R_c
$$
\n(4.21.a)

$$
R_{BC} = (R_a R_b + R_b R_c + R_c R_a) / R_a \tag{4.21.b}
$$

 $R_{CA} = (R_a R_b + R_b R_c + R_c R_a)/R_b$  (4.21.c)

Conversão ∆→Y

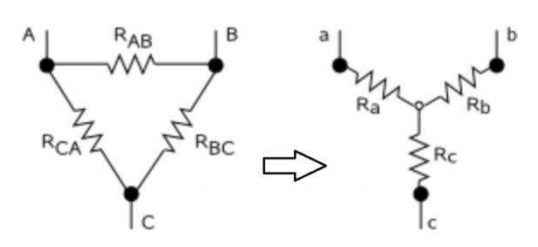

Figura 4.7 – Conversão  $\Delta \rightarrow Y$ .

De forma semelhante:

$$
R_{AB}//(R_{BC} + R_{CA}) = R_a + R_b, \tag{4.22.3}
$$

$$
R_{BC}//(R_{AB} + R_{CA}) = R_b + R_c
$$
\n(4.22.b)

$$
R_{CA}//(R_{AB} + R_{BC}) = R_c + R_a.
$$
 (4.32.c)

Manipulando o sistema de equações e isolando as resistências de interesse:

$$
R_a = R_{AB}R_{CA}/(R_{AB} + R_{BC} + R_{CA}), \qquad (4.23. a)
$$

$$
R_b = R_{AB}R_{BC}/(R_{AB} + R_{BC} + R_{CA}), \qquad (4.23.b)
$$

$$
R_c = R_{BC}R_{CA}/(R_{AB} + R_{BC} + R_{CA}).
$$
\n(4.23.c)

Para obter os circuitos de sequências, considere o circuito da Figura 4.8.

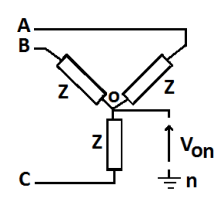

Figura 4.8 – Carga em Y isolado.

Aplicando a lei de Kirchoff das tensões:

$$
\begin{bmatrix}\n\hat{V}_{ao} \\
\hat{V}_{bo} \\
\hat{V}_{co}\n\end{bmatrix} = \begin{bmatrix}\n\hat{V}_{an} \\
\hat{V}_{bn} \\
\hat{V}_{cn}\n\end{bmatrix} + \hat{V}_{no} \begin{bmatrix}\n1 \\
1 \\
1\n\end{bmatrix} = Z \begin{bmatrix}\n\hat{I}_a \\
\hat{I}_b \\
\hat{I}_c\n\end{bmatrix}.
$$
\n(4.24)

Multiplicando a segunda igualdade por **T**-1:

$$
\begin{bmatrix} \hat{V}_0 \\ \hat{V}_1 \\ \hat{V}_2 \end{bmatrix} + \hat{V}_{no} \begin{bmatrix} 1 \\ 0 \\ 0 \end{bmatrix} = Z \begin{bmatrix} \hat{I}_0 \\ \hat{I}_1 \\ \hat{I}_2 \end{bmatrix} .
$$
\n(4.25)

Isso implica em:

$$
\hat{V}_1 = Z\hat{I}_1,\tag{4.26}
$$

$$
\hat{V}_2 = Z\hat{I}_2,\tag{4.26}
$$

$$
\hat{V}_o = Z\hat{I}_o - \hat{V}_{no}.
$$
\n(4.26)

Como a carga não possui corrente circulando no neutro, visto que é uma carga com neutro isolado, então  $\hat{I}_0 = 0$  e  $\hat{V}_0 = -\hat{V}_{n0}$ . Isto significa que para as cargas em circuitos em  $\triangle$  ou em Y isolado, a impedância de sequência zero é infinita (não há corrente de retorno passando por ele, existe apenas uma tensão nos terminais).

Apresenta-se na [Figura 4.9](#page-31-0) os circuitos de sequências zero, positiva e negativa para uma carga em Y isolado ou em Δ. No caso da carga em Δ, a impedância *Z* da carga em Y deve ser substituída por sua equivalente em  $\Delta$  utilizando as fórmulas de conversão  $Y \rightarrow \Delta: Z_{\wedge} \rightarrow 3Z_{Y}$ .

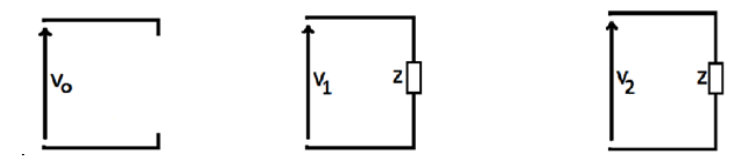

(a) Sequência zero (b) Sequência positiva (c) Sequência negativa

Figura 4.9 - Circuitos de sequência para carga em Y ou  $\Delta$ .

#### <span id="page-31-0"></span>**4.5 GERADOR SÍNCRONO**

Apresenta-se na Figura 4.10 o diagrama de um gerador trifásico composto por três fontes ideais em série com uma impedância e conectados a uma impedância de aterramento. Para este circuito, desconsiderando o acoplamento entre as fases, tem-se:

$$
\begin{bmatrix} V_{an} \\ V_{bn} \\ V_{cn} \end{bmatrix} = \begin{bmatrix} V_{aa'} \\ V_{bb'} \\ V_{cc'} \end{bmatrix} + \begin{bmatrix} V_{a'o} \\ V_{b'o} \\ V_{c'o} \end{bmatrix} + V_{on} \begin{bmatrix} 1 \\ 1 \\ 1 \end{bmatrix}.
$$
 (4.27)

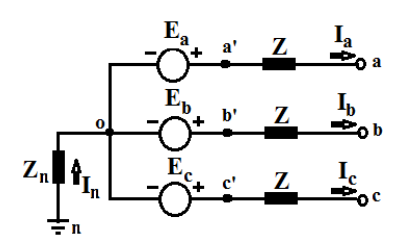

Figura 4.10 – Diagrama de impedâncias para um gerador trifásico.

<span id="page-31-1"></span>Manipulando as matrizes e observando a [Figura 4.10,](#page-31-1) constata-se que:

$$
\hat{V}_{on} = -Z_n \hat{I}_n = -Z_n (\hat{I}_a + \hat{I}_b + \hat{I}_c) = -3Z_n \hat{I}_0,
$$
\n(4.28)

$$
\begin{bmatrix}\n\hat{V}_{aa'} \\
\hat{V}_{bb'} \\
\hat{V}_{cc'}\n\end{bmatrix} = -Z \begin{bmatrix}\n\hat{I}_a \\
\hat{I}_b \\
\hat{I}_c\n\end{bmatrix} = -Z.\mathbf{T} \begin{bmatrix}\n\hat{I}_0 \\
\hat{I}_1 \\
\hat{I}_2\n\end{bmatrix},
$$
\n(4.29)

$$
\begin{bmatrix}\n\hat{i}_{\hat{i}_{\hat{i}_{\hat{o}}}} \\
\hat{V}_{\hat{i}_{\hat{o}}}\n\end{bmatrix} = \begin{bmatrix}\n\hat{E}_{\hat{i}} \\
\hat{E}_{\hat{i}} \\
\hat{E}_{\hat{c}}\n\end{bmatrix} = \mathbf{T} \begin{bmatrix}\n\hat{E}_{1} \\
\hat{E}_{1} \\
0\n\end{bmatrix} = \mathbf{T} \begin{bmatrix}\n\hat{E}_{1} \\
\hat{E}_{2}\n\end{bmatrix}.
$$
\n(4.30)

Obs.: Caso o gerador estivesse funcionando a vazio, as tensões de sequência negativa e zero teriam valores nulos, visto que a fonte gera tensões equilibradas. Portanto,  $\hat{E}_0 = 0$  e  $\hat{E}_2 = 0$ .

Substituindo no primeiro sistema:

$$
\begin{bmatrix} \hat{V}_{an} \\ \hat{V}_{bn} \\ \hat{V}_{cn} \end{bmatrix} = -Z.\mathbf{T}.\begin{bmatrix} \hat{I}_0 \\ \hat{I}_1 \\ \hat{I}_2 \end{bmatrix} + \mathbf{T}.\begin{bmatrix} 0 \\ \hat{E}_1 \\ 0 \end{bmatrix} - 3Z_n \hat{I}_0 \begin{bmatrix} 1 \\ 1 \\ 1 \end{bmatrix}.
$$
\n(4.31)

Agora, multiplicando pela inversa da matriz de transformação **T**:

$$
\begin{bmatrix} \hat{V}_0 \\ \hat{V}_1 \\ \hat{V}_2 \end{bmatrix} = -Z \begin{bmatrix} \hat{I}_0 \\ \hat{I}_1 \\ \hat{I}_2 \end{bmatrix} + \begin{bmatrix} \hat{E}_0 \\ \hat{E}_1 \\ \hat{E}_2 \end{bmatrix} - 3Z_n \hat{I}_0 \begin{bmatrix} 1 \\ 0 \\ 0 \end{bmatrix}.
$$
\n(4.32)

Portanto:

$$
V_0 = -(Z + 3Z_n)I_0 \quad \to \quad Z_0 = Z + 3Z_n,\tag{4.33.a}
$$

$$
V_1 = E_1 - ZI_1 \qquad \rightarrow \quad Z_1 = Z, \tag{4.33.b}
$$

$$
V_2 = -ZI_2 \qquad \qquad \rightarrow \quad Z_2 = Z. \tag{4.33.c}
$$

Apresentam-se na [Figura 4.11](#page-32-0) os circuitos de sequência zero, positiva e negativa para uma carga em Y aterrado com impedância. Caso o gerador seja solidamente aterrado, basta fazer *Zn* = 0.

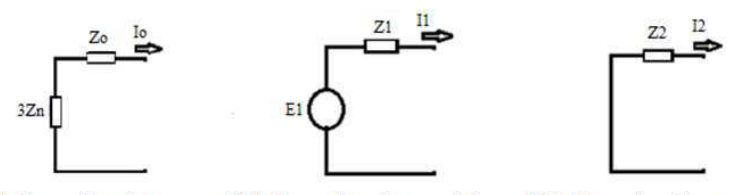

(a) Sequência zero (b) Sequência positiva (c) Sequência negativa

<span id="page-32-0"></span>Figura 4.11 - Circuitos de sequência para um gerador síncrono trifásico.

#### **4.6 LINHA DE TRANSMISSÃO**

Para uma linha de transmissão cujas fases estejam perfeitamente transpostas ao longo do percurso, as impedâncias de sequência podem ser representadas conforme mostrado na Figura 4.12.

Conforme (CARSON, 1923), a terra produz um efeito sobre a corrente de sequência zero alterando o valor da impedância de sequência zero. Portanto, o valor de *Z*0 é bem maior que os valores de *Z*1 e *Z*2.

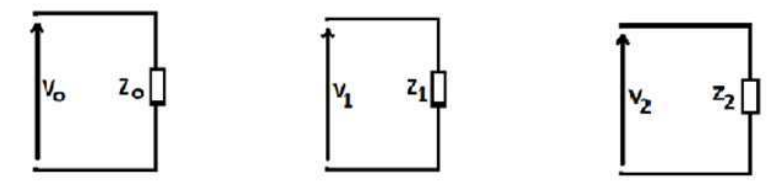

(a) Sequência zero (b) Sequência positiva (c) Sequência negativa

Figura 4.12 - Circuitos de sequência para uma linha de transmissão.

#### **4.7 BANCOS DE TRANSFORMADORES TRIFÁSICOS**

Os valores das impedâncias de sequência positiva e negativa dos transformadores são obtidos diretamente a partir de ensaios de curto-circuito nos terminais do equipamento, utilizando-se uma fonte de sequência positiva no primeiro caso e negativa no segundo.

Apresentam-se na [Figura 4.13](#page-33-0) os circuitos de sequência positiva e negativa para os transformadores, independente de suas configurações.

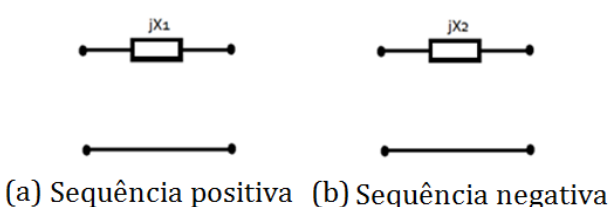

<span id="page-33-0"></span>Figura 4.13 - Circuitos de sequência para transformador 3¢ de dois enrolamentos.

O modelo de sequência zero dos transformadores depende das configurações de interligação entre seus terminais. O parâmetro *Z* nas figuras a seguir é o valor da impedância de sequência positiva ou negativa obtida através de ensaio de curto-circuito.

Ligação Y-Y (Figura 4.14)

Observa-se que os terminais dos secundários dos transformadores estão em curto-circuito com a terra. Aplicando-se as tensões de sequência zero nos primários, tem-se:

$$
\hat{E}_2 = 3\hat{I}_2 Z_{n2} \tag{4.34}
$$

Sendo:  $E_1 = \frac{1}{N} E_2$ 2  $E_1 = \frac{N_1}{N_2} E$  $E_1 = \frac{N_1}{N} E_2$  **e**  $I_2 = \frac{N_1}{N} I_1$ . 2  $i_2 = \frac{N_1}{N}I$ *N*  $I_2 = \frac{N}{N}$ 

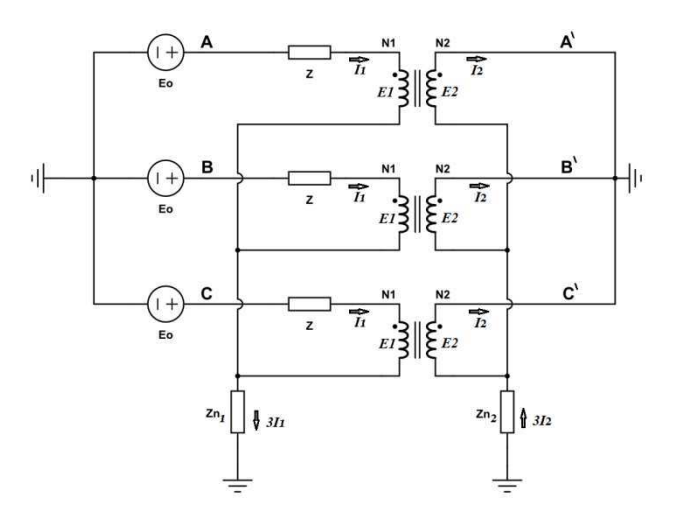

Figura 4.14 - Banco de transformadores ligado em Y-Y.

Portanto:

$$
\hat{E}_1 = 3\hat{I}_1 \left(\frac{N_1}{N_2}\right)^2 Z_{n2} = 3\hat{I}_1 Z_{n2}.
$$
\n(4.35)

Nos primários dos transformadores:

$$
\hat{E}_0 = \hat{E}_1 + \hat{I}_1 (Z + 3Z_{n1}) = \hat{I}_1 (3Z_{n2} + Z + 3Z_{n1}).
$$
\n(4.36)

Reorganizando esta equação, obtém-se a expressão da impedância de sequência zero desta configuração:

$$
Z_0 = \frac{\hat{E}_0}{\hat{I}_1} = (3Z_{n2} + Z + 3Z_{n1}).
$$
\n(4.37)

Constata-se que o circuito de sequência zero é uma associação em série da impedância de curto-circuito com o triplo do valor da impedância de aterramento do lado primário adicionada ao triplo do valor da impedância de aterramento do lado secundário referida no lado do primário.

Apresenta-se na [Figura 4.15](#page-34-0) o circuito de sequência zero para a configuração do banco em Y-Y.

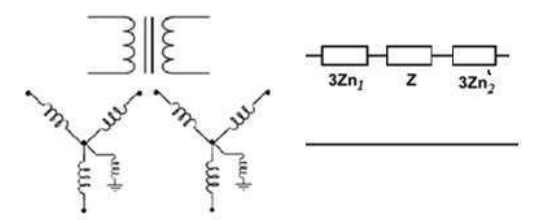

<span id="page-34-0"></span>Figura 4.15 - Circuito de sequência zero (conexão Y-Y).

Caso o primário e/ou o secundário do banco esteja solidamente aterrado, basta fazer  $Z_{n1}$  ou  $Z_{n2}$  igual a zero.

<span id="page-35-2"></span>Apresenta-se na [Figura 4.16](#page-35-0) o circuito de sequência zero para ambos os neutros solidamente aterrados.

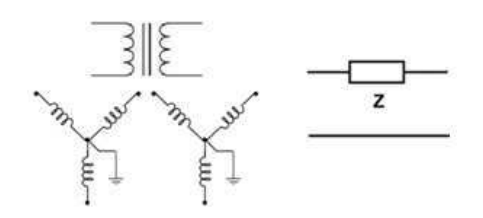

Figura 4.16 - Circuito de sequência zero (conexão Y-Y solidamente aterrado em ambos os lados).

<span id="page-35-0"></span>Caso um dos lados não esteja aterrado, basta fazer  $Z_{n1} = \infty$ . Assim o circuito de sequência zero ficará aberto, uma vez que sem o aterramento não haverá circulação de corrente [\(Figura 4.17\)](#page-35-1).

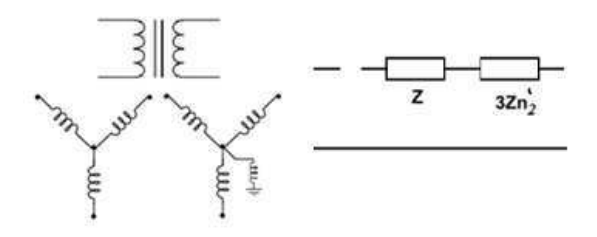

Figura 4.17 - Circuito de sequência zero (conexão Y-Y sem aterramento no lado do primário).

<span id="page-35-1"></span>Ligação Δ-Δ (Figura 4.18)

Constata-se que não há circulação de corrente no primário e no secundário do banco de transformadores. Isso é função do fato das forças contra-eletromotrizes de cada uma das fontes serem idênticas. Como resultado, não há diferença de potencial nos terminais dos transformadores individuais e, consequentemente, não há corrente circulando nos terminais secundários [\(Figura 4.19](#page-35-2)).

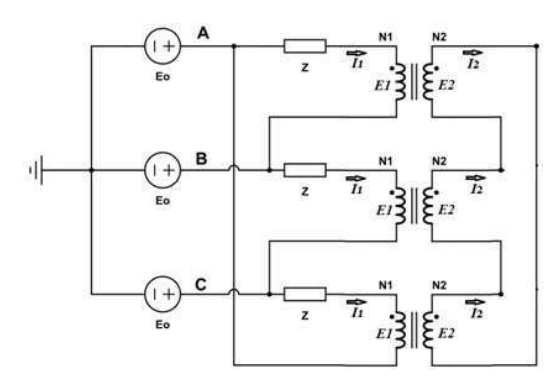

Figura 4.18 - Banco de transformadores ligado em Δ-Δ.
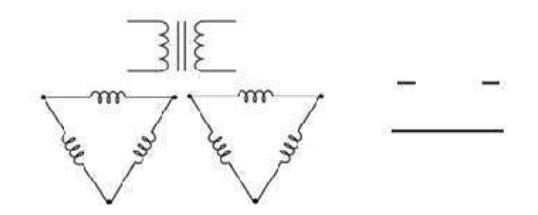

Figura 4.19 - Circuito de sequência zero (conexão Δ-Δ).

#### Ligação Y-Δ e Δ-Y (Figura 4.20)

Z1 e Z2 são os valores das impedâncias do lado primário e do secundário, respectivamente.

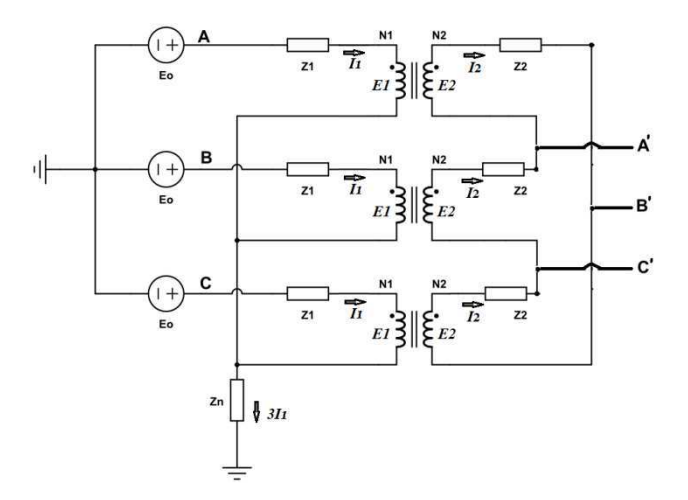

Figura 4.20 - Banco de transformadores ligado em Y-Δ.

Inicialmente, analisa-se o secundário do banco. Se as fontes de tensão fossem postas nos pontos *A*', *B*' e *C*', não haveria circulação de corrente pelas impedâncias *Z*2, uma vez que não haveria diferença de potencial entre os terminais dos transformadores individuais. Isso significa que o lado em  $\Delta$  do banco, do ponto de vista do circuito de sequência zero, está em aberto  $(Z_2 = \infty)$ .

É importante destacar que a corrente *I*1 não significa a corrente de sequência positiva, mas sim a corrente que flui no lado do primário do transformador. O mesmo raciocínio se aplica à corrente *I*2: corrente que flui no lado do secundário do transformador e não a corrente de sequência negativa.

Para obter o circuito de sequência zero do primário, basta aplicar a lei de Kirchoff em uma das malhas fechadas com as fontes postas nos pontos *A*, *B* e *C*:

$$
\hat{E}_0 = \hat{E}_1 + \hat{I}_1 (Z_1 + 3Z_n) = \hat{I}_1 (Z_1 + 3Z_n).
$$
\nSendo:

\n
$$
E_1 = \frac{N_1}{N_2} E_2.
$$
\n
$$
I_2 = \frac{N_1}{N_2} I_1, \quad \hat{E}_2 = Z_2 \hat{I}_2.
$$
\n(4.38)

Portanto:

$$
\hat{E}_1 \frac{N_2}{N_1} = Z_2 \frac{N_1}{N_2} I_1 \rightarrow \hat{E}_1 = Z_2 \frac{N_1^2}{N_2^2} \hat{I}_1 = Z_2 \hat{I}_1.
$$
\n(4.39)

$$
\hat{E}_0 = \hat{E}_1 + \hat{I}_1 (Z_{11} + 3Z_n) = \hat{I}_1 (Z_2 + Z_1 + 3Z_n) = \hat{I}_1 (Z + 3Z_n).
$$
\n(4.40)

Como: *Z*'<sup>2</sup> + *Z*1 = *Z* (*Z* é a impedância de sequência positiva obtida por ensaio de curto-circuito), tem-se:

$$
Z_0 = (Z + 3Z_n). \tag{4.41}
$$

Apresenta-se na [Figura 4.21](#page-37-0) o circuito de sequência zero para este tipo de configuração. Observa-se que o circuito é desconexo no lado do secundário, com a desconexão indo de encontro a terra, visto que neste caso há uma corrente de sequência zero circulando no primário e a mesma flui pela impedância de aterramento do lado em Y do banco trifásico.

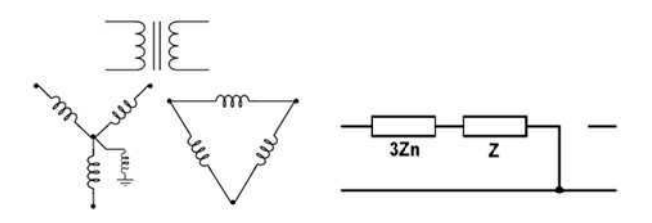

Figura 4.21 - Circuito de sequência zero (conexão Y-Δ).

<span id="page-37-0"></span>Caso o lado em Y do banco esteja solidamente aterrado, basta fazer *Zn* = 0 [\(Figura](#page-37-1)  [4.22\)](#page-37-1).

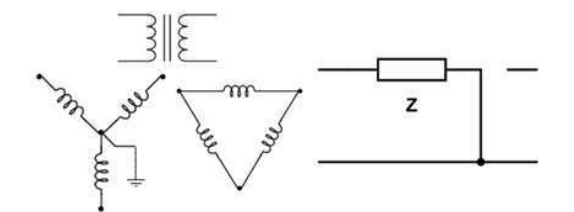

Figura 4.22 - Circuito de sequência zero (conexão Y-Δ, lado em Y solidamente aterrado).

<span id="page-37-2"></span><span id="page-37-1"></span>Caso o lado em Y do banco não esteja aterrado, basta fazer  $Z_n = \infty$  ([Figura 4.23](#page-37-2)).

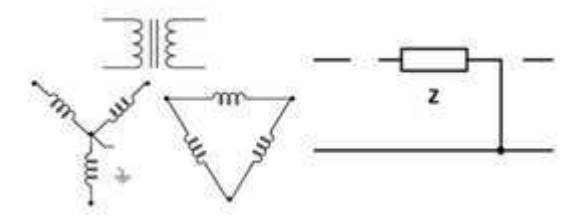

Figura 4.23 - Circuito de sequência zero (conexão Y-Δ, lado em Y sem aterramento).

### **5.FALTAS EM SISTEMAS TRIFÁSICOS**

Existem duas categorias de faltas em sistemas trifásicos: falta simétrica e falta assimétrica. Apresenta-se a seguir um resumo sobre cada uma delas.

### **5.1 FALTAS SIMÉTRICAS**

São classificadas como sendo faltas trifásicas (3 $\phi$ ). Pelo fato das correntes serem equilibradas não há necessidade de decompor o sistema em componentes simétricos. Caso isso seja feito, o sistema apresentará apenas o circuito de sequência positiva como circuito ativo. Para ilustrar aplica-se uma falta 3¢ nos terminais de um gerador (Figura 5.1), têm-se:  $\hat{V}_a = \hat{V}_b = \hat{V}_c = 0$ .

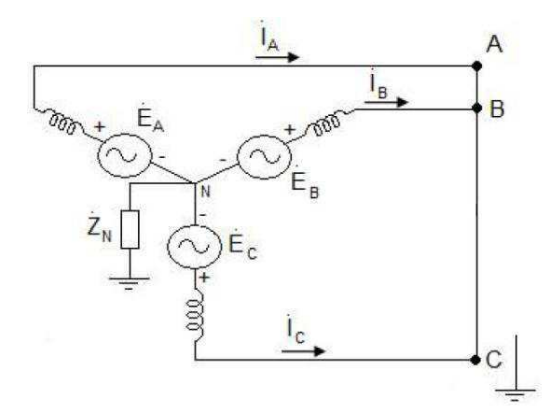

Figura 5.1 - Falta  $3\phi$  nos terminais de um gerador.

Aplicação da matriz de transformação dos componentes simétricos resulta nas equações a seguir e na Figura 5.2.

$$
\begin{bmatrix} \hat{V}_{a0} \\ \hat{V}_{a1} \\ \hat{V}_{a2} \end{bmatrix} = \frac{1}{3} \begin{bmatrix} 1 & 1 & 1 \\ 1 & a & a^2 \\ 1 & a^2 & a \end{bmatrix} \begin{bmatrix} \hat{V}_{a} \\ \hat{V}_{b} \\ \hat{V}_{c} \end{bmatrix} = \frac{1}{3} \begin{bmatrix} 0 \\ 0 \\ 0 \end{bmatrix} = \begin{bmatrix} 0 \\ 0 \\ 0 \end{bmatrix}
$$
\n
$$
\hat{I}_1 = \frac{\hat{E}_a}{Z_1}; \ \hat{I}_2 = 0; \ \hat{I}_0 = 0.
$$
\n(5.1)

Figura 5.2 - Circuito de sequência positiva.

Os valores de corrente de curto-circuito para cada uma das fases são obtidos utilizando-se a matriz de componentes simétricos:

$$
\begin{bmatrix} \hat{I}_a \\ \hat{I}_b \\ \hat{I}_c \end{bmatrix} = \begin{bmatrix} 1 & 1 & 1 \\ 1 & a^2 & a \\ 1 & a & a^2 \end{bmatrix} \begin{bmatrix} \hat{E}_a \\ \overline{Z}_1 \\ 0 \\ 0 \end{bmatrix} = \begin{bmatrix} \hat{E}_a \\ \overline{Z}_1 \\ \overline{Z}_1 \\ \overline{Z}_1 \\ \overline{Z}_1 \end{bmatrix}.
$$
\n(5.2)

Caso existam impedâncias entre cada fase e o nó comum, o cálculo da corrente de curto-circuito pode ser realizado fazendo *Z*1 *= X*1 *+ Zf*, sendo *Zf* a impedância de falta.

#### **5.2 FALTAS ASSIMÉTRICAS**

As faltas assimétricas são divididas em três tipos:

- $\bullet$  Falta monofásica (1 $\phi$ )
- $\bullet$  Falta bifásica (2 $\phi$ )
- $\bullet$  Falta bifásica envolvendo a terra (2 $\phi$ -T)

#### **5.2.1 FALTA MONOFÁSICA (FIGURA 5.3)**

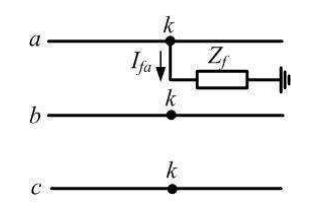

Figura 5.3 - Esquema de curto-circuito monofásico.

Conforme Figura 5.3:  $\hat{I}_b = 0$ ,  $\hat{I}_c = 0$  e  $\hat{V}_{ak} = Z_{f} \hat{I}_{a}$ . Aplicando a inversa da matriz de componentes simétricos, obtém-se:

$$
\begin{bmatrix} \hat{I}_0 \\ \hat{I}_1 \\ \hat{I}_2 \end{bmatrix} = \frac{1}{3} \begin{bmatrix} 1 & 1 & 1 \\ 1 & a & a^2 \\ 1 & a^2 & a \end{bmatrix} \begin{bmatrix} \hat{I}_a \\ 0 \\ 0 \end{bmatrix} = \frac{1}{3} \begin{bmatrix} \hat{I}_a \\ \hat{I}_a \\ \hat{I}_a \end{bmatrix}.
$$
\n(5.3)

Portanto:  $I_0 = I_1 = I_2 = \frac{a}{3}$  $\hat{I}_0 = \hat{I}_1 = \hat{I}_2 = \frac{\hat{I}_a}{2}$ , ou seja: os circuitos equivalentes de Thévenin das sequências estão interligados em série (Figura 5.4).

Para encontrar o valor da corrente de curto-circuito, basta calcular as correntes *f a*  $Z_0 + Z_1 + Z_2 + 3Z$  $\hat{I}_0 = \hat{I}_1 = \hat{I}_2 = \frac{E}{I_1 - I_2}$ 3  $\hat{I}_{0} = \hat{I}_{1} = \hat{I}_{2} = \frac{\hat{E}}{2}$  $0 + 21 + 22$  $\hat{I}_0 = \hat{I}_1 = \hat{I}_2 = \frac{L_a}{Z_0 + Z_1 + Z_2 + 3Z_f}$  e aplicar a matriz **T** ou multiplicar diretamente o resultado por três.

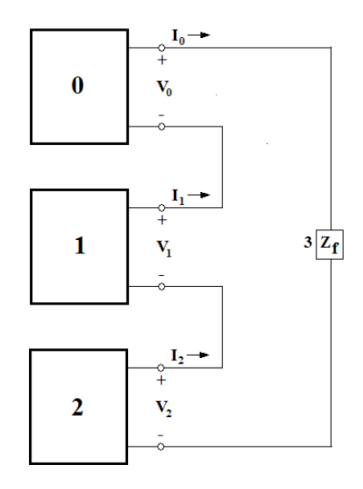

Figura 5.4 - Interligação dos circuitos de sequência para falta monofásica.

#### **5.2.2 FALTA BIFÁSICA (FIGURA 5.5)**

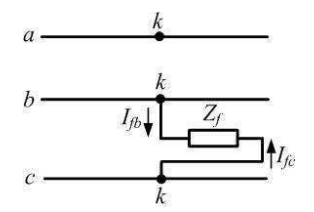

Figura 5.5 - Esquema de curto-circuito bifásico.

Conforme Figura 5.5:  $\hat{I}_a = 0$  e  $\hat{I}_b = -\hat{I}_c$ . Aplicando a inversa da matriz de componentes simétricos, obtém-se:

$$
\begin{bmatrix} \hat{I}_0 \\ \hat{I}_1 \\ I_2 \end{bmatrix} = \frac{1}{3} \begin{bmatrix} 1 & 1 & 1 \\ 1 & a & a^2 \\ 1 & a^2 & a \end{bmatrix} \begin{bmatrix} 0 \\ \hat{I}_b \\ -\hat{I}_b \end{bmatrix} = \frac{1}{3} \begin{bmatrix} 0 \\ (a - a^2)\hat{I}_b \\ (a^2 - a)\hat{I}_b \end{bmatrix}.
$$
\n(5.4)

Portanto:  $\hat{I}_0 = 0$  e $\hat{I}_1 = -\hat{I}_2$ , ou seja: os circuitos equivalentes de Thévenin das sequências positiva e negativa estão interligados em paralelo, enquanto que o da sequência zero está isolado (Figura 5.6).

Para encontrar o valor da corrente de curto-circuito, basta calcular as correntes *f a*  $Z_1 + Z_2 + Z$  $\hat{I}_1 = -\hat{I}_2 = \frac{E}{Z - Z}$  $+Z$ <sub>2</sub> +  $=-\tilde{I}_2=$  $1^{\circ}$   $\sim$  2  $1 - 12$  $\hat{I}_1 = -\hat{I}_2 = \frac{\hat{E}_a}{Z + Z + Z}$  e aplicar a matriz **T**.

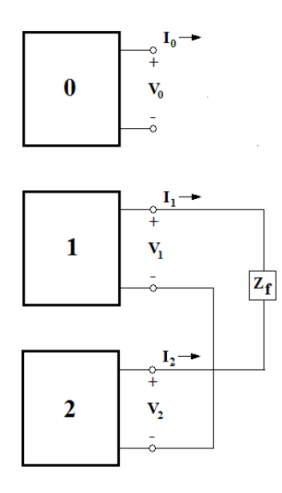

Figura 5.6 - Interligação dos circuitos de sequência para falta bifásica.

#### **5.2.3 FALTA BIFÁSICA-TERRA (FIGURA 5.7)**

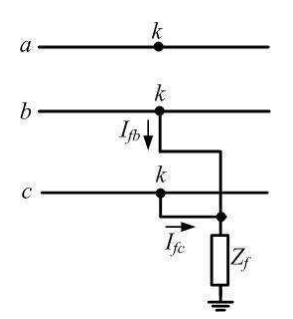

Figura 5.7 - Esquema de curto-circuito bifásico-terra**.** 

Conforme Figura 5.7:  $\hat{I}_a = 0$ . Mas:

$$
\hat{I}_0 + \hat{I}_1 + \hat{I}_2 = 0
$$
  
\n
$$
3\hat{I}_0 = (\hat{I}_a + \hat{I}_b + \hat{I}_c) = (\hat{I}_b + \hat{I}_c)
$$
  
\n
$$
\hat{V}_b = \hat{V}_c = Z_f(\hat{I}_b + \hat{I}_c) = 3Z_f\hat{I}_0.
$$

Aplicando a matriz **T**:

$$
\begin{bmatrix} \hat{V}_0 \\ \hat{V}_1 \\ \hat{V}_2 \end{bmatrix} = \mathbf{T}^{-1} \begin{bmatrix} \hat{V}_a \\ \hat{V}_b \\ \hat{V}_c \end{bmatrix} = \frac{1}{3} \begin{bmatrix} \hat{V}_a + 2\hat{V}_b \\ \hat{V}_a + (a + a^2)\hat{V}_b \\ \hat{V}_a + (a + a^2)\hat{V}_b \end{bmatrix}.
$$
\n(5.5)

Portanto:  $\hat{V}_1 = \hat{V}_2$  e  $3\hat{V}_0 = \hat{V}_a + 2\hat{V}_b = (\hat{V}_0 + \hat{V}_1 + \hat{V}_2) + 2\hat{V}_b$ . Reagrupando e substituindo, obtém-se:

$$
\hat{V}_1 = \hat{V}_2 = \hat{V}_0 - 3Z_f \hat{I}_0
$$

As correntes de sequências positiva, negativa e zero são calculadas conforme a seguir.

$$
\hat{I}_1 = \frac{\hat{E}_a}{Z_1 + Z_1 / I(Z_0 + 3Z_f)} = \frac{\hat{E}_a}{Z_1 + \frac{Z_2 (Z_0 + 3Z_f)}{Z_2 + Z_0 + 3Z_f}}
$$
(5.6)

$$
\hat{I}_2 = -\hat{I}_1 \left( \frac{Z_0 + 3Z_f}{Z_2 + Z_0 + 3Z_f} \right),
$$
\n(5.7)

$$
I_0 = -I_1 \left( \frac{Z_2}{Z_2 + Z_0 + 3Z_f} \right).
$$
 (5.8)

Em seguida, aplica-se a matriz **T** para encontrar as correntes de curto-circuitos das fases.

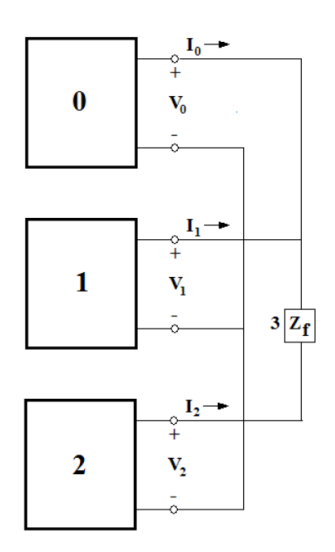

Figura 5.8 - Interligação entre os circuitos de sequência para falta bifásica-terra.

Um resumo das expressões para calcular as correntes de curto-circuito é apresentado na Tabela 5.1. Os valores de *Z*0, *Z*<sup>1</sup> e *Z*2 são os equivalentes de Thévenin para cada circuito de sequência.

|                     | <b>Trifásica</b>                            | Monofásica                           | <b>Bifásica</b>                            | <b>Bifásica-Terra</b>                            |
|---------------------|---------------------------------------------|--------------------------------------|--------------------------------------------|--------------------------------------------------|
| $I_0 =$             |                                             |                                      |                                            | $\frac{1}{Z_2 + Z_0 + 3Z_f}$                     |
| $I_1 =$             | $V_{\scriptscriptstyle{th}}$<br>$Z_t + Z_1$ | $V_{th}$<br>$Z_0 + Z_1 + Z_2 + 3Z_f$ | $V_{th}$<br>$Z_1 + Z_2 + Z_f$              | $Z_1 + \frac{Z_2(Z_0 + 3Z_f)}{Z_2 + Z_0 + 3Z_f}$ |
| $I_2 =$             |                                             |                                      | $-I1$                                      | $-I_1\left(\frac{Z_0+3Z_f}{Z_2+Z_0+3Z_f}\right)$ |
| $I_{\text{fa}ta}$ = | $Z_{f} + Z_{1}$                             | $3I_1$                               | $\frac{V_{th}}{Z_1 + Z_2 + Z_f} (1 - a^2)$ | $I_n = 3I_0$                                     |

Tabela 5.1 - Expressões das correntes de curto-circuito para cada tipo de falta.

## *6.***TUTORIAL** *POWERWORLD SIMULATOR*

Este *software* foi desenvolvido em 1990 pelo professor da Universidade de Illinois Thomas Overbye com a intenção de criar uma ferramenta que auxiliasse os estudantes na solução de problemas sobre sistemas elétricos. Em 1996, Overbye criou a *PowerWordl Corporation* onde continua a aprimorar o desenvolvimento do software, cuja atratividade é sua interface amigável muito semelhante à dos produtos da *Microsoft*. Pesquisadores de vários países contribuem com o desenvolvimento do PowerWorld Simulator. Atualmente o simulador se encontra na sua versão 17.

<span id="page-43-2"></span>Apresenta-se nesta seção um pequeno tutorial, que tem como objetivo montar e resolver um sistema no *software PowerWorld Simulator*. Informações mais completas podem ser obtidas no *site* da empresa [\(Figura 6.1\)](#page-43-0).

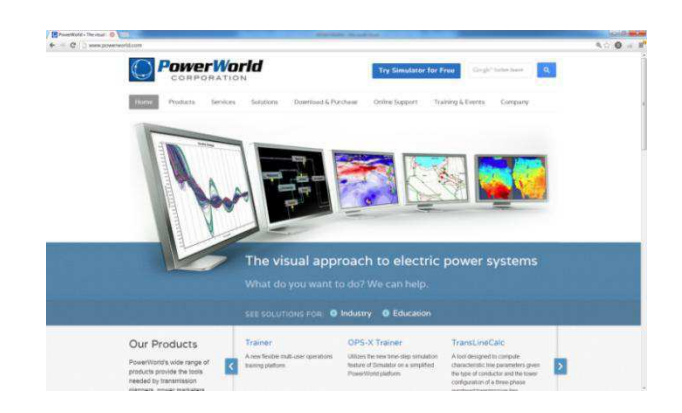

Figura 6.1- *Site* da empresa *PowerWorld Corporation*.

## <span id="page-43-0"></span>**6.1 OPCÃO** *NEW CASE*

Esta opção permite ao usuário iniciar uma nova seção de estudo, mais especificamente, inserir um novo circuito. Para isso, o usuário deve inicialmente, clicar no símbolo do *PowerWorld* e selecionar a opção de *New Case* [\(Figura 6.2\)](#page-43-1). Em seguida, selecionar *Draw* para habilitar a barra da ferramenta de desenho e então, iniciar o desenho. Neste momento, o simulador se encontra no modo de edição, *Edit Mode*, o qual permite desenhar o diagrama do sistema [\(Figura 6.3\)](#page-43-2).

<span id="page-43-1"></span>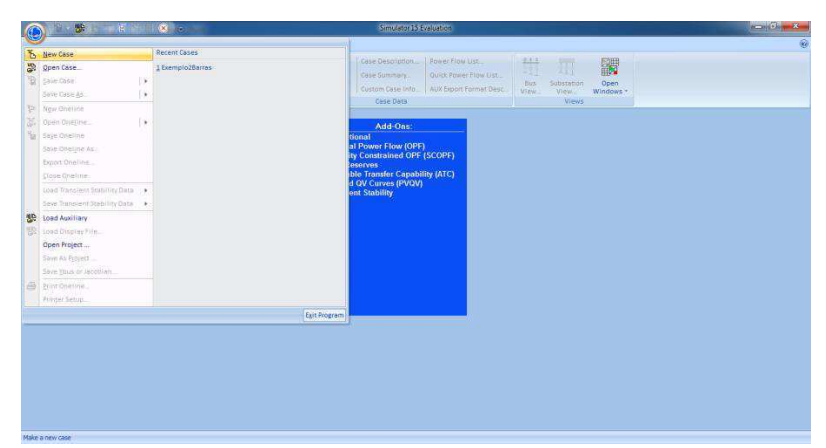

Figura 6.2 - Abrindo um novo caso.

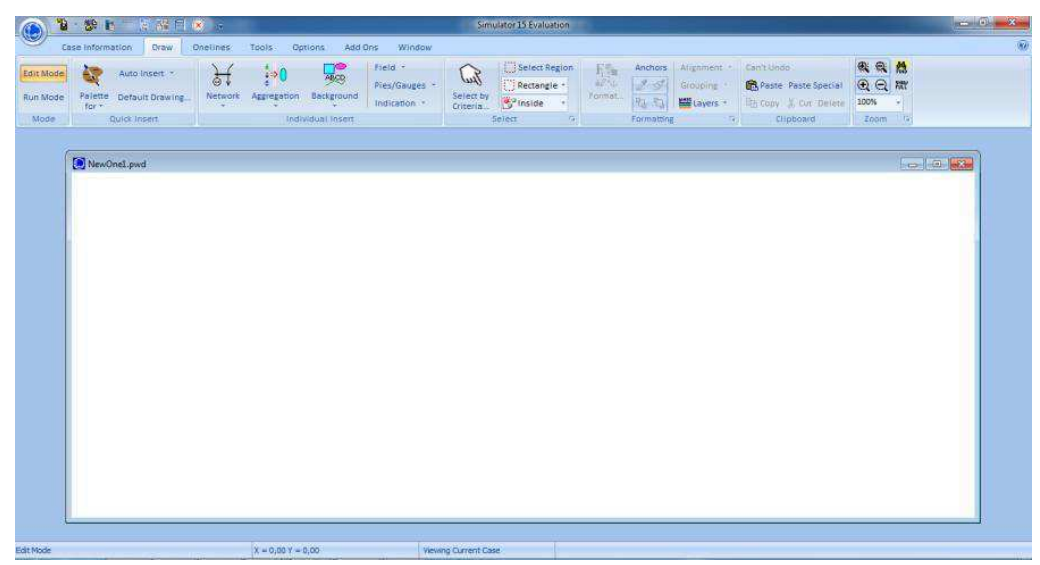

Figura 6.3 - Programa pronto para um novo caso.

### **6.2 INSERINDO UMA BARRA**

Este é o componente mais importante do sistema, pois é nele que os outros componentes serão agregados. Para inserir uma barra deve-se selecionar o botão *Network* na barra de desenho e escolher a opção *Bus*. Feito isso, clicar com o botão esquerdo do *mouse* no lugar onde se deseja inserir a barra. O programa então oferece uma janela de opções para configurar os dados da barra conforme mostrado na [Figura](#page-44-0)  [6.4.](#page-44-0)

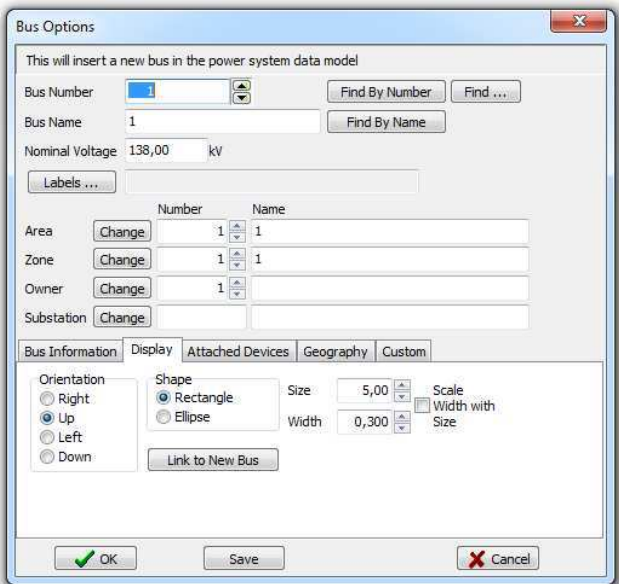

Figura 6.4 - Janela de configuração de barra.

<span id="page-44-0"></span>Na opção *Bus Number* será mostrado automaticamente o número 1. O simulador requer que cada barra tenha um número único. Na opção *Bus Name* coloca-se o nome da barra, no caso será "barra 1" com tensão nominal de 138 KV. Em Orientation pode-se escolher a forma como a barra será mostrada na janela de desenho, se para a direita (*Right*), se para a esquerda (*Left*), se para cima (*Up*) ou se para baixo (*Down*). No caso, selecionou-se a opção *Left*.

Em seguida, deve-se clicar na aba *Bus Information* [\(Figura 6.5\)](#page-45-0) para selecionar a opção *System Slack Bus*. Esta ação resulta na barra 1 ser escolhida como barra de referência. Em seguida, informar a tensão e ângulo da barra 1 em pu. Feitas as configurações dos parâmetros, pode-se clicar no botão *Ok* para que a barra 1 seja desenhada.

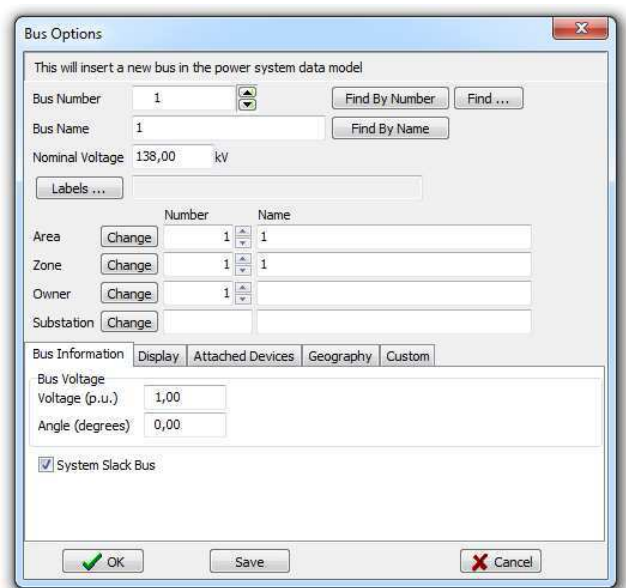

Figura 6.5 - Selecionando a *Slack Bus*.

## <span id="page-45-1"></span><span id="page-45-0"></span>**6.3 INSERINDO UM GERADOR**

<span id="page-45-2"></span>Para inserir um gerador no diagrama é preciso clicar no botão *Network* e selecionar *Generator*. Em seguida, clicar com o botão esquerdo do *mouse* sobre o lugar no qual o gerador será conectado (selecionou-se barra 1). O programa oferece então, uma janela de opções na qual é possível configurar os parâmetros do gerador [\(Figura](#page-45-1)  [6.6\)](#page-45-1).

Em seguida, é preciso especificar uma potência de saída na seção de *Power Control* da aba *Power and Voltage Control*. Neste caso escolheu-se o valor de 1MW. Logo após, seleciona-se a aba *Display Information* para habilitar a opção *Down* na seleção *Orientation* (procedimento análogo ao do desenho da barra 1). Concluída a configuração dos parâmetros, clica-se no botão *Ok* para agregar o gerador na barra 1. O resultado pode ser visto n[a Figura 6.7.](#page-45-2)

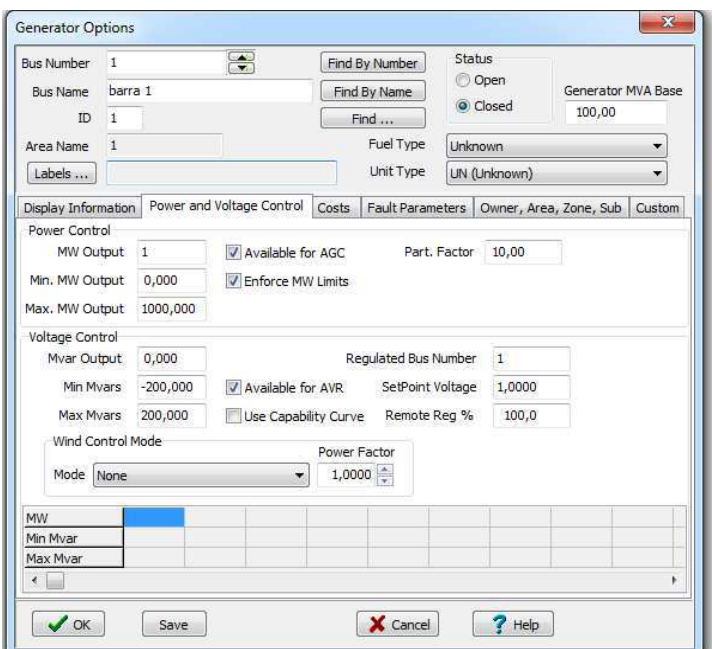

Figura 6.6 - Janela de configuração de gerador.

<span id="page-46-0"></span>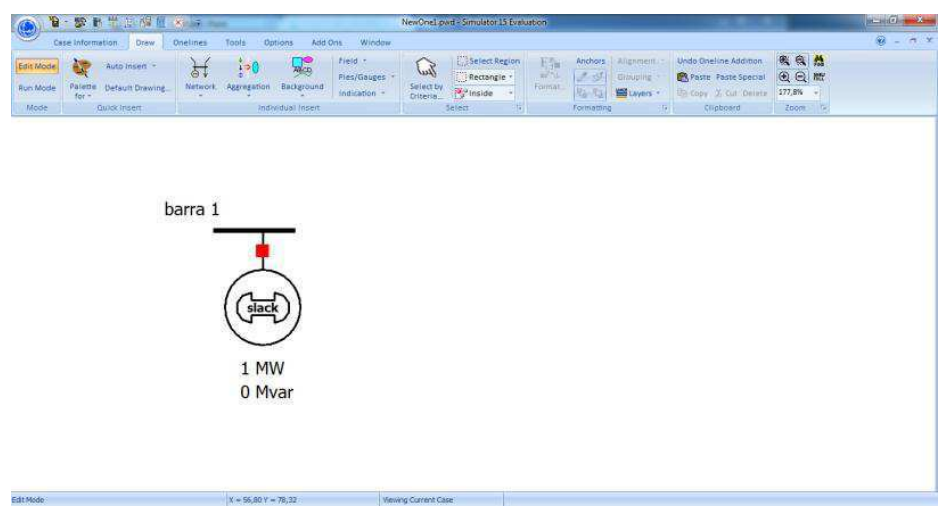

Figura 6.7 - Barra com um gerador desenhados no *case*.

### **6.4 INSERINDO UMA BARRA DE CARGA**

Para inserir uma barra de carga, deve-se repetir o mesmo procedimento para a barra 1. A diferença é que esta não é mais uma barra de referência e possui uma carga. Para isso, basta selecionar a aba *Attached Devices* na janela de opções da barra 2 e inserir os valores em Base MW e Base Mvar na seção *Load Summary Information* [\(Figura](#page-46-0)  [6.8\)](#page-46-0). Configurados os parâmetros, clica-se no botão *Ok* para que a barra 2 seja desenhada.

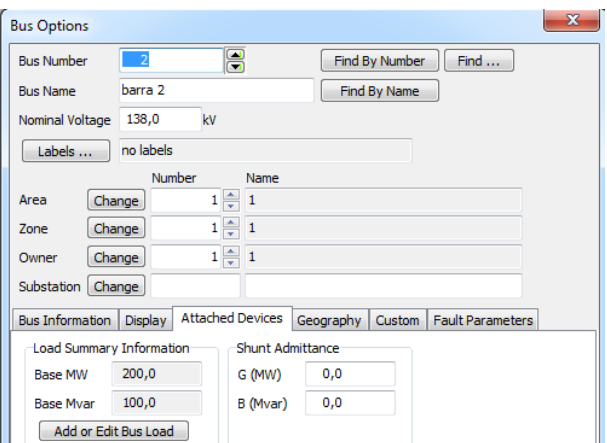

Figura 6.8 - Janela de configuração de barra.

Para inserir uma carga na barra 2, clica-se no botão *Network* na barra de desenho, seleciona-se *Load* e clica-se com o botão esquerdo do *mouse* sobre a barra 2. Em seguida, surge uma janela de opções para configurar os parâmetros da carga.

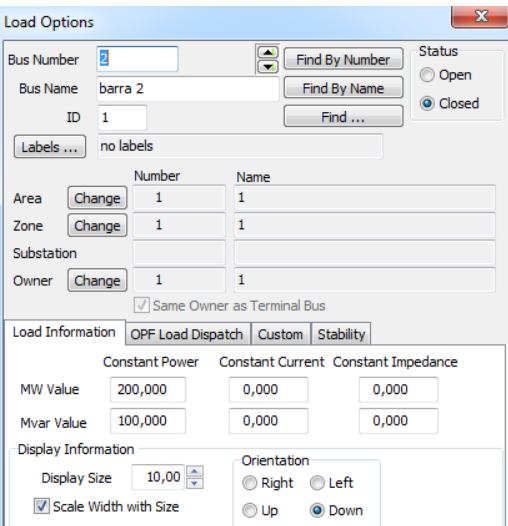

Figura 6.9 - Especificando os valores de potência da carga da barra.

<span id="page-47-0"></span>Conforme [Figura 6.9,](#page-47-0) o campo *MW Value* e *Mvar Value* da seção *Load Information* está preenchido com os valores de 200 MW e 100 Mvar, respectivamente. Isto se deve ao fato de que ao configurar os parâmetros da barra 2 estes valores foram inseridos como sendo a carga na barra. Em seguida, na seção *Orientation* selecionar a opção *Down*. Configurados os parâmetros, clica-se no botão *Ok* para que a carga seja agregada à barra 2.

#### **6.5 INSERINDO UMA LINHA DE TRANSMISSÃO**

Para inserir uma linha de transmissão, seleciona-se o botão *Network* na barra de ferramenta de desenho e escolhe-se a opção *Transmission Line*. Em seguida, clica-se com o botão direito do *mouse* sobre a barra 1, faz-se o contorno da linha clicando com o botão direito do *mouse* e por último, dá-se dois cliques com o botão direito do *mouse* sobre a barra 2. Feito isso, surge uma janela com as opções de configuração da linha [\(Figura 6.10\)](#page-48-0).

Nesse instante, é possível observar a barra de origem, barra 1, barra de destino, barra 2, linha de transmissão. É preciso ainda, inserir os valores dos parâmetros da impedância da linha em pu, bem como o limite suportado por ela, em MVA. Neste caso, selecionaram-se 0,1 pu para a reatância série e 500 MVA para o limite de transmissão da linha. Conforme se vê, o valor nominal da tensão é 138 kV.

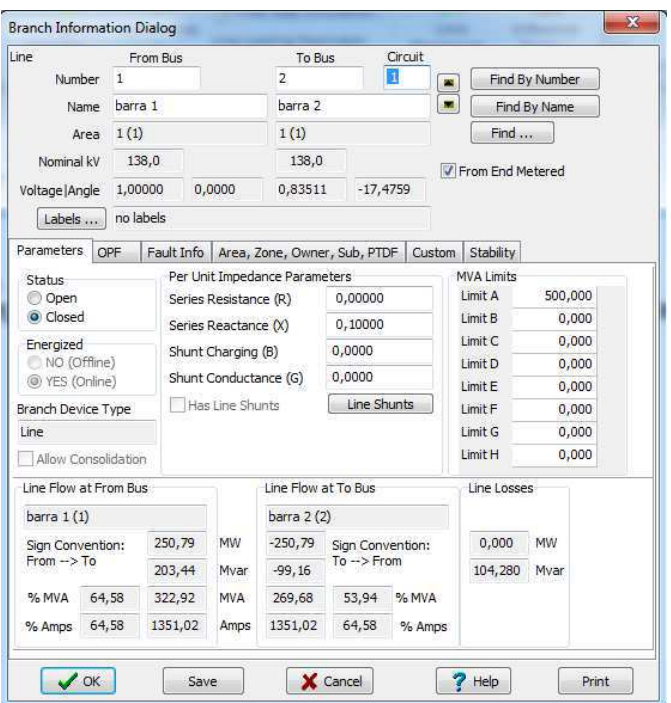

Figura 6.10 - Janela de configuração de linha de transmissão.

<span id="page-48-0"></span>Configurados os parâmetros, clica-se no botão *Ok* para agregar a linha às barras 1 e 2. O resultado pode ser visto na [Figura 6.11.](#page-48-1)

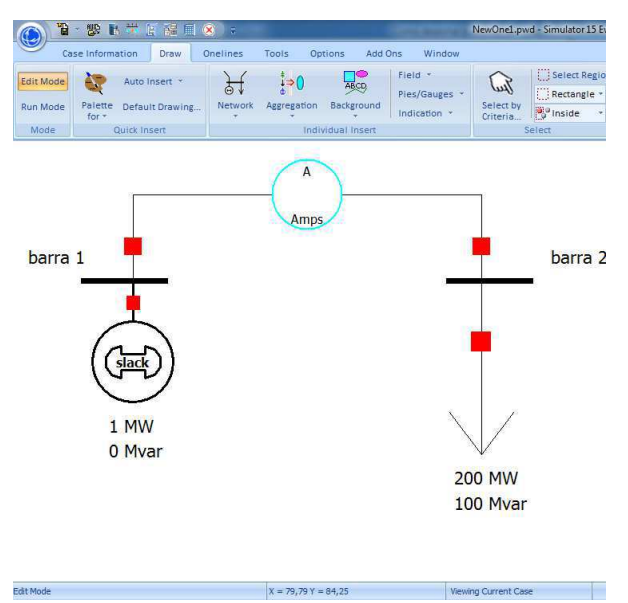

<span id="page-48-1"></span>Figura 6.11 - Sistema desenhado no case.

Conforme se vê, um círculo azul, *Pie Chart*, apareceu no meio da linha de transmissão. Este círculo mede diferentes variáveis elétricas, tais como: potência aparente em MVA, potência ativa em MW, potência reativa em Mvar e correntes que circulam na linha de transmissão.

Na [Figura 6.12](#page-49-0) podem ser vistas as opções que podem ser habilitadas para que o círculo mostre a grandeza elétrica desejada. No caso será marcada a opção *Total Power* (MVA).

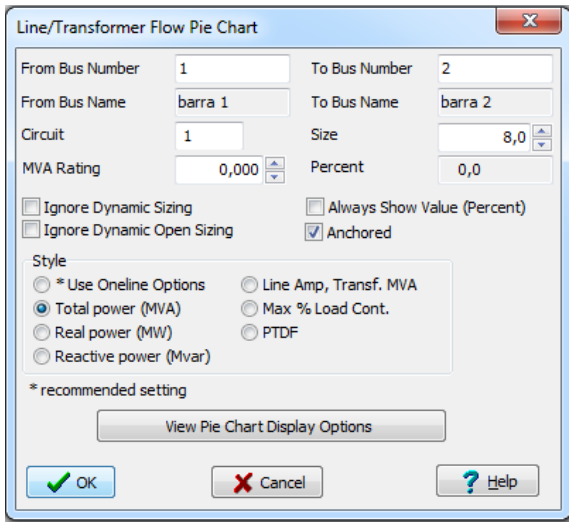

Figura 6.12 - Janela de configuração do *Pie Chart*.

#### <span id="page-49-0"></span>**6.6 INSERINDO UM DISJUNTOR**

Os interruptores são representados por um quadrado vermelho no simulador, eles servem para abrir ou fechar uma linha de transmissão ou qualquer outro terminal de um equipamento. Eles são agregados de forma automática ao inserir um objeto no diagrama. Podem ser inseridos de forma manual através da barra de ferramenta de desenho. Para isso, basta ir em *Indication* e escolher a opção *Circuit Breaker*, como mostrado na Figura 6.13.

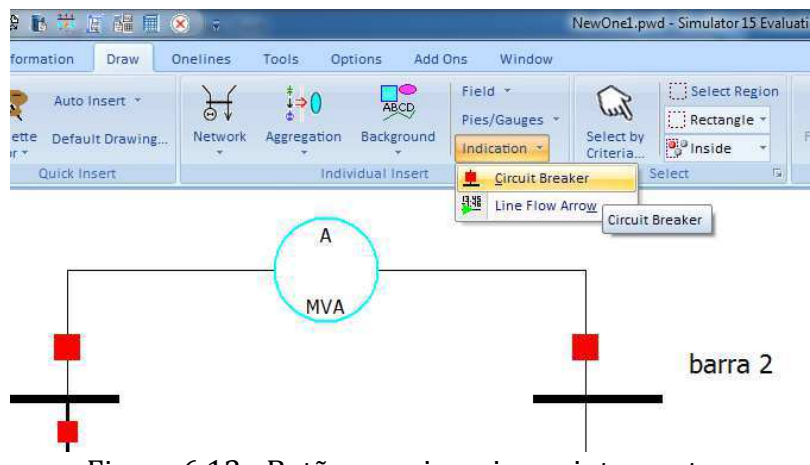

Figura 6.13 - Botão para inserir um interruptor.

## **6.7 INSERINDO UM TRANSFORMADOR**

Para inserir um transformador basta cliclar no botão *Network* na barra de ferramentas e escolher a opção *Transformer*. Para o exemplo, foi preciso inserir uma terceira barra no diagrama e ligar as barras 2 e 3 com o transformador. A barra 2 é de 138 KV e a barra 3 de 13,8 KV.

Os parâmetros do transformador são 0,02 pu para *R*; 0,08 pu para *X*; 0,0 para *B* e 100,00 MVA como limite [\(Figura 6.14\)](#page-50-0).

<span id="page-50-1"></span>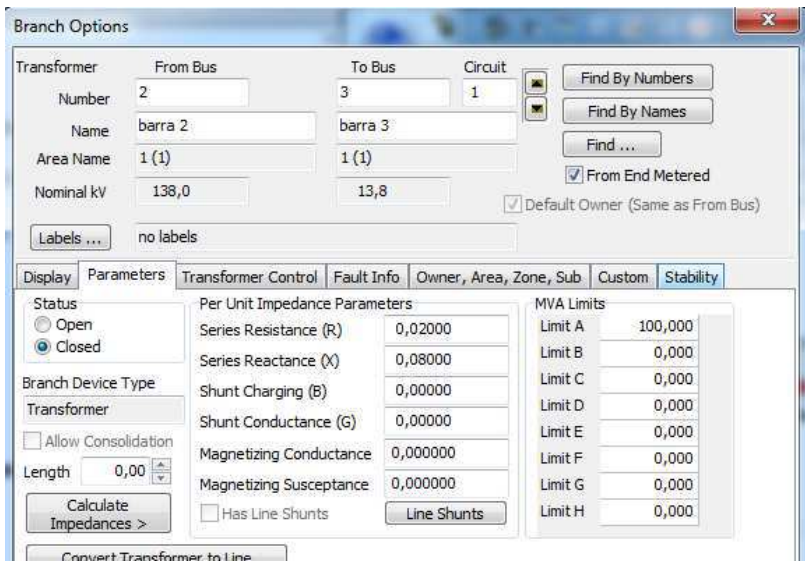

Figura 6.14 - Janela de configuração de transformador.

#### <span id="page-50-0"></span>**6.8 INSERINDO UM BANCO DE CAPACITORES**

A inserção de capacitores injeta potência reativa no sistema e permite que a tensão numa barra seja elevada. Para inserir um banco de capacitores, basta clicar no botão *Network* na barra de ferramenta de desenho e depois selecionar *Switched Shunt*. Em seguida, clicar sobre a barra 2 para inserir o banco de capacitores. Surge então, uma janela de opções para configurar os parâmetros do banco [\(Figura 6.15\)](#page-50-1). Na seção *Nominal Mvar* escreve-se 20 para o banco inserir até 20 Mvar pela barra 2.

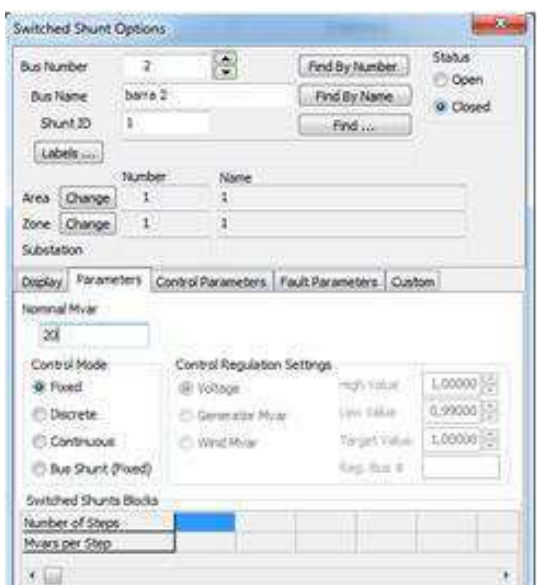

Figura 6.15 - Janela de configuração de banco de capacitores.

<span id="page-51-0"></span>Configurados os parâmetros, clica-se no botão *Ok* para que o banco de capacitores seja agregado à barra 2. O resultado pode ser visto na Figura 6.16.

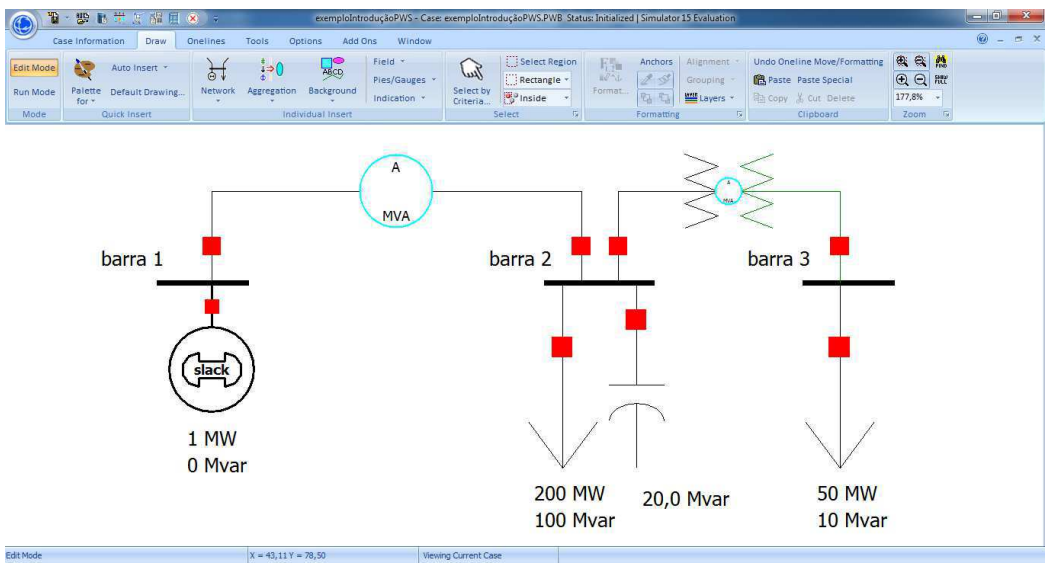

Figura 6.16 - Sistema desenhado no *case*.

### **6.9 INSERINDO UM CAMPO COM INFORMAÇÕES**

É possível inserir espaços para mostrar informações sobre determinadas grandezas elétricas como: nível de tensão, ângulo em uma barra, entrada e saída de potência em uma linha de transmissão, etc. Para mostrar as informações de valor de tensão e ângulo basta clicar no botão *Field* na barra de ferramentas de desenho, selecionar *Bus Field* e clicar na barra que se deseja mostrar tais informações [\(Figura](#page-51-0)  [6.17\)](#page-51-0).

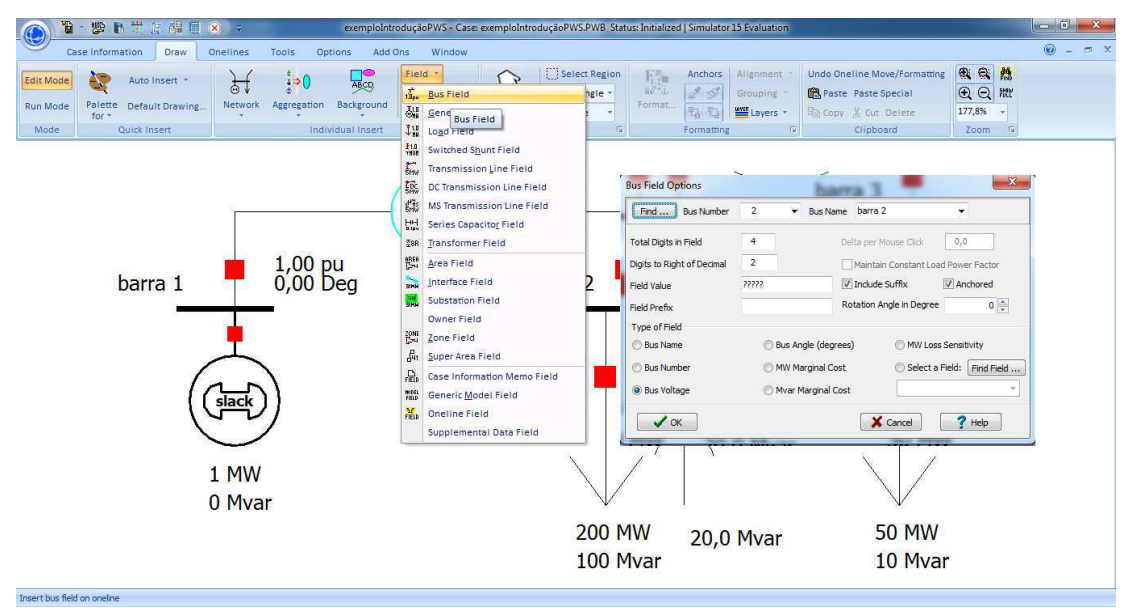

Figura 6.17 - Inserindo um campo com informações no case.

## <span id="page-52-1"></span>**6.10 SIMULANDO UMA FALTA TRIFÁSICA**

Para simular uma falta trifásica basta clicar no botão *Fault Analysis* mostrado na [Figura 6.18.](#page-52-0) Em seguida, aparece uma janela onde podem ser inseridos os parâmetros das faltas, bem como pode se informar o tipo de falta que se deseja simular.

| $\Box$                              | Case Information                                   | Draw                                  | Onelines                   | Tools | Options              | Add Ons                 | Window                          |                                                                        |                       |
|-------------------------------------|----------------------------------------------------|---------------------------------------|----------------------------|-------|----------------------|-------------------------|---------------------------------|------------------------------------------------------------------------|-----------------------|
| <b>Edit Mode</b><br><b>Run Mode</b> | (x) Abort<br><b>In Log</b><br><sup>侧的</sup> Script | 臝<br>Single Solution<br>- Full Newton | 国国<br>Simulator<br>Options | O.    | Solve $*$<br>Restore | Contingency<br>Analysis | <b>Ax</b> I<br>Se<br>sitivities | Fault Analysis *<br>4) Time Step Simulation<br>Line Loading Replicator | 85%<br>h<br>Mor<br>łο |
| Mode                                | Log                                                |                                       | Power Flow Tools           |       |                      |                         | Run Mode                        |                                                                        |                       |

Figura 6.18 - Botão para abrir a janela de parâmetros das faltas.

<span id="page-52-0"></span>Na [Figura 6.19](#page-52-1) apresenta-se uma janela de opções para simular as faltas. É necessário especificar:

- Se a falta é em uma barra e em qual barra (pode ser um número ou pode ser um nome).
- Se a falta é em uma linha de transmissão (neste caso deve-se informar a distância no campo *Location %*).
- Qual o tipo de falta, *Single Line-to-Ground*, *Line-to-Line*, *3 Phase Balanced* ou *Double Line-to-Ground*.
- Os valores da resistência e da reatância da impedância de falta (valor em pu).

Ao final, clica-se no botão *Calculate* e em seguida, os parâmetros da falta serão calculados e mostrados.

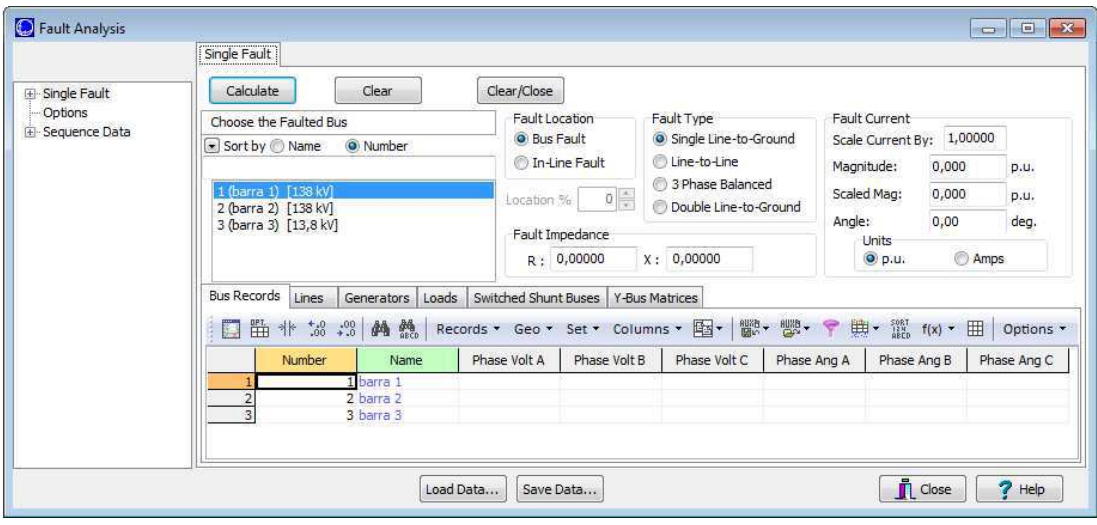

Figura 6.19 – Janela de parâmetros das faltas.

É possível visualizar vários parâmetros tais como: tensões de fase e de sequência do gerador, da carga e nas barras; correntes no gerador, nas linhas, nas cargas; valores das correntes de sequências, etc.

Apresenta-se, na [Figura 6.20](#page-53-0), o resultado para uma falta trifásica via impedância nula. Observa-se no campo *Bus Records* os valores das tensões de fase nas barras.

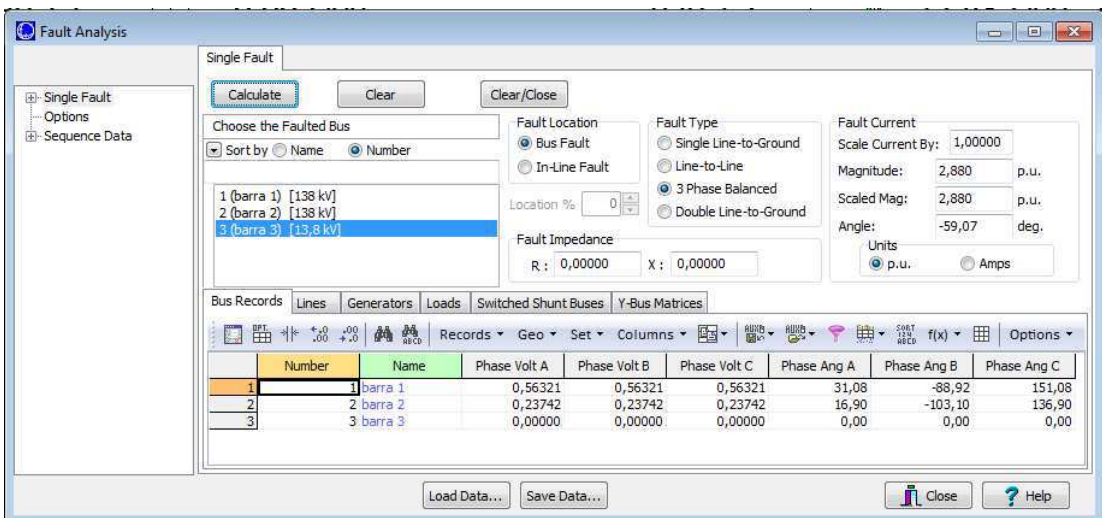

<span id="page-53-0"></span>Figura 6.20 - Resultado da simulação de uma falta trifásica na barra 3**.** 

## **7.ESTUDO DE CASOS**

Apresenta-se neste capítulo, o uso do *software PowerWorld Simulator* no estudo de alguns casos didáticos.

# **7.1 CASO 1 (FIGURA 7.1)**

Objetivo: calcular a tensão na barra 2.

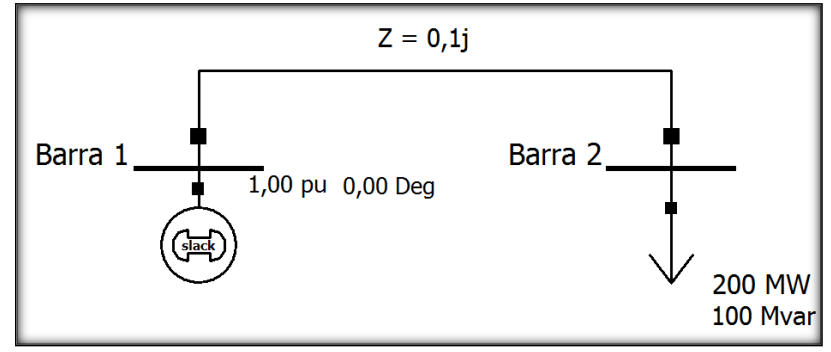

Figura 7.1 – Caso 1.

Solução numérica (três iterações)

$$
Y = \begin{bmatrix} -10j & 10j \\ 10j & -10j \end{bmatrix}
$$
  
\n
$$
J = \begin{bmatrix} [L_{22}] & [N_{22}] \\ [M_{22}] & [O_{22}] \end{bmatrix}
$$
  
\n
$$
L_{22} = \frac{\partial P_2}{\partial \delta_2} = -(-1) \sum_{k=1}^{2} |Y_{2k} V_2 V_k| \operatorname{sen}(\theta_{2k} + \delta_k - \delta_2)
$$
  
\n
$$
= |Y_{21} V_2 V_1| \operatorname{sen}(\theta_{21} + \delta_1 - \delta_2)
$$
  
\n
$$
= 10 |V_2| \operatorname{sen}(\frac{\pi}{2} - \delta_2)
$$
  
\n
$$
M_{22} = \frac{\partial Q_2}{\partial \delta_2} = -(-1) \sum_{k=1}^{2} |Y_{2k} V_2 V_k| \cos(\theta_{2k} + \delta_k - \delta_2)
$$
  
\n
$$
= |Y_{21} V_2 V_1| \cos(\theta_{21} + \delta_1 - \delta_2)
$$
  
\n
$$
= 10 |V_2| \cos(\frac{\pi}{2} - \delta_2)
$$

$$
N_{22} = \frac{\partial P_2}{\partial |V_2|} = 2|V_2|G_{22} + \sum_{k=1}^{2}|Y_{2k}V_k|\cos(\theta_{2k} + \delta_k - \delta_2)
$$
  
\n
$$
= 2|V_2|G_{22} + |Y_{21}V_1|\cos(\theta_{21} + \delta_1 - \delta_2)
$$
  
\n
$$
= 10 \cos(\frac{\pi}{2} - \delta_2)
$$
  
\n
$$
O_{22} = \frac{\partial Q_2}{\partial |V_2|} = -2|V_2|B_{22} - \sum_{k=1}^{2}|Y_{2k}V_k|\sin(\theta_{2k} + \delta_k - \delta_2)
$$
  
\n
$$
= -2|V_2|B_{22} - |Y_{21}V_1|\sin(\theta_{21} + \delta_1 - \delta_2)
$$
  
\n
$$
= 20|V_2| - 10 \sin(\frac{\pi}{2} - \delta_2)
$$
  
\n
$$
J^{(n)} = \begin{bmatrix} 10|V_2^{(n)}|\sin(\frac{\pi}{2} - \delta_2) \\ 10|V_2^{(n)}|\cos(\frac{\pi}{2} - \delta_2^{(n)}) \\ 10|V_2^{(n)}|\cos(\frac{\pi}{2} - \delta_2^{(n)}) \end{bmatrix} \frac{10 \cos(\frac{\pi}{2} - \delta_2^{(n)})} {20|V_2^{(n)}| - 10 \sin(\frac{\pi}{2} - \delta_2^{(n)})}
$$
  
\n
$$
\begin{bmatrix} \Delta \delta_2^{(n+1)} \\ \Delta V_2^{(n+1)} \end{bmatrix} = J_2^{(n)^{-1}} \begin{bmatrix} \Delta P_2^{(n)} \\ \Delta Q_2^{(n)} \end{bmatrix} = J_2^{(n)^{-1}} \begin{bmatrix} P_{2\text{circular}} - P_{2\text{cNormalized}} - P_2^{(n)}(\delta_2^{(n)}, V_2^{(n)}) \\ Q_{2\text{cential}} - Q_{2\text{cmulated}} - Q_2^{(n)}(\delta_2^{(n)}, V_2^{(n)}) \end{bmatrix}
$$
  
\n
$$
P_{2\text{cionalized}} = 0,0 p.u.
$$
  
\n
$$
P_{2\text{curalized}} = 0,0 p.u.
$$

$$
\begin{bmatrix}\n\Delta P_2^{(0)} \\
\Delta Q_2^{(0)}\n\end{bmatrix} =\n\begin{bmatrix}\n0 - 2.0 - 10|1.0|\cos\left(\frac{\pi}{2} - 0.0\right) \\
0 - 1.0 - 10|1.0|^2 + 10|1.0|\operatorname{sen}\left(\frac{\pi}{2} - 0.0\right)\n\end{bmatrix} =\n\begin{bmatrix}\n-2.0 \\
-1.0\n\end{bmatrix}
$$
\n
$$
J^{(0)} =\n\begin{bmatrix}\n10|1.0|\operatorname{sen}\left(\frac{\pi}{2} - 0.0\right) & 10\cos\left(\frac{\pi}{2} - 0.0\right) \\
10|1.0|\cos\left(\frac{\pi}{2} - 0.0\right) & 20|1.0| - 10\operatorname{sen}\left(\frac{\pi}{2} - 0.0\right)\n\end{bmatrix} =\n\begin{bmatrix}\n10 & 0 \\
0 & 10\n\end{bmatrix}
$$

$$
\begin{bmatrix}\n\Delta \sigma_2^{(0)} \\
\Delta V_2^{(0)}\n\end{bmatrix} = \begin{bmatrix}\n10 & 0 \\
0 & 10\n\end{bmatrix}^{-1} \begin{bmatrix}\n-2.0 \\
-1.0\n\end{bmatrix} = \begin{bmatrix}\n-0.2 \\
-0.1\n\end{bmatrix}
$$
\n
$$
\begin{bmatrix}\n\sigma_2^{(0)} \\
V_2^{(0)}\n\end{bmatrix} = \begin{bmatrix}\n0.0 \\
1.0\n\end{bmatrix} + \begin{bmatrix}\n-0.2 \\
-0.1\n\end{bmatrix} = \begin{bmatrix}\n-0.2 \\
0.9\n\end{bmatrix}
$$
\n
$$
\begin{bmatrix}\n\Delta \sigma_2^{(0)} \\
\Delta \sigma_2^{(0)}\n\end{bmatrix} = \begin{bmatrix}\n0-2.0-10|0.9|\cos\left(\frac{\pi}{2}-(-0.2)\right) \\
0-1.0-10|0.9|\sin\left(\frac{\pi}{2}-(-0.2)\right)\n\end{bmatrix} = \begin{bmatrix}\n-0.212 \\
-0.279\n\end{bmatrix}
$$
\n
$$
J^{(0)} = \begin{bmatrix}\n1010.91 \text{ sec} \left(\frac{\pi}{2}-(-0.2)\right) & 10 \text{ cos} \left(\frac{\pi}{2}-(-0.2)\right) \\
1010.91 \text{ sec} \left(\frac{\pi}{2}-(-0.2)\right) & 20|0.9| - 10 \text{ sec} \left(\frac{\pi}{2}-(-0.2)\right)\n\end{bmatrix} = \begin{bmatrix}\n8.821 & -1.986 \\
-1.788 & 8.199\n\end{bmatrix}
$$
\n
$$
\begin{bmatrix}\n\Delta \sigma_2^{(0)} \\
\Delta V_2^{(0)}\n\end{bmatrix} = \begin{bmatrix}\n8.821 & -1.986 \\
-1.788 & 8.199\n\end{bmatrix} \begin{bmatrix}\n-0.212 \\
-0.279\n\end{bmatrix} = \begin{bmatrix}\n-0.0333 \\
-0.0413\n\end{bmatrix}
$$
\n
$$
\begin{bmatrix}\n\sigma_2^{(0)} \\
\Delta V_2^{(0)}\n\end{bmatrix} = \begin{bmatrix}\n8.821 & -1.986 \\
0.9
$$

Fazendo:  
\n
$$
\begin{bmatrix} \delta_2^{(3)} \\ V_2^{(3)} \end{bmatrix} = \begin{bmatrix} -0.2358 \\ 0.8555 \end{bmatrix}
$$
\n
$$
\begin{bmatrix} \Delta P_2^{(3)} \\ \Delta Q_2^{(3)} \end{bmatrix} = \begin{bmatrix} 0 - 2.0 - 10|0.8555|cos\left(\frac{\pi}{2} - (-0.2358)\right) \\ 0 - 1.0 - 10|0.8555|sin\left(\frac{\pi}{2} - (-0.2358)\right) \end{bmatrix} = \begin{bmatrix} -0.0014 \\ -0.0005 \end{bmatrix}
$$
\n
$$
J^{(3)} = \begin{bmatrix} 1010.85551 \text{ sen} \left(\frac{\pi}{2} - (-0.2358)\right) & 10 \text{ cos} \left(\frac{\pi}{2} - (-0.2358)\right) \\ 1010.85551 \text{ cos} \left(\frac{\pi}{2} - (-0.2358)\right) & 20|0.8555| - 10 \text{ sen} \left(\frac{\pi}{2} - (-0.2358)\right) \end{bmatrix}
$$
\n
$$
= \begin{bmatrix} 8,318 & -2,336 \\ -1,999 & 7,387 \end{bmatrix}
$$
\n
$$
\begin{bmatrix} \Delta \delta_2^{(3)} \\ \Delta V_2^{(3)} \end{bmatrix} = \begin{bmatrix} 8,318 & -2,336 \\ -1,999 & 7,387 \end{bmatrix}^{-1} \begin{bmatrix} -0,0014 \\ -0,0005 \end{bmatrix} = \begin{bmatrix} -0,0002 \\ -0,0001 \end{bmatrix}
$$
\n
$$
\begin{bmatrix} \delta_2^{(4)} \\ V_2^{(4)} \end{bmatrix} = \begin{bmatrix} -0,2333 \\ 0,8555 \end{bmatrix} + \begin{bmatrix} -0,0002 \\ -0,0001 \end{bmatrix} = \begin{bmatrix} -0,2360 \\ 0,8554 \end{bmatrix}
$$

Após três iterações, a tensão na barra 2 foi de  $0,8554\angle -13,5218^{\circ}$  pu.

Solução via *software* (Figura 7.2)

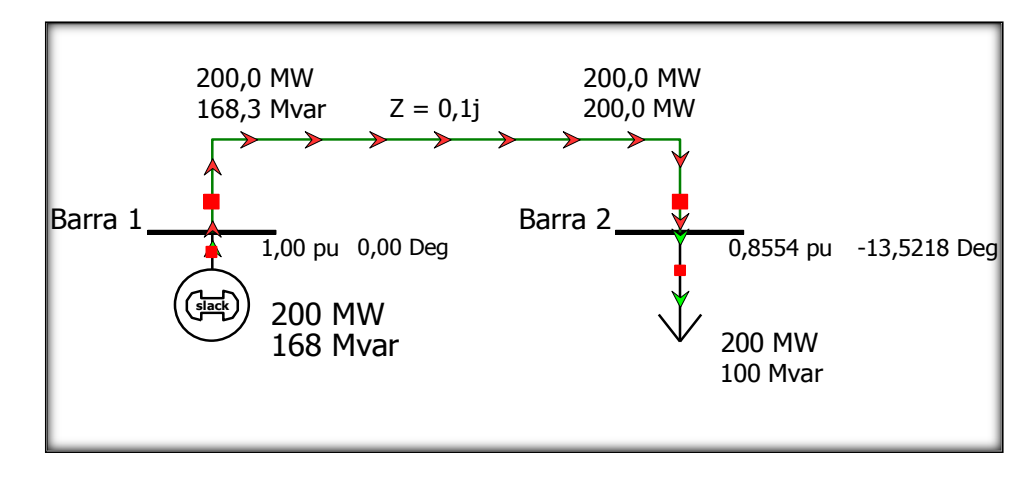

Figura 7.2 – Caso 1 simulado no *software*.

## **7.2 CASO 2 (FIGURA 7.3)**

Objetivo: calcular todas as tensões nas barras.

Adotou-se: barra 1 como sendo a referência (*slack*); barra 5 como sendo do tipo P-V (valores de potência ativa e tensão fixos); demais barras como sendo do tipo P-Q (valores de potências ativa e reativa fixos); valores de base: 100kV para tensão e 100 MVA para potência.

Apresentam-se:

- Tabela 7.1: valores, em pu, das impedâncias das linhas.<br>
Tabela 7.2: valores das tensões e cargas em cada barra
- Tabela 7.2: valores das tensões e cargas em cada barra. Conforme se vê: os módulos das tensões das barras 1 e 5 são fixados, a fase da barra 1 é fixada; os módulos e fases das tensões das demais barras são estimados inicialmente; a potência ativa gerada da barra 5 é fixada. O símbolo "-" indica que o valor da grandeza em questão é desconhecido.
- Tabela 7.3: matriz de admitâncias do sistema na forma retangular.
- Tabela 7.4: matriz de admitâncias do sistema na forma polar.

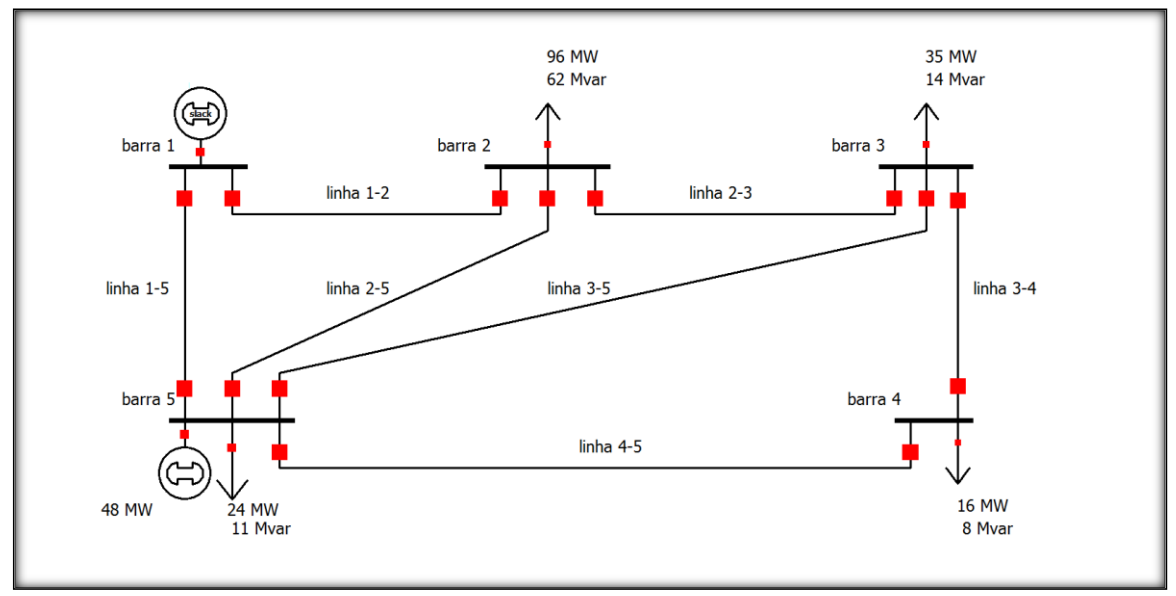

Figura 7.3 – Caso 2.

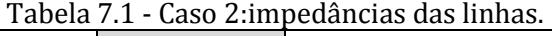

| Linha   | Impedância     | <i>Shunt</i> da linha (Y/2) |
|---------|----------------|-----------------------------|
| $1 - 2$ | $0,02 + j0,10$ | j0,030                      |
| $1 - 5$ | $0,05 + j0,25$ | j0,020                      |
| $2 - 3$ | $0,04 + j0,20$ | 10,025                      |
| $2 - 5$ | $0,05 + j0,25$ | j0,020                      |
| $3 - 4$ | $0,05 + j0,25$ | $i$ 0,020                   |
| $3 - 5$ | $0,08 + j0,40$ | j0,010                      |
| $4 - 5$ | $0,10 + j0,50$ | 10,075                      |

Tabela 7.2 - Caso 2:informações gerais.

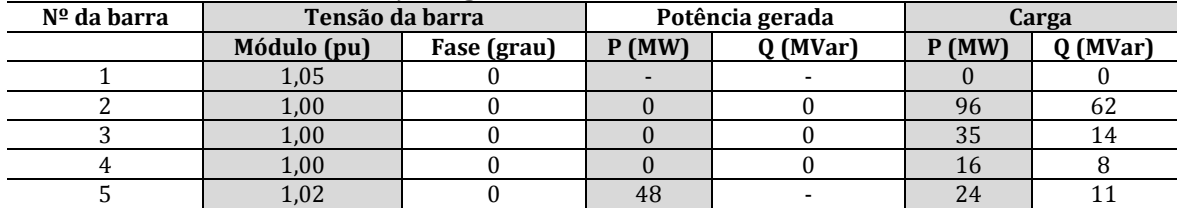

|   | $2,6923 - j13,4115$ | $-1,9231 + j9,6154$  |                      |                     | $-0,7692 + j3,8462$ |
|---|---------------------|----------------------|----------------------|---------------------|---------------------|
| 2 | $-1,9231 + j9,6154$ | $3,6538 - j 18,1942$ | $-0.9615 + j4.8077$  |                     | $-0,7692 + j3,8462$ |
| 3 | $\Omega$            | $-0,9615 + j4,8077$  | $2,2115 - j11,0027$  | $-0,7692 + j3,8462$ | $-0,4808 + j2,4038$ |
| 4 | $\Omega$            |                      | $-0,7692 + i 3,8462$ | $1,1538 - j5,6742$  | $-0,3846 + j.9231$  |
| 5 | $-0,7692 + j3,8462$ | $-0,7692 + j3,8462$  | $-0,4808 + j2,4038$  | $-0,3846 + j1,9231$ | $2,4038 - j11,8942$ |

Tabela 7.3 - Caso 2: matriz de admitâncias na forma retangular.

Tabela 7.4 - Caso 2: matriz de admitâncias na forma polar.

|              |                  | $\mathbf{2}$            | 3                       | 4                      | 5                       |
|--------------|------------------|-------------------------|-------------------------|------------------------|-------------------------|
| 1            | 13,6791∠−1,3727  | 9,8058 $\angle 1,7682$  | $0\angle 0$             | $0\angle 0$            | 3,9224 \,7682           |
| $\mathbf{2}$ | 9,8058 \, 1,7682 | $18,5575\angle -1,3726$ | 4,9029∠1,7682           | $0\angle 0$            | 3,9224 \,7682           |
| 3            | $0\angle 0$      | 4,9029∠1,7682           | $11,2228\angle -1,3724$ | 3,9224∠1,7682          | 2,4514 $\angle 1,7682$  |
| 4            | $0\angle 0$      | $0\angle 0$             | 3,9224 \, 1,7682        | $5,7903\angle -1,3702$ | 1,9612∠1,7682           |
| 5            | 3,9224 21,7682   | 3,9224∠1,7682           | $2,4514\angle 1,7682$   | 1,9612∠1,7682          | $12,1347\angle -1,3714$ |

Solução numérica (uma iteração)

$$
\begin{bmatrix}\n\Delta \delta_1 \\
\Delta \delta_3 \\
\Delta \delta_4 \\
\Delta \delta_5 \\
\Delta |V_2|\n\end{bmatrix} = \begin{bmatrix}\nJ_{11} & J_{12} \\
J_{21} & J_{22}\n\end{bmatrix}^{-1} \times \begin{bmatrix}\n\Delta P_2 \\
\Delta P_3 \\
\Delta P_4 \\
\Delta Q_2 \\
\Delta Q_3\n\end{bmatrix}
$$
\n
$$
\Delta Q_1
$$
\n
$$
\Delta P_n = P_{n_{Cernção}} - P_{n_{Dremada}} - P_n(\delta_1, ..., \delta_n, V_1, ..., V_n)
$$
\n
$$
\Delta Q_n = Q_{n_{Cennção}} - Q_{n_{Dremada}} - Q_n(\delta_1, ..., \delta_n, V_1, ..., V_n)
$$
\n
$$
J_{11} = \begin{bmatrix}\nL_{22} & L_{23} & L_{24} & L_{25} \\
L_{32} & L_{33} & L_{34} & L_{35} \\
L_{32} & L_{33} & L_{34} & L_{35} \\
L_{32} & L_{33} & L_{34} & L_{35} \\
L_{32} & L_{33} & L_{34} & L_{35}\n\end{bmatrix} \quad J_{12} = \begin{bmatrix}\nN_{22} & N_{23} & N_{24} \\
N_{32} & N_{33} & N_{34} \\
N_{32} & N_{33} & N_{34} \\
N_{32} & N_{33} & N_{34}\n\end{bmatrix}
$$
\n
$$
J_{21} = \begin{bmatrix}\nM_{22} & M_{23} & M_{24} & M_{25} \\
M_{32} & M_{33} & M_{34} & M_{35} \\
M_{42} & M_{42} & M_{42} & M_{42}\n\end{bmatrix} \quad J_{22} = \begin{bmatrix}\nO_{22} & O_{23} & O_{24} \\
O_{32} & O_{33} & O_{34} \\
O_{42} & O_{43} & O_{44}\n\end{bmatrix}
$$
\n
$$
L_{ik} = \frac{\partial P_i}{\partial \delta_k} = -|Y_{ik}V_iV_k| \text{sen}(\theta_{ik} + \delta_k - \delta_i), \text{para } i \neq k
$$

$$
L_{u} = \frac{\partial P_{z}}{\partial \delta_{i}} = \sum_{k=1}^{n} |Y_{ik}V_{k}| \operatorname{sen}(\theta_{ik} + \delta_{k} - \delta_{i})
$$
\n
$$
L_{22} = \frac{\partial P_{2}}{\partial \delta_{2}}
$$
\n
$$
= |Y_{21}V_{2}V_{1}| \operatorname{sen}(\theta_{21} + \delta_{1} - \delta_{2}) + |Y_{21}V_{2}V_{3}| \operatorname{sen}(\theta_{23} + \delta_{3} - \delta_{2}) + |Y_{22}V_{2}| \operatorname{sen}(\theta_{23} + \delta_{3} - \delta_{3})
$$
\n
$$
= |0.2961| \operatorname{sen}(1,7682 + 0 - 0) + |4.9029| \operatorname{sen}(1,7682 + 0 - 0) + |4.0008| \operatorname{sen}(1,7682 + 0 - 0)
$$
\n
$$
= 18,8269
$$
\n
$$
L_{23} = \frac{\partial P_{2}}{\partial \delta_{3}} = -|Y_{23}V_{2}V_{3}| \operatorname{sen}(\theta_{23} + \delta_{3} - \delta_{2}) = -|4.9029| \operatorname{sen}(1,7682 + 0_{k} - 0)
$$
\n
$$
= -4.8077
$$
\n
$$
L_{24} = \frac{\partial P_{2}}{\partial \delta_{4}} = -|Y_{24}V_{2}V_{4}| \operatorname{sen}(\theta_{24} + \delta_{4} - \delta_{2}) = -|0| \operatorname{sen}(0 + 0 - 0)
$$
\n
$$
= 0
$$
\n
$$
L_{25} = \frac{\partial P_{2}}{\partial \delta_{5}} = -|Y_{23}V_{2}V_{3}| \operatorname{sen}(\theta_{24} + \delta_{4} - \delta_{2}) = -|0| \operatorname{sen}(0 + 0 - 0)
$$
\n
$$
= -3.9231
$$
\n
$$
L_{22} = \frac{\partial P_{3}}{\partial \delta_{2}} = -|Y_{23}V_{2}V_{2}| \operatorname{sen}(\theta_{23} + \delta_{2} - \delta_{3}) = -|4.0008| \operatorname{sen}(1,7682 + 0_{k} - 0
$$

L<sub>44</sub> = 
$$
\frac{\partial P_4}{\partial \delta_4}
$$
  
\n= |Y<sub>42</sub>Y<sub>4</sub>Y<sub>2</sub>|sen(θ<sub>42</sub> + δ<sub>2</sub> - δ<sub>4</sub>) + |Y<sub>43</sub>Y<sub>4</sub>Y<sub>3</sub>|sen(θ<sub>43</sub> + δ<sub>3</sub> - δ<sub>4</sub>) + |Y<sub>43</sub>Y<sub>4</sub>Y<sub>5</sub>|sen(θ<sub>45</sub> + δ<sub>5</sub> - δ<sub>4</sub>)  
\n= |0|sen(0+0-0)+|3,9224,sen(1,7682+0-0)+|2,0004,sen(1,7682+0-0)  
\n=5,8078  
\nL<sub>35</sub> =  $\frac{\partial P_4}{\partial \delta_5}$  = -|Y<sub>43</sub>V<sub>3</sub>Y<sub>2</sub>|sen(θ<sub>43</sub> + δ<sub>5</sub> - δ<sub>4</sub>) = -|2,0004|sen(1,7682+0<sub>k</sub> - 0)  
\n= -1,9616  
\nL<sub>22</sub> =  $\frac{\partial P_5}{\partial \delta_2}$  = -|Y<sub>23</sub>Y<sub>3</sub>Y<sub>3</sub>|sen(θ<sub>33</sub> + δ<sub>2</sub> - δ<sub>3</sub>) = -|4,0008|sen(1,7682+0<sub>k</sub> - 0)  
\n= -2,4518  
\nL<sub>34</sub> =  $\frac{\partial P_5}{\partial \delta_4}$  = -|Y<sub>33</sub>V<sub>3</sub>V<sub>4</sub>|sen(θ<sub>33</sub> + δ<sub>3</sub> - δ<sub>3</sub>) = -|2,0004|sen(1,7682+0<sub>k</sub> - 0)  
\n= -1,9616  
\nL<sub>35</sub> =  $\frac{\partial P_5}{\partial \delta_5}$   
\n=|Y<sub>33</sub>Y<sub>3</sub>V<sub>3</sub>|sen(θ<sub>34</sub> + δ<sub>4</sub> - δ<sub>3</sub>) + |Y<sub>32</sub>Y<sub>3</sub>

$$
M_{25} = \frac{\partial Q_2}{\partial \delta_5} = -|Y_{25}V_2V_3|\cos(\theta_{25} + \delta_5 - \delta_2) = -|4,0008|\cos(1,7682+0-0) \n= 0,7846\n
$$
M_{32} = \frac{\partial Q_3}{\partial \delta_3} = -|Y_{22}V_3V_2|\cos(\theta_{22} + \delta_2 - \delta_3) = -|4,9029|\cos(1,7682+0-0) \n= 0,9616\n
$$
M_{33} = \frac{\partial Q_3}{\partial \delta_3} = |Y_{32}V_3V_2|\cos(\theta_{32} + \delta_2 - \delta_3) + |Y_{34}V_3V_4|\cos(\theta_{34} + \delta_4 - \delta_3) + |Y_{35}V_3V_5|\cos(\theta_{35} + \delta_5 - \delta_3) \n= |4,9029|\cos(1,7682+0-0) + |3,9224|\cos(1,7682+0-0) + |2,5004|\cos(1,7682+0-0) \n= -2,2212\n
$$
M_{34} = \frac{\partial Q_3}{\partial \delta_4} = -|Y_{34}V_3V_4|\cos(\theta_{34} + \delta_4 - \delta_3) = -|3,9224|\cos(1,7682+0-0) \n= 0,7693\n
$$
M_{35} = \frac{\partial Q_4}{\partial \delta_2} = -|Y_{32}V_3V_2|\cos(\theta_{32} + \delta_2 - \delta_3) = -|2,5004|\cos(1,7682+0-0) \n= 0,4904\n
$$
M_{42} = \frac{\partial Q_4}{\partial \delta_2} = -|Y_{42}V_4V_2|\cos(\theta_{42} + \delta_2 - \delta_4) = -|0|\cos(0+0-0) \n= 0,7693\n
$$
M_{44} = \frac{\partial Q_4}{\partial \delta_4} = |Y_{43}V_4V_3|\cos(\theta_{43} + \delta_3 - \delta_4) = -|3,9224|\cos(1,7682
$$
$$
$$
$$
$$
$$
$$

$$
N_{22} = \frac{\partial P_2}{\partial |V_2|} = 2|V_2|G_{22} + |Y_{21}V_1|\cos(\theta_{21} + \delta_1 - \delta_2) + |Y_{23}V_3|\cos(\theta_{23} + \delta_3 - \delta_2)
$$
  
\n+|Y\_{25}V\_5|\cos(\theta\_{25} + \delta\_3 - \delta\_2)  
\n= 2|1,0|3,6538 + |10,2961|\cos(1,7682 + 0 - 0) + |4,9029|\cos(1,7682 + 0 - 0)  
\n+|4,0008|\cos(1,7682 + 0 - 0)  
\n= 3,5421  
\n
$$
N_{23} = \frac{\partial P_2}{\partial |V_3|} = |Y_{23}V_2V_3|\cos(\theta_{23} + \delta_3 - \delta_2) = -M_{23} = -0,9616
$$
  
\n
$$
N_{24} = \frac{\partial P_3}{\partial |V_4|} = |Y_{24}V_2V_4|\cos(\theta_{24} + \delta_4 - \delta_2) = -M_{24} = 0
$$
  
\n
$$
N_{32} = \frac{\partial P_3}{\partial |V_2|} = |Y_{32}V_3V_2|\cos(\theta_{32} + \delta_3 - \delta_3) = -M_{32} = -0,9616
$$
  
\n
$$
N_{33} = \frac{\partial P_3}{\partial |V_2|} = 2|Y_{31}V_{31}V_2|\cos(\theta_{32} + \delta_2 - \delta_3) = -M_{32} = -0,9616
$$
  
\n
$$
N_{33} = \frac{\partial P_3}{\partial |V_2|} = 2|Y_{31}V_{31}V_2|\cos(\theta_{32} + \delta_2 - \delta_3) = -M_{32} = -0,9616
$$
  
\n
$$
N_{33} = \frac{\partial P_3}{\partial |V_3|} = |Y_{32}V_3V_2|\cos(\theta_{32} + \delta_2 - \delta_3) = -M_{32} = -0,9616
$$
  
\n
$$
N_{34} = \frac{\partial P_3}{\partial |V_4|} = |Y_{34}V
$$

$$
O_{ii} = \frac{\partial Q_{i}}{\partial |V_{k}|} = \left[ -2|V_{i}|B_{ii} - \sum_{k=1}^{n} |Y_{ik}V_{k}|sen(\theta_{ik} + \delta_{k} - \delta_{i}) \right]
$$
  
\n
$$
O_{22} = \frac{\partial Q_{2}}{\partial |V_{2}|} = -2|V_{2}|B_{22} - |Y_{2}V_{1}|sen(\theta_{21} + \delta_{1} - \delta_{2}) - |Y_{22}V_{3}|sen(\theta_{23} + \delta_{3} - \delta_{2}) - |Y_{23}V_{3}|sen(\theta_{23} + \delta_{3} - \delta_{2}) - |Y_{23}V_{3}|sen(\theta_{23} + \delta_{3} - \delta_{2})
$$
  
\n
$$
= -2|1,0|(-18,1942) - |10,2961|sen(1,7682 + 0 - 0) - |4,9029|sen(1,7682 + 0 - 0)
$$
  
\n
$$
= 17,5615
$$
  
\n
$$
O_{23} = \frac{\partial Q_{2}}{\partial |V_{3}|} = -|Y_{23}V_{2}|sen(\theta_{23} + \delta_{3} - \delta_{2}) = -|4,9029|sen(1,7682 + 0 - 0)
$$
  
\n
$$
= 4,8077
$$
  
\n
$$
O_{24} = \frac{\partial Q_{3}}{\partial |V_{4}|} = -|Y_{24}V_{2}|sen(\theta_{24} + \delta_{4} - \delta_{2}) = -|0|sen(0 + 0 - 0)
$$
  
\n
$$
= 0
$$
  
\n
$$
O_{32} = \frac{\partial Q_{3}}{\partial |V_{2}|} = -|Y_{32}V_{3}|sen(\theta_{23} + \delta_{2} - \delta_{3}) = -|4,9029|sen(1,7682 + 0 - 0)
$$
  
\n
$$
= -4,8077
$$
  
\n
$$
O_{33} = \frac{\partial Q_{3}}{\partial |V_{3}|} = -2|V_{3}|B_{33} - |Y_{32}V_{2}|sen(\theta_{32} + \delta_{2} - \delta_{3}) - |Y_{33}V_{4}|sen(\theta_{34} + \delta_{4} - \delta_{3})
$$

$$
\begin{bmatrix}\n18.8269 & -4.8077 & 0 & -3.9231 & 3.5421 & -0.9616 & 0 \\
-4.8077 & 11.1057 & -3.8462 & -2.4519 & -0.9616 & 2.2018 & -0.7693 \\
0 & -3.8462 & 5.8078 & -1.9616 & 0 & -0.7693 & 1.1460 \\
-3.9231 & -2.4518 & -1.9616 & 12.4558 & -0.7847 & -0.4904 & -0.3923 \\
-3.7655 & 0.9616 & 0 & 0.7846 & 17.5615 & -4.8077 & 0 \\
0.9616 & -2.2212 & 0.7693 & 0.4904 & -4.8077 & 10.8997 & -3.8462 \\
0 & 0.7693 & -1.1616 & 0.3923 & 0 & -3.8462 & 5.5406\n\end{bmatrix}
$$
  
\n
$$
P_2 = P_{2_{\text{complex}}}-P_{2_{\text{Complex}}}-P_2(\partial_1, \delta_2, \delta_3, \delta_4, \delta_5, V_1, V_2, V_3, V_4, V_5)
$$
  
\n
$$
P_2(\delta_1,...,V_5) = |V_2|^2 G_{22} + |V_2|V_2V_1|\cos(\theta_{21} + \delta_1 - \delta_2)| + |V_2|V_2V_3|\cos(\theta_{23} + \delta_3 - \delta_2)| + |V_2|S_2V_3|\cos(\theta_{23} + \delta_3 - \delta_2)| + |V_2|S_2V_3|\cos(\theta_{23} + \delta_3 - \delta_2)| + |V_2|S_2V_3|\cos(\theta_{23} + \delta_3 - \delta_2)| + |V_2|S_2V_3|\cos(\theta_{23} + \delta_3 - \delta_2)| + |V_2|S_2V_3|\cos(\theta_{23} + \delta_3 - \delta_2)| + |V_2|S_2V_3|\cos(\theta_{23} + \delta_3 - \delta_2)| + |V_2|S_2V_3|\cos(\theta_{23} + \delta_3 - \
$$

$$
Q_{2}(\delta_{1},...,V_{5}) = -|V_{2}|^{2}B_{22} - |Y_{21}V_{2}V_{1}|seq(\theta_{21} + \delta_{1} - \delta_{2}) - |Y_{23}V_{3}V_{2}|seq(\theta_{23} + \delta_{3} - \delta_{2})
$$
  
\n
$$
-|Y_{23}V_{2}s|seq(\theta_{25} + \delta_{5} - \delta_{2})
$$
  
\n
$$
= -|1,0|^{2}(-18,1942) - |10,2961|seq(1,7682 + 0 - 0) - |4,9029|sen(1,7682 + 0 - 0)
$$
  
\n
$$
-|4,0008|seq(1,7682 + 0 - 0)
$$
  
\n
$$
\Delta Q_{2} = 0 - 0,62 + 0,6327 = 0,0127
$$
  
\n
$$
\Delta Q_{3} = Q_{3_{\text{Geynation}}} - Q_{3_{\text{Gquation}}} - Q_{3}(\delta_{1}, \delta_{2}, \delta_{3}, \delta_{4}, \delta_{5}, V_{1}, V_{2}, V_{3}, V_{4}, V_{5})
$$
  
\n
$$
Q_{3}(\delta_{1},...,V_{5}) = -|V_{3}|^{2}B_{33} - |Y_{22}V_{3}V_{2}|seq(\theta_{32} + \delta_{2} - \delta_{3}) - |Y_{34}V_{3}V_{4}|seq(\theta_{34} + \delta_{4} - \delta_{3})
$$
  
\n
$$
-|Y_{35}V_{3}V_{5}|seq(\theta_{35} + \delta_{5} - \delta_{3})
$$
  
\n
$$
= -|1,0|^{2}(-11,0027) - |4,9029|seq(1,7682 + 0 - 0) - |3,9224|seq(1,7682 + 0 - 0)
$$
  
\n
$$
-|2,5004|seq(1,7682 + 0 - 0)
$$
  
\n
$$
= -0,1031
$$
  
\n
$$
\Delta Q_{3} = 0 - 0,14 + 0,1031 = -0,0369
$$
  
\n
$$
\Delta Q_{4} = Q_{4_{\text{Geynation}}} - Q_{4}(\delta_{1}, \
$$

$$
\delta_2 = 0 + \Delta \delta_2 = -4,9045^{\circ}
$$
  
\n
$$
\delta_3 = 0 + \Delta \delta_3 = -6,9442^{\circ}
$$
  
\n
$$
\delta_4 = 0 + \Delta \delta_4 = -7,1849^{\circ}
$$
  
\n
$$
\delta_5 = 0 + \Delta \delta_5 = -3,0900^{\circ}
$$
  
\n
$$
|V_2| = 1 + \Delta V_2 = 0,9864
$$
  
\n
$$
|V_3| = 1 + \Delta V_3 = 0,9817
$$
  
\n
$$
|V_4| = 1 + \Delta V_4 = 0,9913
$$

Solução via *software* (Figura 7.4)

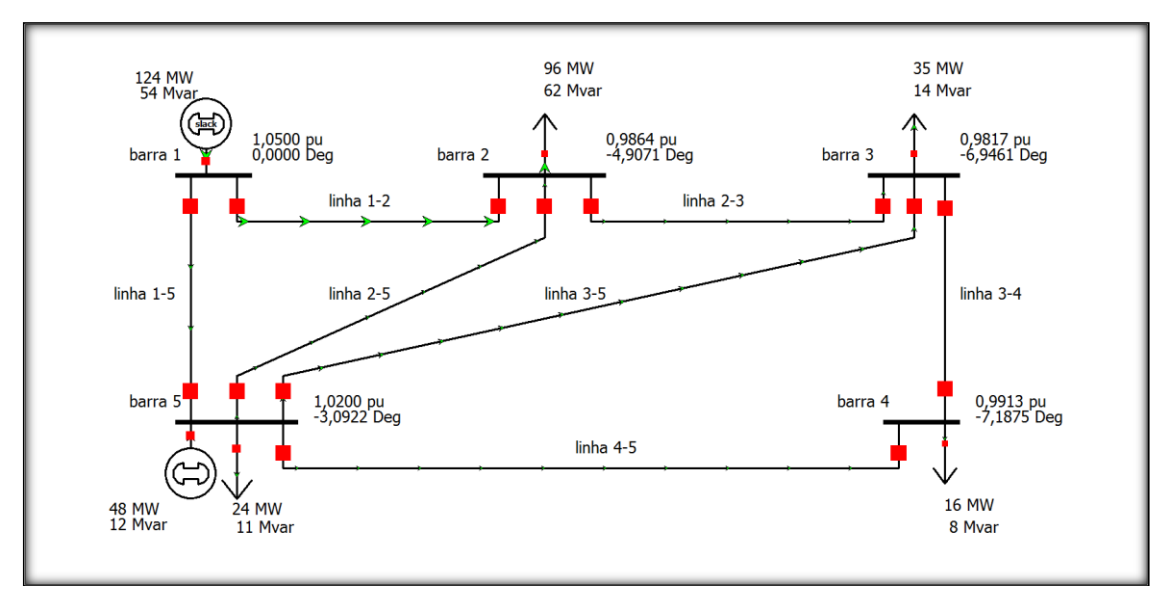

Figura 7.4 – Caso 2 simulado no *software*.

### **7.3 CASO 3**

Objetivo: estudo de faltas no circuito do Caso 1.A falta será aplicada na barra 2 através da impedância de 0,05 pu.

Apresentam-se na Tabela 7.5 as impedâncias de sequências, de aterramento e de falta.

|             | Impedância do gerador | Impedância de linha | Impedância de falta |
|-------------|-----------------------|---------------------|---------------------|
| Sequência 0 | $0.05$ pu             | $0.25$ pu           | $0.05$ pu           |
| Sequência 1 | $0.20$ pu             | $0,10$ pu           | $0.05$ pu           |
| Sequência 2 | $0.20$ pu             | $0,10$ pu           | $0.05$ pu           |
| Aterramento | $0,05$ pu             |                     |                     |

Tabela 7.5. Valores em pu das impedâncias.

O primeiro passo consiste em encontrar a tensão na barra 2 (o que já foi feito no estudo de caso anterior) e em seguida, reduzir os circuitos de sequência aos respectivos equivalente de Thévenin, ou seja:

$$
V_{th} = V_{barra2} = 0,8554 \angle -13,5218^{\circ}
$$
  

$$
Z = \frac{|V_{barra2}|^2}{S^*} = \frac{0,8554^2}{(2,0 - j1,0)} = 0,3272 \angle 26,5651^{\circ}
$$

As impedâncias equivalentes dos circuitos de sequência são calculadas conforme a seguir.

$$
Z_0 = 3X_n + X_{G0} + X_{L0} = 0,4500 \angle 90,0000^{\circ}
$$
  

$$
Z_1 = Z_{th} = Z \frac{I}{X_{L1} + X_{G1}} = \frac{(0,3272 \angle 26,5651^{\circ})(0,3 \angle 90^{\circ})}{(0,3272 \angle 26,5651^{\circ}) + (0,3 \angle 90^{\circ})} = 0,1839 \angle 59,8195^{\circ}
$$

$$
Z_2 = Z_{th} = Z \frac{I}{K_{L1} + X_{G1}} = \frac{(0,3272 \angle 26,5651^{\circ})(0,3 \angle 90^{\circ})}{(0,3272 \angle 26,5651^{\circ}) + (0,3 \angle 90^{\circ})} = 0,1839 \angle 59,8195^{\circ}
$$

Apresentam-se a seguir os cálculos numéricos e resultados via *software*.

### **7.3.1 FALTA 3**

a) Correntes de sequência:

$$
I_0^F = 0
$$
,  $I_2^F = 0$  e  $I_1^F = \frac{V_{th}}{Z_{th}} = \frac{0.8554 \angle -13.5218^{\circ}}{0.1839 \angle 59.8195^{\circ}} = 3.7434 \angle -79.6567^{\circ}$ 

b) Correntes de fase devido à falta:

$$
\begin{bmatrix} I_a^F \\ I_b^F \\ I_c^F \end{bmatrix} = \begin{bmatrix} 1 & 1 & 1 \\ 1 & a^2 & a \\ 1 & a & a^2 \end{bmatrix} \begin{bmatrix} 0 \\ I_1 \\ 0 \end{bmatrix} = \begin{bmatrix} 3,7434 \angle -79,6567 \text{°} \\ 3,7434 \angle 160,3433 \text{°} \\ 3,7434 \angle 40,3433 \text{°} \end{bmatrix}
$$

c) Corrente de falta:

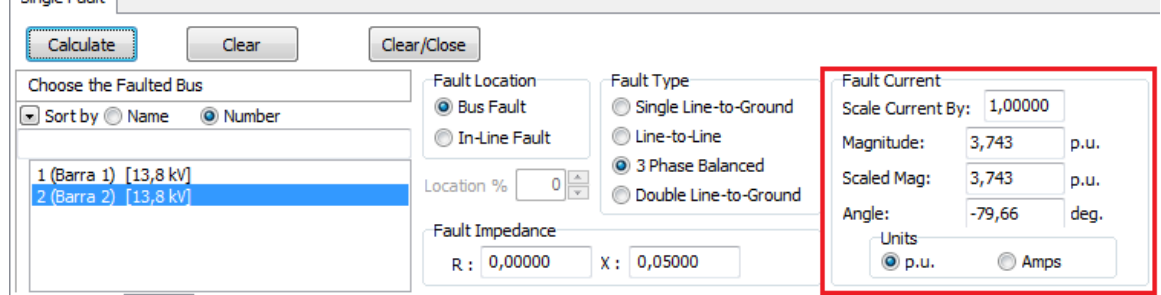

d) Tensões de sequência:

 $V_0^C = 0 \angle 0^{\circ}$  $\Rightarrow$   $V_1^C = 0,1871\angle 10,3578^\circ$  $X_1^C = V_{th} - I_1^F Z_1 = (0.8554 \angle -13.5218^\circ) - (3.7434 \angle -79.6567^\circ) (0.1839 \angle 59.8195^\circ)$ *th*  $V_1^C = V_{th} - I_1^F Z$  $V_2^C = 0 \angle 0^{\circ}$ 

e) Tensões de fases na barra 2:

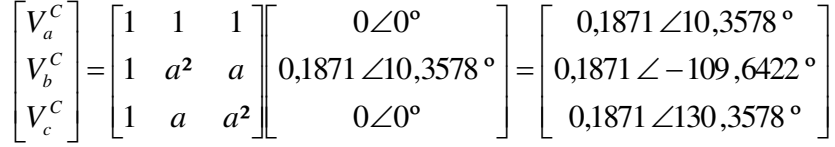

Bus Records Lines | Generators | Loads | Switched Shunt Buses | Y-Bus Matrices

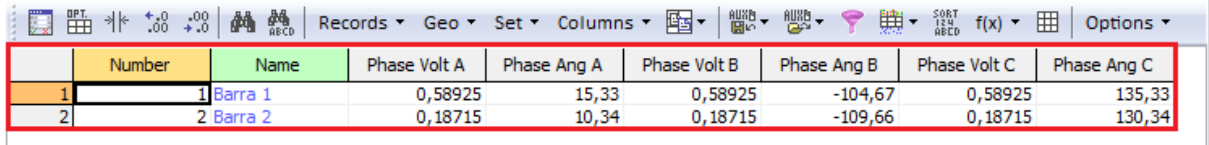

f) Correntes de sequência que circulam na carga:

$$
I_0^C = \frac{V_0}{Z} = \frac{0 \angle 0^{\circ}}{\infty} = 0
$$

$$
I_1^C = \frac{V_1}{Z} = \frac{V_{th} - I_1 Z_1}{Z} = \frac{(0.8554\angle -13.5218^\circ) - (3.7434\angle -79.6567^\circ)(0.1839\angle 59.8195^\circ)}{0.3272\angle 26.5651^\circ}
$$
  
\n
$$
\Rightarrow I_1^C = 0.5720\angle -16.2217^\circ
$$
  
\n
$$
I_2^C = \frac{V_2}{Z} = \frac{0\angle 0^\circ}{0.3272\angle 265651^\circ} = 0
$$

g) Correntes de fases devido a carga na barra 2:

$$
\begin{bmatrix}\nI_a^C \\
I_b^C \\
I_c^C\n\end{bmatrix} = \begin{bmatrix}\n1 & 1 & 1 \\
1 & a^2 & a \\
1 & a & a^2\n\end{bmatrix}\n\begin{bmatrix}\n0.5720 \angle -16.2217 \\
0.5720 \angle -16.2217 \\
0.5720 \angle -136.2217 \\
0.5720 \angle 103.7783\n\end{bmatrix}
$$
\n
$$
\begin{bmatrix}\n\text{Bus Records} \mid \text{lines} \mid \text{Generators} \mid \text{loads} \\
\text{Sus Records} \mid \text{lines} \mid \text{Generators} \mid \text{loads} \mid \text{Switched Shunt Buses} \mid \text{Y-Bus Matrices} \\
\text{Buss Records} \mid \text{Time of Bus} \mid \text{Records} \cdot \text{Geo} \cdot \text{Set} \cdot \text{Columns} \cdot \boxed{ES} \cdot \boxed{S} \cdot \boxed{
$$

h) Correntes de fases nos terminais do gerador:

$$
\begin{bmatrix}\nI_a^G \\
I_b^G \\
I_c^G\n\end{bmatrix} =\n\begin{bmatrix}\nI_b^F \\
I_b^F \\
I_c^C\n\end{bmatrix} +\n\begin{bmatrix}\nI_a^C \\
I_c^F \\
I_c^C\n\end{bmatrix} =\n\begin{bmatrix}\n3,7434 \angle -79,6567^\circ \\
3,7434 \angle 160,3433^\circ \\
3,7434 \angle 40,3433^\circ\n\end{bmatrix} +\n\begin{bmatrix}\n0,5720 \angle -16,2217^\circ \\
0,5720 \angle -136,2217^\circ \\
0,5720 \angle 103,7783^\circ\n\end{bmatrix}
$$
\n
$$
\Rightarrow\n\begin{bmatrix}\nI_a^G \\
I_c^G\n\end{bmatrix} =\n\begin{bmatrix}\n4,0318 \angle -72,3665^\circ \\
4,0318 \angle 47,6335^\circ \\
4,0318 \angle 47,6335^\circ\n\end{bmatrix}
$$
\n
$$
\text{Bus Records} \mid \text{Lines} \quad \text{Generators} \quad \text{loads} \mid \text{Switch} \text{Buses} \mid \text{Y-Bus Matrices} \quad \text{V-Bus Matrices} \quad \text{V-Bus Ang A} \quad \text{Phase Cur B} \quad \text{Phase Arg B} \quad \text{Phase Cur C} \quad \text{Phase Arg C} \quad \text{Albert al.} \quad \text{V-Bus Rav B} \quad \text{
$$

## **7.3.2 FALTA 1**

a) Correntes de sequência:

$$
I_0^F = I_1^F = I_2^F = \frac{V_{th}}{Z_0 + Z_1 + Z_2 + 3Z_f} = \frac{0,8554\angle -13,5218^\circ}{2(0,1839\angle 59,8195^\circ) + (0,45\angle 90^\circ) + 3(0,05\angle 90^\circ)}
$$
  
\n
$$
\Rightarrow I_0^F = I_1^F = I_2^F = 0,9135\angle -92,1330^\circ
$$

b) Correntes de fases devido à falta:

$$
\begin{bmatrix} I_a^F \\ I_b^F \\ I_c^F \end{bmatrix} = \begin{bmatrix} 1 & 1 & 1 \\ 1 & a^2 & a \\ 1 & a & a^2 \end{bmatrix} \begin{bmatrix} 0,9135 \angle -92,1330 \\ 0,9135 \angle -92,1330 \\ 0,9135 \angle -92,1330 \end{bmatrix} = \begin{bmatrix} 2,7405 \angle -92,1330 \\ 0 \angle 0^{\circ} \\ 0 \angle 0^{\circ} \\ 0 \angle 0^{\circ} \end{bmatrix}
$$

c) Corrente de falta:

$$
I_f = 3I_1^F = 3(0,9135\angle -92,1330^\circ) = I_a^F = 2,7405\angle -92,1330^\circ
$$

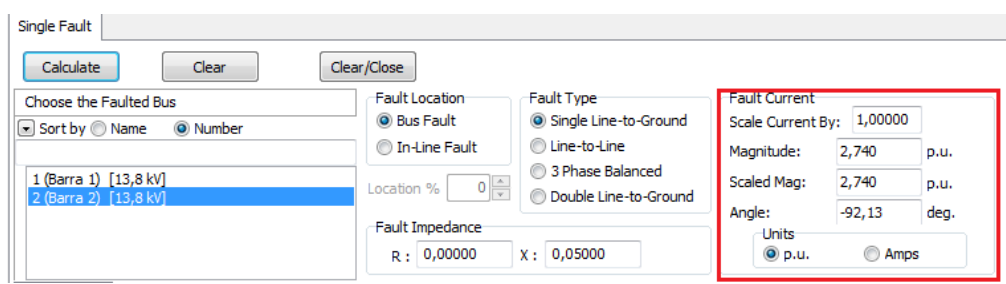

d) Tensões de sequência:

 $V_0^c = -I_0^F Z_0 = -(0.9135 \angle -92.1330^\circ)(0.45 \angle 90^\circ) = 0.4111 \angle 177.8670^\circ$  $\Rightarrow$   $V_1^c = 0.6984\angle -9.0773^\circ$  $V_1^C = V_{th} - I_1^F Z_1 = (0.8554 \angle -13.5218^\circ) - (0.9135 \angle -92.1330^\circ) (0.1839 \angle 59.8195^\circ)$ *th*  $V_1^C = V_{th} - I_1^F Z$  $V_2^C = -I_2^F Z_2 = -(0.9135 \angle -92.1330^\circ)(0.1839 \angle 59.8195^\circ) = 0.1680 \angle 147.6865^\circ$ 

e) Tensões de fases na barra 2:

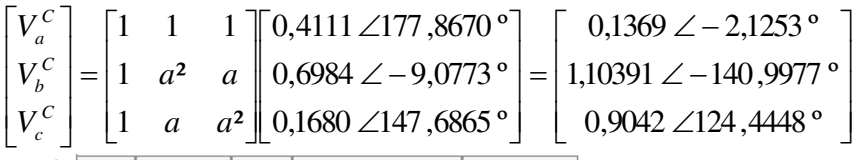

Bus Records Lines | Generators | Loads | Switched Shunt Buses | Y-Bus Matrices

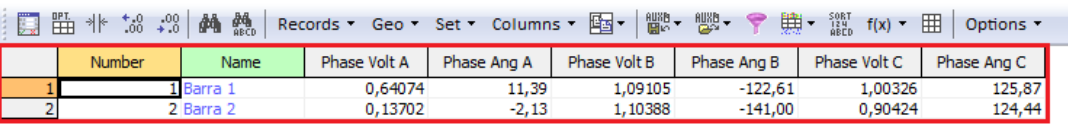

f) Correntes de sequência que circulam na carga:

$$
I_0^C = \frac{V_0}{Z} = \frac{0,4111\angle 177,870^\circ}{\infty} = 0\angle 0^\circ
$$
  
\n
$$
I_1^C = \frac{V_1}{Z} = \frac{V_{\text{th}} - I_1^F Z_1}{Z} = \frac{(0,8554\angle -13,5218^\circ) - (0,9135\angle -92,1330^\circ)(0,1839\angle 59,8195^\circ)}{0,3272\angle 26,5651^\circ}
$$
  
\n
$$
\Rightarrow I_1^C = 2,1345\angle -35,6424^\circ
$$
  
\n
$$
I_2^C = \frac{V_2}{Z} = \frac{0,1680\angle 147,6865^\circ}{0,3272\angle 26,5651^\circ} = 0,5134\angle 121,1214^\circ
$$

g) Correntes de fases devido a carga na barra 2:

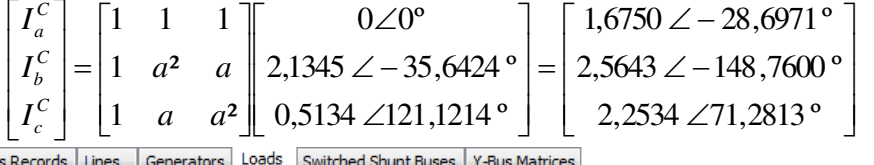

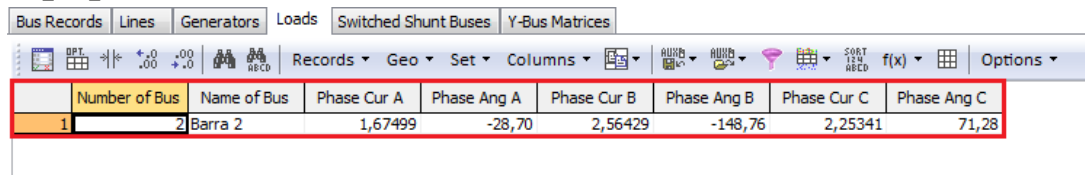

h) Correctes de fases nos terminais do gerador: 
$$
5.67 \times 7.567 = 5.67 \times 1.67 \times 1.6
$$

$$
\begin{bmatrix}\nI_a^G \\
I_b^G \\
I_c^G\n\end{bmatrix} =\n\begin{bmatrix}\nI_a^F \\
I_b^F \\
I_c^F\n\end{bmatrix} +\n\begin{bmatrix}\nI_a^C \\
I_b^F \\
I_c^C\n\end{bmatrix} =\n\begin{bmatrix}\n2,7405 \angle -92,1330^\circ \\
0 \angle 0^\circ \\
0 \angle 0^\circ\n\end{bmatrix} +\n\begin{bmatrix}\n1,6750 \angle -28,6971^\circ \\
2,5643 \angle -148,7600^\circ \\
2,2534 \angle 71,2813^\circ\n\end{bmatrix}
$$
\n
$$
\Rightarrow\n\begin{bmatrix}\nI_a^G \\
I_c^G \\
I_c^G\n\end{bmatrix} =\n\begin{bmatrix}\n3,7976 \angle -68,8976^\circ \\
2,2534 \angle 71,2813^\circ \\
2,2534 \angle 71,2813^\circ\n\end{bmatrix}
$$
\nBus Records | lines | Series | Sets | switches | V-Bus Matrices | V-Bus Matrices | V-Bus Matrices | V-Bus Matrices | V-Bus Matrices | V-Bus Matrices | V-Bus Matrices | V-Bus Matrices | V-Bus Matrices | V-Bus Matrices | V-Bus Matrices | V-Bus Matrices | V-Bus Matrices | V-Bus Matrices | V-Bus Matrices | V-Bus Matrices | V-Bus Matrices | V-Bus Matrices | V-Bus Matrices | V-Bus Matrices | V-Bus Matrices | V-Bus Matrices | V-Bus Matrices | V-Bus Matrices | V-Bus Matrices | V-Bus Matrices | V-Bus Matrices | V-Bus Matrices | V-Bus Matrices | V-Bus Matrices | V-Bus Matrices | V-Bus Matrices | V-Bus Matrices | V-Bus Matrices | V-Bus Matrices | V-Bus Matrices | V-Bus Matrices | V-Bus Matrices | V-Bus Matrices | V-Bus Matrices | V-Bus Matrices | V-Bus Matrices | V-Bus Matrices | V-Bus Matrices | V-Bus Matrices | V-Bus Matrices | V-Bus Matrices | V-Bus Matrices | V-Bus Matrices | V-Bus Matrices | V-Bus Matrices | V-Bus Matrices | V-Bus Matrices | V-Bus Matrices | V-Bus Matrices | V-Bus Matrices | V-Bus Matrices | V-Bus Matrices | V-Bus Matrices | V-Bus Matrices | V-Bus Matrices | V-Bus Matrices | V-Bus Matrices | V-Bus Matrices | V-Bus Matrices | V-Bus Matrices | V-Bus Matrices | V-Bus Matrices | V-Bus Matrices | V-Bus

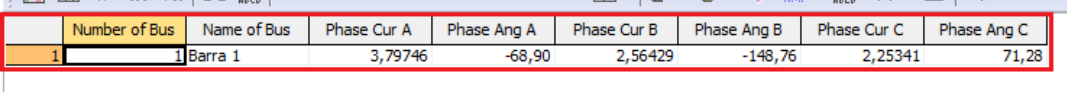

## **7.3.3 FALTA 2**

a) Correntes de sequência:

$$
I_0^F = 0
$$
  
\n
$$
I_1^F = -I_2^F = \frac{V_{th}}{Z_1 + Z_2 + Z_f} = \frac{0,8554 \angle -13,5218^{\circ}}{2(0,1839 \angle 59,8195^{\circ}) + (0,05 \angle 90^{\circ})} = 2,0773 \angle -76,8409^{\circ}
$$
  
\n
$$
\Rightarrow I_1^F = 2,0773 \angle -76,8409^{\circ}
$$
  
\n
$$
\Rightarrow I_2^F = 2,0773 \angle 103,1591^{\circ}
$$

b) Correntes de fases devido à falta:

$$
\begin{bmatrix} I_a^F \\ I_b^F \\ I_c^F \end{bmatrix} = \begin{bmatrix} 1 & 1 & 1 \\ 1 & a^2 & a \\ 1 & a & a^2 \end{bmatrix} \begin{bmatrix} 0 \angle 0^\circ \\ 2,0773 \angle -76,8409^\circ \\ 2,0773 \angle 103,1591^\circ \end{bmatrix} = \begin{bmatrix} 0 \angle 0^\circ \\ 3,5980 \angle -166,8409^\circ \\ 3,5980 \angle 13,1591^\circ \end{bmatrix}
$$

c) Corrente de Falta:

$$
I_{f} = \frac{V_{th}}{Z_{1} + Z_{2} + Z_{f}}
$$
\n
$$
\begin{array}{|l|l|l|}\n\hline\n\text{Single Fault} & \text{Clear} & \text{Clear/Close} \\
\hline\n\text{Calculate} & \text{Clear} & \text{Clear/Close} \\
\hline\n\text{Choice the Fault} & \text{Clear} & \text{Four-Object} & \text{Four-Object} \\
\hline\n\text{Source the Fault} & \text{Four-Object} & \text{Four-Object} & \text{Scale Current} \\
\hline\n\text{Sort by 0 Name} & \text{Number} & \text{Out-line Fault} & \text{Single Line-to-Ground} & \text{Scale V. } 1,00000 \\
\hline\n\text{1(Bara 1) [13,8kV]} & \text{Quasion %} & \text{Quasion %} & \text{Scale Current} & \text{Scale Current}\n\hline\n\text{Quasion %} & \text{Dible Line-to-Ground} & \text{Scaled Mag: } 3,597 p.u. \\
\hline\n\text{2(Bara 2) [13,8kV]} & \text{Lual Impedance} & \text{Saddle line-to-Ground} & \text{Scaled Mag: } 3,597 p.u. \\
\hline\n\text{Fault Impedance} & \text{Quasion %} & \text{Quasi. } 3,597 p.u. \\
\hline\n\text{Fault Impedance} & \text{Quasi. } 3,597 p.u. \\
\hline\n\text{Fault Impedance} & \text{Quasi. } 3,598 p.u. \\
\hline\n\text{Fault } & \text{Quasi. } 3,599 p.u. \\
\hline\n\text{Fault } & \text{Quasi. } 3,599 p.u. \\
\hline\n\text{Fault } & \text{Quasi. } 3,599 p.u. \\
\hline\n\text{Fault } & \text{Quasi. } 3,599 p.u. \\
\hline\n\text{Fault } & \text{Quasi. } 3,599 p.u. \\
\hline\n\text{Fault } & \text{Quasi. } 3,599 p.u. \\
\hline\n\text{Fault } & \text{Quasi. } 3,599 p.u. \\
\hline\n\text{Fault } & \text{Quasi. } 3,599 p.u. \\
\hline\n\text{Fault } & \text{Quasi. } 3,599 p.u. \\
\hline\n\text{Fault } & \text{Quasi.
$$

d) Tensões de sequência:

$$
V_0^C = -I_0^F Z_0 = -(0\angle 0^\circ)(0.45\angle 90^\circ) = 0\angle 0^\circ
$$
  
\n
$$
V_1^C = V_{th} - I_1^F Z_1 = (0.8554\angle -13.5218^\circ) - (2.0773\angle -76.8409^\circ)(0.1839\angle 59.8195^\circ)
$$
  
\n
$$
\Rightarrow V_1^C = 0.4747\angle -10.7059^\circ
$$
  
\n
$$
V_2^C = -I_2^F Z_2 = -(2.0773\angle 103.1591^\circ)(0.1839\angle 59.8195^\circ) = 0.3820\angle -17.0214^\circ
$$
e) Tensões de fases na barra 2:

$$
\begin{bmatrix}\nV_c^C \\
V_c^C \\
V_c^C\n\end{bmatrix} = \begin{bmatrix}\n1 & 1 & 1 \\
1 & a^2 & a \\
1 & a & a^2\n\end{bmatrix}\n\begin{bmatrix}\n0.4747 \angle -10,7059 \\
0.3820 \angle -17,0214\n\end{bmatrix} = \begin{bmatrix}\n0.8554 \angle -13,5216\n\end{bmatrix}
$$
\n
$$
\begin{bmatrix}\n0.3956 \angle -178,2056\n\end{bmatrix}
$$
\n
$$
\begin{bmatrix}\n0.8554 \angle -13,5216\n\end{bmatrix}
$$
\n
$$
\begin{bmatrix}\n0.3956 \angle -178,2056\n\end{bmatrix}
$$
\n
$$
\begin{bmatrix}\n0.8554 \angle -13,5216\n\end{bmatrix}
$$
\n
$$
\begin{bmatrix}\n0.8554 \angle -13,5216\n\end{bmatrix}
$$
\n
$$
\begin{bmatrix}\n0.8554 \angle -13,5216\n\end{bmatrix}
$$
\n
$$
\begin{bmatrix}\n0.3956 \angle -178,2056\n\end{bmatrix}
$$
\n
$$
\begin{bmatrix}\n0.3956 \angle -178,2056\n\end{bmatrix}
$$
\n
$$
\begin{bmatrix}\n0.3956 \angle -178,2056\n\end{bmatrix}
$$
\n
$$
\begin{bmatrix}\n0.8554 \angle -13,5216\n\end{bmatrix}
$$
\n
$$
\begin{bmatrix}\n0.3956 \angle -178,2056\n\end{bmatrix}
$$
\n
$$
\begin{bmatrix}\n0.3956 \angle -178,2056\n\end{bmatrix}
$$
\n
$$
\begin{bmatrix}\n0.3956 \angle -178,2056\n\end{bmatrix}
$$
\n
$$
\begin{bmatrix}\n0.3956 \angle -178,2056\n\end{bmatrix}
$$
\n
$$
\begin{bmatrix}\n0.4747 \angle -10,7059\n\end{bmatrix}
$$
\n
$$
\begin{bmatrix}\n0.4747 \angle -10,7059\n\end{b
$$

f) Correntes de sequência que circulam na carga:

$$
I_0^C = \frac{V_0}{Z} = \frac{0 \angle 0^\circ}{\infty} = 0 \angle 0^\circ
$$
  
\n
$$
I_1^C = \frac{V_1}{Z} = \frac{V_{th} - I_1^F Z_1}{Z} = \frac{(0.8554 \angle -13.5218^\circ) - (2.0773 \angle -76.8409^\circ)(0.1839 \angle 59.8195^\circ)}{0.3272 \angle 26.5651^\circ}
$$
  
\n
$$
\Rightarrow I_1^C = 1.4508 \angle -37.2710^\circ
$$
  
\n
$$
I_2^C = \frac{V_2}{Z} = \frac{0.3820 \angle -17.0214^\circ}{0.3272 \angle 26.5651^\circ} = 1.1675 \angle -43.5865^\circ
$$

g) Correntes de fases devido a carga na barra 2:

$$
\begin{bmatrix}\nI_c^C \\
I_c^C \\
I_c^C\n\end{bmatrix} = \begin{bmatrix}\n1 & 1 & 1 \\
1 & a^2 & a \\
1 & a & a^2\n\end{bmatrix}\n\begin{bmatrix}\n0\angle 0^\circ \\
1,4508\angle -37,2710^\circ \\
1,1675\angle -43,5865^\circ\n\end{bmatrix} = \begin{bmatrix}\n2,6143\angle -40,0867^\circ \\
1,2090\angle 151,6405^\circ \\
1,4516\angle 130,1672^\circ\n\end{bmatrix}
$$
\nBus Records

\nlines

\nlines

\nlines

\n1.2090

\n1.4516\angle 130,1672^\circ

\n1.4516\angle 130,1672^\circ

\n1.4516\angle 130,1672^\circ

\n1.4516\angle 130,1672^\circ

\n1.4516\angle 130,1672^\circ

\n1.4516\angle 130,1672^\circ

\n1.4516\angle 130,1672^\circ

\n1.4516\angle 130,1672^\circ

\n1.4516\angle 130,1672^\circ

\n1.4517\angle 130,1672^\angle

\n1.4518\angle 130,17

\n1.45143

\n1.45143

\n1.45143

\n1.45143

\n1.45143

\n1.45143

\n1.45143

\n1.45143

\n1.45143

\n1.45143

\n1.45143

\n1.45143

\n1.45143

\n1.45143

\n1.45143

\n1.4516\angle 130,1672^\circ

h) Correntes de fases nos terminais do gerador:

$$
\begin{bmatrix} I_a^G \\ I_b^G \\ I_c^G \end{bmatrix} = \begin{bmatrix} I_a^F \\ I_b^F \\ I_c^F \end{bmatrix} + \begin{bmatrix} I_a^C \\ I_b^C \\ I_c^C \end{bmatrix} = \begin{bmatrix} 0 \angle 0^\circ \\ 3,5980 \angle -166,8409^\circ \\ 3,5980 \angle 13,1591^\circ \end{bmatrix} + \begin{bmatrix} 2,6143 \angle -40,0867^\circ \\ 1,2090 \angle 151,6405^\circ \\ 1,4516 \angle 130,1672^\circ \end{bmatrix}
$$
  
\n
$$
\Rightarrow \begin{bmatrix} I_a^G \\ I_b^G \\ I_c^G \end{bmatrix} = \begin{bmatrix} 2,6143 \angle -40,0867^\circ \\ 4,5740 \angle -176,9315^\circ \\ 3,2108 \angle 36,9115^\circ \end{bmatrix}
$$
  
\nBUS Records Lines  
\n**1** Generators  
\n**1** Loades  
\n**1** Contes Notation  
\n**2** The PET, the 200 km is 200 km is 200 km.

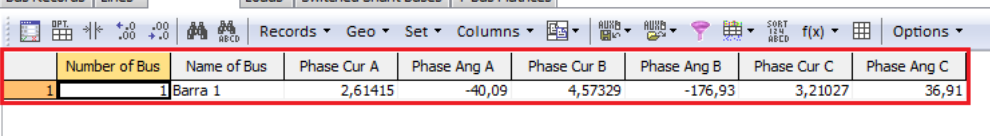

### **7.3.4 FALTA 2-T**

a) Correntes de sequência:

$$
I_1^F = \frac{V_{th}}{Z_1 + \frac{Z_2(Z_0 + 3Z_f)}{Z_2 + Z_0 + 3Z_f}} = \frac{0,8554\angle -13,5218^\circ}{(0,1839\angle 59,8195^\circ) + \left(\frac{(0,1839\angle 59,8195^\circ)(0,6\angle 90^\circ)}{(0,1839\angle 59,8195^\circ) + (0,6\angle 90^\circ)}\right)}
$$
  
\n
$$
\Rightarrow I_1^F = 2,6109\angle -76,3945^\circ
$$
  
\n
$$
I_0^F = -I_1^F \left(\frac{Z_2}{Z_2 + Z_0 + 3Z_f}\right) = -(2,6109\angle -76,3945^\circ) \left(\frac{0,1839\angle 59,8195^\circ}{(0,1839\angle 59,8195^\circ) + (0,6\angle 90^\circ)}\right)
$$
  
\n
$$
\Rightarrow I_0^F = 0,6280\angle 80,3701^\circ
$$
  
\n
$$
I_2^F = -I_1^F \left(\frac{Z_0 + 3Z_f}{Z_2 + Z_0 + 3Z_f}\right) = -(2,6109\angle -76,3945^\circ) \left(\frac{(0,45\angle 90^\circ) + 3(0,05\angle 90^\circ)}{(0,1839\angle 59,8195^\circ) + (0,6\angle 90^\circ)}\right)
$$
  
\n
$$
\Rightarrow I_2^F = 2,0489\angle 110,5506^\circ
$$

b) Correntes de fases devido à falta:

$$
\begin{bmatrix} I_a^F \\ I_b^F \\ I_c^F \end{bmatrix} = \begin{bmatrix} 1 & 1 & 1 \\ 1 & a^2 & a \\ 1 & a & a^2 \end{bmatrix} \begin{bmatrix} 0,6280 \angle 80,3701^\circ \\ 2,6109 \angle -76,3945^\circ \\ 2,0489 \angle 110,5506^\circ \end{bmatrix} = \begin{bmatrix} 0 \angle 0^\circ \\ 3,7084 \angle -176,5052^\circ \\ 4,5249 \angle 27,4158^\circ \end{bmatrix}
$$

c) Corrente de Falta:

 $I_F = 3I_0^F = 3(0,6280 \ \angle 80,3701^\circ) = 1,8840 \ \angle 80,3701^\circ$ Clear/Close Calculate Clear Fault Location Fault Type Fault Current Choose the Faulted Bus Scale Current By: 1,00000 **O** Bus Fault Single Line-to-Ground Line-to-Line n-Line Fault Magnitude: 1,884 p.u. 3 Phase Balanced 1 (Barra 1) [13,8 kV] Scaled Mag: 1,884 p.u. Location %  $0\left|\frac{1}{x}\right|$ **O** Double Line-to-Ground Angle: 80,37 deg. Fault Impedance Units  $R: 0,00000$  $x: 0,05000$  $Q$  p.u. Amps

d) Tensões de sequência:

$$
V_0^C = -I_0^F Z_0 = -(0,6280 \angle 80,3701^\circ)(0,45 \angle 90^\circ) = 0,2826 \angle -9,6299^\circ
$$
  
\n
$$
V_1^C = V_{th} - I_1^F Z_1 = (0,8554 \angle -13,5218^\circ) - (2,6109 \angle -76,3945^\circ)(0,1839 \angle 59,8195^\circ)
$$
  
\n
$$
\Rightarrow V_1^C = 0,3768 \angle -9,6301^\circ
$$
  
\n
$$
V_2^C = -I_2^F Z_2 = -(2,0489 \angle 110,5506^\circ)(0,1839 \angle 59,8195^\circ) = 0,3768 \angle -9,6299^\circ
$$

e) Tensões de fases na barra 2:

 $\overline{\phantom{a}}$  $\overline{\phantom{a}}$  $\overline{\phantom{a}}$  $\overline{\phantom{a}}$  $\overline{\phantom{a}}$  $\mathsf{I}$  $\overline{\phantom{a}}$  $\overline{\phantom{a}}$ L  $\overline{\phantom{a}}$  $\angle$  $\angle$  - $\angle$  - $=$  $\overline{\phantom{a}}$  $\overline{\phantom{a}}$  $\overline{\phantom{a}}$  $\perp$  $\overline{\phantom{a}}$  $\mathsf{I}$  $\mathsf{I}$  $\mathsf{I}$ L  $\mathsf{I}$  $\angle$  - $\angle \angle$  - $\overline{\phantom{a}}$  $\overline{\phantom{a}}$  $\overline{\phantom{a}}$  $\overline{\phantom{a}}$  $\overline{\phantom{a}}$ L  $\mathsf{L}$  $\mathbf{r}$ L  $\mathsf{L}$  $=$  $\overline{\phantom{a}}$  $\overline{\phantom{a}}$  $\overline{\phantom{a}}$  $\overline{\phantom{a}}$  $\overline{\phantom{a}}$  $\mathsf{L}$  $\mathbf{r}$  $\mathbf{r}$ L  $\mathbf{r}$  $0,0942\angle 170,3697$  °  $0,0942 \angle -170,3697$  °  $1,0362 \angle -9,6300$  °  $0,3768 \angle -9,6299$  °  $0,3768 \angle -9,6301$ °  $0,2826\angle -9,6299$  ° 1  $a \cdot a^2$  $1 \quad a^2$ 1 1 1 *a a a a V V V C c C b C a*

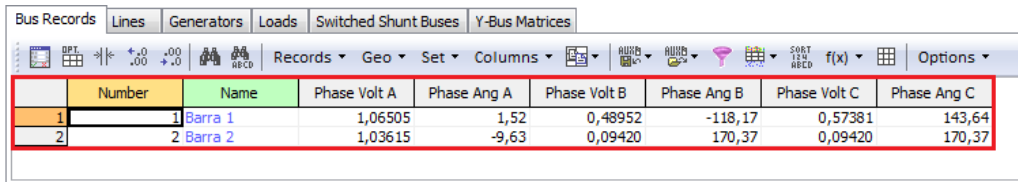

f) Correntes de sequência que circulam na carga:

$$
I_0^C = \frac{V_0}{Z} = \frac{0.02826\angle -9.6299^\circ}{\infty} = 0.0^\circ
$$
  
\n
$$
I_1^C = \frac{V_1}{Z} = \frac{V_{th} - I_1^F Z_1}{Z} = \frac{(0.8554\angle -13.5218^\circ) - (2.6109\angle -76.3945^\circ)(0.1839\angle 59.8195^\circ)}{0.3272\angle 26.5651^\circ}
$$
  
\n
$$
\Rightarrow I_1^C = 1.1516\angle -36.1952^\circ
$$
  
\n
$$
I_2^C = \frac{V_2}{Z} = \frac{0.3768\angle -9.6299^\circ}{0.3272\angle 26.5651^\circ} = 1.1516\angle -36.1952^\circ
$$

g) Correntes de fases devido a carga na barra 2:

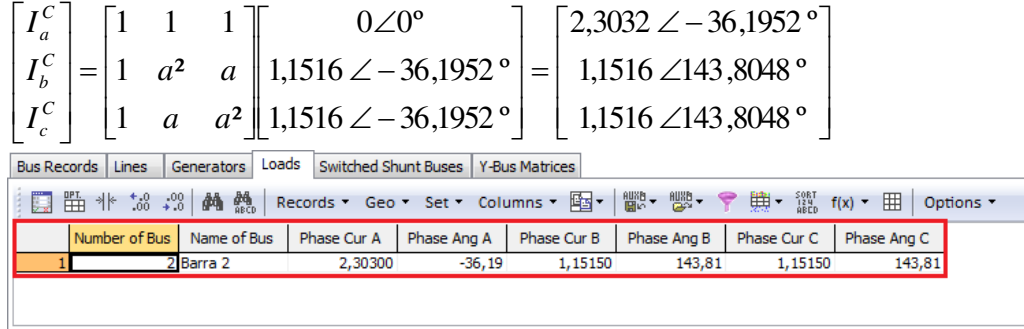

h) Correntes de fases nos terminais do gerador:

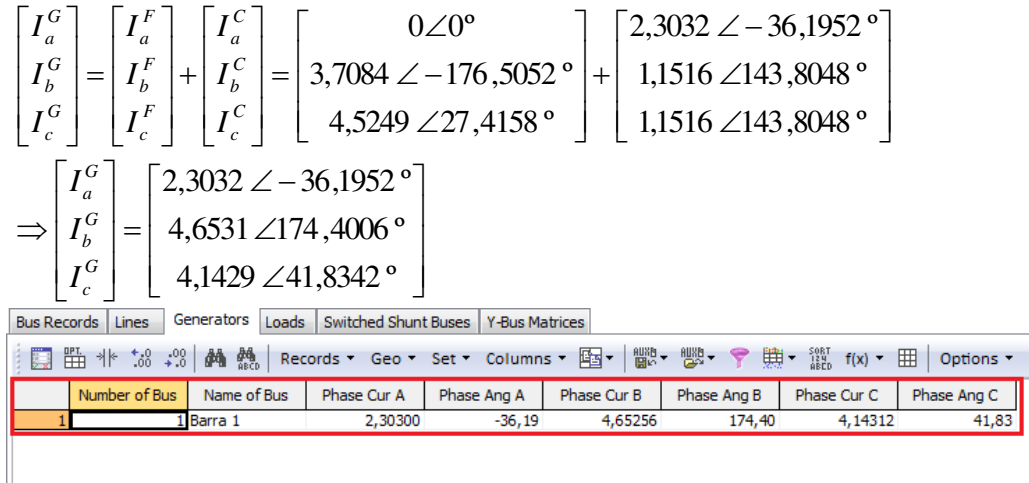

## **7.4 CASO 4 (FIGURA 7.5)**

Objetivo: calcular o fluxo de carga em um sistema de potência e analisar diferentes estratégias de mudança de algumas variáveis do sistema (GLOVER *et al*, 2008).

Apresentam-se a seguir, os dados necessários à solução do problema.

a) Gerador:

G<sub>1</sub>: 100 MVA; 13,8 kV; X" = 0,12 pu; X<sub>2</sub> = 0,14 pu; X<sub>0</sub> = 0,05 pu.  $G_2$ : 200 MVA; 15 kV; X" = 0,12 pu; X<sub>2</sub> = 0,14 pu;, X<sub>0</sub> = 0,05 pu. Os neutros dos geradores são solidamente aterrados.

b) Transformador:

T<sub>1</sub>: 100 MVA; 13,8 kV $\Delta$  / 230kVY; X = 0,1 pu.  $T_2$ : 200 MVA; 15 kV $\Delta$  / 230kVY; X = 0,1 pu. Os neutros dos transformadores estão solidamente aterrados.

c) Linha de Transmissão:

Dados comuns: 230 kV  $Z_1 = 0.08 + j0.5$  Ω/km  $Z_0$  = 0,2+j1.5 Ω/km  $Y_1 = 13.3 \times 10^{-6}$  S/km Capacidade máxima = 400 MVA Dados individuais: Comprimentos:  $L_1$  = 15 km (2 - 3)  $L_2$  = 50 km (3 - 4)

- $L_3$  = 40 km (4 5)  $L_4$  = 15 km (5 - 6)
- $L_5$  = 50 km (4 6)
- d) Fluxo de Carga:

Barra 1: Barra de referência,  $V_1 = 13,8$  kV,  $\delta_1 = 0^\circ$ . Barras 2, 3, 4, 5, 6: Barras de carga. Barra 7: Barra de geração,  $|V_7|$ =15 kV,  $P_{G7}$  = 180 MW, -87 Mvar< Q<sub>G7</sub>< + 87 Mvar.

e) Valores bases do sistema:  $S_{base} = 100$  MVA  $V_{base} = 13,8$  kV no lado do gerador  $G_1$ .

Os valores de resistências, reatâncias e susceptâncias a serem impostos nos parâmetros das linhas de transmissão são mostrados na Tabela 7.6 e calculados pelas seguintes fórmulas:

$$
r = \frac{L.R}{Z_{base}}
$$
  
\n
$$
x = \frac{L.X}{Z_{base}}
$$
  
\n
$$
y = \frac{LY}{Z_{base}^{-1}}
$$
  
\n
$$
Z_{base} = \frac{V^2}{S_{base}} = \frac{230^2}{100} = 529 \Omega.
$$

| Linha | Resistência                               | Reatância                                | Susceptância                                   |
|-------|-------------------------------------------|------------------------------------------|------------------------------------------------|
| L1:   | $\frac{(15)(0.08)}{100} = 0.00227$<br>529 | $\frac{(15)(0,5)}{100} = 0.01418$<br>529 | $\frac{(15)(3,3.10^{-6})}{529^{-1}} = 0,02619$ |
| L2:   | $\frac{(50)(0,08)}{100} = 0,00756$<br>529 | $\frac{(50)(0,5)}{200} = 0.04726$<br>529 | $\frac{(50)(3,3.10^{-6})}{529^{-1}} = 0.08729$ |
| L3:   | $\frac{(40)(0,08)}{100} = 0,00605$<br>529 | $\frac{(40)(0,5)}{100} = 0.03781$<br>529 | $\frac{(40)(3,3.10^{-6})}{529^{-1}} = 0,06983$ |
| L4:   | $\frac{(15)(0.08)}{100} = 0.00227$<br>529 | $\frac{(15)(0,5)}{1} = 0.01418$<br>529   | $\frac{(15)(3,3.10^{-6})}{529^{-1}} = 0,02619$ |
| L5:   | $\frac{(50)(0,08)}{529} = 0,00756$        | $\frac{(50)(0,5)}{529} = 0,04726$        | $\frac{(50)(3,3.10^{-6})}{529^{-1}} = 0,08729$ |

Tabela 7.6 - Cálculos dos parâmetros das linhas de transmissão.

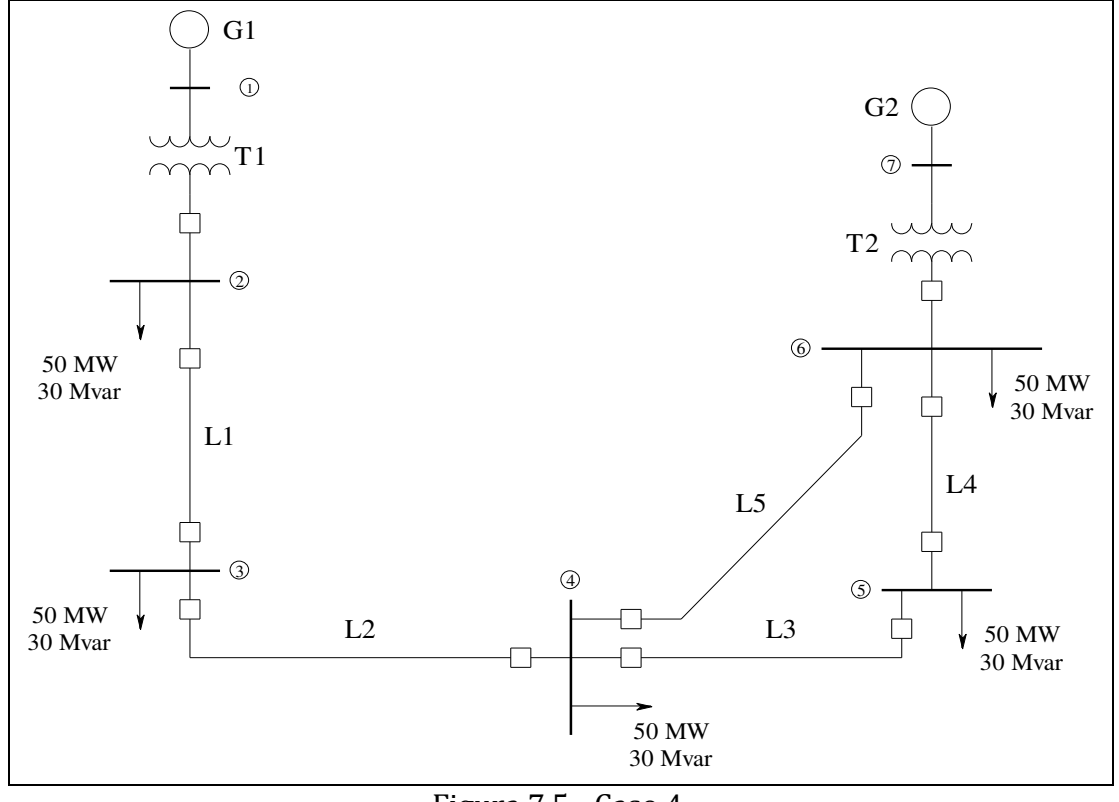

Figura 7.5 - Caso 4.

Neste caso, é preciso mudar o valor da reatância do transformador  $T_2$  devido à mudança de base. O valor, em pu, desta reatância após a mudança de base é de 0,050. No entanto, o próprio simulador se encarrega de converter este valor (Figura 7.6).

Conforme se vê:

- $\blacksquare$  O gerador G<sub>1</sub> excede sua capacidade de geração em 1%.
- A tensão na barra 7 está abaixo de 1,00 pu. Este fato é devido a potência reativa máxima possível de ser gerada por esta barra estar sendo utilizada para alimentar as cargas do sistema e não para elevar a tensão nos seus terminais.
- As tensões nas barras 3, 4, 5 e 6 estão com valor abaixo dos limites exigidos pela ANEEL.

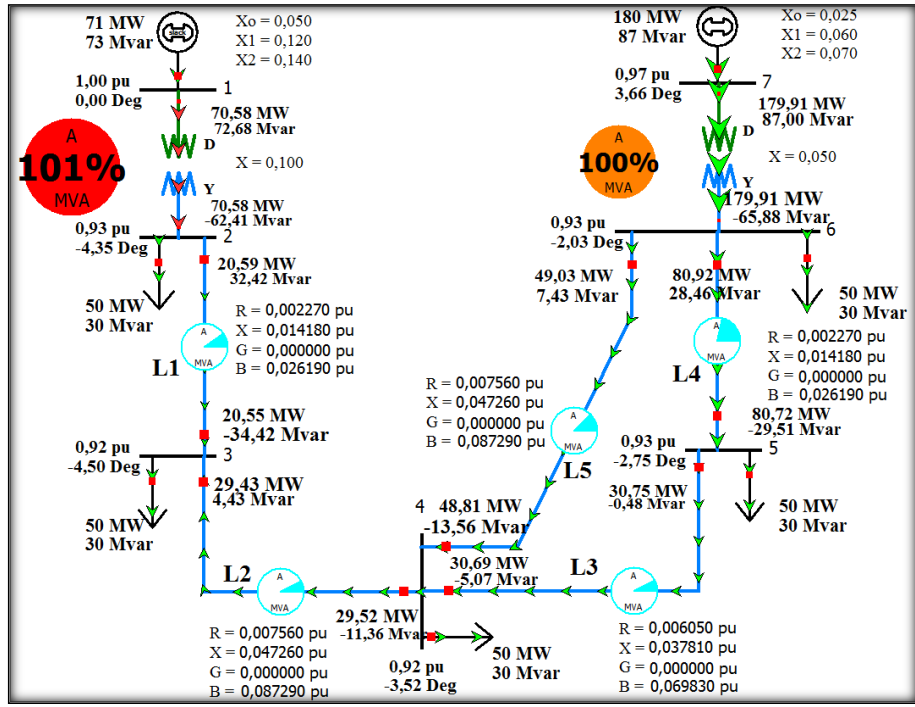

Figura 7.6 5– Caso 4 simulado no *software*.

Como na prática não é possível aumentar a capacidade de geração dos geradores é preciso inserir um capacitor em alguma das barras intermediárias para que potência reativa seja injetada no sistema. A presença de um banco de capacitores resulta nos seguintes efeitos principais (Figura 7.7):

- O gerador não ficará sobrecarregado.
- Os valores das tensões nas barras intermediárias serão elevados.<br>■ Os ângulos das tensões nas barras intermediárias serão afetados.
- Os ângulos das tensões nas barras intermediárias serão afetados.

Escolheu-se inserir o banco de capacitores na barra 4, devido ao fato desta ser uma barra intermediária em relação às outras e do módulo de sua tensão ser o menor dentre todas. O banco de capacitores possui capacidade de 60 Mvar e o valor da potência reativa injetada por este é calcula conforme equação abaixo.

 $Q_{sh} = -V_i^2 B_c$ Sendo: *Qsh*: potência reativa injetada pelo banco. *Vi*: tensão final da barra do banco. *BC*: capacidade em Mvar do banco.

As matrizes de admitâncias do sistema podem ser obtidas diretamente pelo simulador (Tabelas 7.7, 7.8 e 7.9). Conforme se vê, as matrizes de admitâncias positiva e negativa são idênticas.

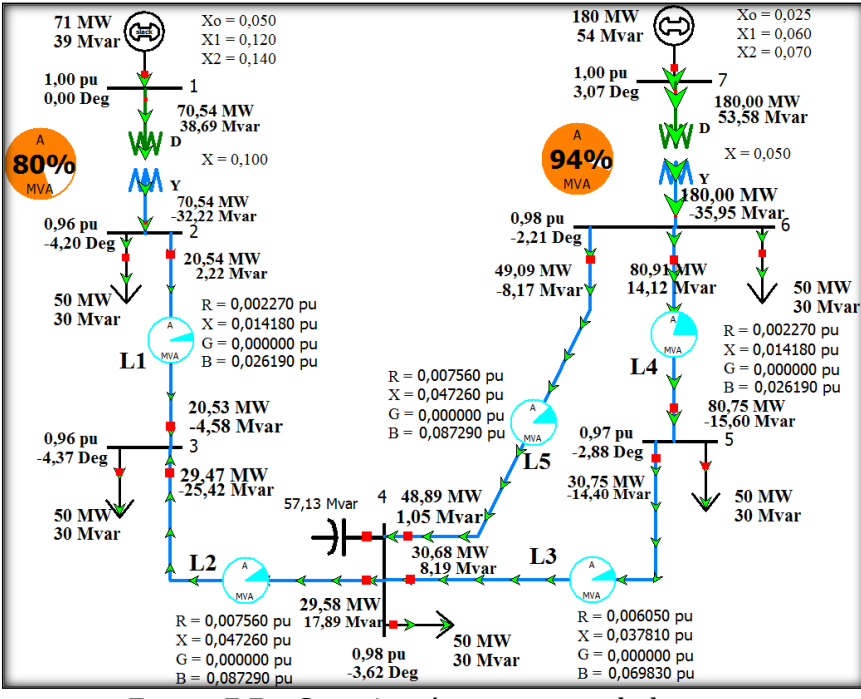

Figura 7.7 – Caso 4 após a inserção do banco.

Para a simulação das faltas, selecionaram-se as barras 1 e 5 por serem barras de geração e intermediária, respectivamente. As faltas 3¢ serão simuladas através de uma impedância franca, *ZF* = 0 e através de uma impedância de valor *ZF* = 0,01 + j0,01. Os outros tipos de falta serão simulados somente através de uma impedância *ZF* = 0,01 + j0,01, somente*.*

Apresenta-se a seguir o comportamento das tensões e correntes para cada tipo de falta em relação ao valor de *Z<sup>F</sup>*.

|                  | $\mathbf{1}$     | $\mathbf{2}$      | $\sqrt{3}$        | $\boldsymbol{4}$ | 5                 | 6                 | 7                |
|------------------|------------------|-------------------|-------------------|------------------|-------------------|-------------------|------------------|
| $\mathbf{1}$     | $0,00 - j10,00$  | $-0,00 + j10,00$  |                   |                  |                   |                   |                  |
| $\mathbf{2}$     | $-0,00 + j10,00$ | $11,01 - j78,75$  | $-11,01 + j68,76$ |                  |                   |                   |                  |
| 3                |                  | $-11,01 + j68,76$ | $14,31 - j89,33$  | $-3,30 + 120,63$ |                   |                   |                  |
| $\boldsymbol{4}$ |                  |                   | $-3,30 + j20,63$  | $10,73 - j66,33$ | $-4,13 + j25,79$  | $-3,30 + j20,63$  |                  |
| 5                |                  |                   |                   | $-4,13 + j25,79$ | $15,13 - j94,50$  | $-11,01 + j68,76$ |                  |
| $\boldsymbol{6}$ |                  |                   |                   | $-3,30 + j20,63$ | $-11,01 + j68,76$ | 14,31 - j109,33   | $-0,00 + j20,00$ |
| $\overline{7}$   |                  |                   |                   |                  |                   | $-0,00 + j20,00$  | $0,00 - j20,00$  |

Tabela 7.7 – Caso 4: matriz de admitâncias.

|              |                  | 2                 | 3                 | 4                | 5                 | 6                 |                  |
|--------------|------------------|-------------------|-------------------|------------------|-------------------|-------------------|------------------|
| 1            | $0,00 - j18,33$  | $-0.00 + j10.00$  |                   |                  |                   |                   |                  |
| $\mathbf{2}$ | $-0.00 + j10.00$ | $11,55 - j79,07$  | $-11,01 + j68,76$ |                  |                   |                   |                  |
| 3            |                  | $-11,01 + j68,76$ | $14,85 - j89,66$  | $-3,30 + j20,63$ |                   |                   |                  |
| 4            |                  |                   | $-3,30 + j20,63$  | $11,25 - j66,64$ | $-4,13 + j25,79$  | $-3,30 + j20,63$  |                  |
| 5            |                  |                   |                   | $-4,13 + j25,79$ | $15,66 - j94,82$  | $-11,01 + j68,76$ |                  |
| 6            |                  |                   |                   | $-3,30 + j20,63$ | $-11,01 + j68,76$ | 14,83 - j109,65   | $-0,00 + j20,00$ |
| 7            |                  |                   |                   |                  |                   | $-0,00 + j20,00$  | $0,00 - j36,67$  |

Tabela 7.8 – Caso 4: matriz de admitâncias positiva.

Tabela 7.9 –Caso 4: matriz de admitâncias zero.

|              | $\mathbf{1}$    | $\mathbf{2}$    | 3               | $\overline{\mathbf{4}}$ | 5               | 6                             | $\overline{7}$  |
|--------------|-----------------|-----------------|-----------------|-------------------------|-----------------|-------------------------------|-----------------|
| 1            | $0,00 - j20,00$ | $0,00 + j0,00$  |                 |                         |                 |                               |                 |
| $\mathbf{2}$ | $0,00 + j0,00$  | $0,01 - j10,04$ | $-0.01 + j0.04$ |                         |                 |                               |                 |
| 3            |                 | $-0.01 + j0.04$ | $0,01 - j0,06$  | $-0.00 + j0.01$         |                 |                               |                 |
| 4            |                 |                 | $-0.00 + j0.01$ | $0,01 - j0,04$          | $-0.00 + j0.02$ | $-0,00 + j0,01$               |                 |
| 5            |                 |                 |                 | $-0,00 + j0,02$         | $0,01 - j0,06$  | $-0.01 + j0.04$               |                 |
| 6            |                 |                 |                 | $-0,00 + j0,01$         |                 | $-0.01 + i0.04$ 0.01 - i20.06 | $0,00 + j0,00$  |
| 7            |                 |                 |                 |                         |                 | $0,00 + j0,00$                | $0,00 - j40,00$ |

Tabela 7.10 - Correntes nos geradores antes de uma falta.

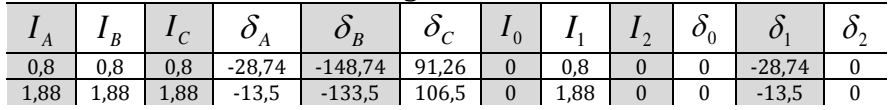

## **7.4.1FALTA 3**

Falta 3 $\phi$  aplicada nas barras 1 e 5 ( $Z_F = 0$ )

Constatou-se em ambos os casos (Tabelas 7.11, 7.12 e 7.13 e Figura 7.8):

- As tensões de fase nas barras envolvidas com a falta são nulas, visto que a impedância de falta é zero e a soma fasorial das três fases é zero (defasadas de 120º e sistema equilibrado).
- As tensões se elevam à medida que se afasta do ponto de falta.
- O sistema possui como circuito ativo apenas o circuito de componentes de sequência positiva.
- As tensões de sequência positiva de cada barra são idênticas às tensões da fase *a* de cada barra, tanto em módulo como em ângulo de fase.
- Falta aplicada na barra 1: a corrente é quase totalmente suprida pelo gerador G1.<br>Falta aplicada na barra 5: a corrente é quase totalmente suprida pelo gerador G2:
- Falta aplicada na barra 5: a corrente é quase totalmente suprida pelo gerador G2; a tensão na barra 2 é muito afetada.

 O comportamento das correntes nas linhas de transmissão do sistema é semelhante ao das tensões.

|              | Falta aplicada na barra 1. |                     |                    |                                  |                                 |            |             |          |                |              |              |                                 |  |  |
|--------------|----------------------------|---------------------|--------------------|----------------------------------|---------------------------------|------------|-------------|----------|----------------|--------------|--------------|---------------------------------|--|--|
| <b>Barra</b> | $V_{A}$                    | $V_B^{\phantom{A}}$ | $V_{\overline{C}}$ | $\delta_{\scriptscriptstyle{A}}$ | $\delta_{\scriptscriptstyle B}$ | $\delta_c$ | $V_{\rm 0}$ | $V_{1}$  | V <sub>2</sub> | $\delta_{0}$ | $\delta_{1}$ | $\delta_{\scriptscriptstyle 2}$ |  |  |
| 1            | $\Omega$                   | $\Omega$            | $\Omega$           | $\Omega$                         | $\Omega$                        | $\Omega$   | $\Omega$    | $\Omega$ | $\Omega$       | $\Omega$     | $\Omega$     | $\mathbf{0}$                    |  |  |
| $\mathbf{2}$ | 0,33                       | 0,33                | 0,33               | 1,48                             | $-118,52$                       | 121,48     | $\Omega$    | 0,33     | $\Omega$       | $\Omega$     | 1,48         | $\mathbf{0}$                    |  |  |
| 3            | 0,38                       | 0,38                | 0,38               | 0,7                              | $-119,3$                        | 120,7      | $\Omega$    | 0,38     | $\Omega$       | $\theta$     | 0,7          | $\mathbf{0}$                    |  |  |
| 4            | 0,55                       | 0,55                | 0,55               | 0.05                             | $-119.95$                       | 120,05     | $\Omega$    | 0,55     | $\theta$       | $\theta$     | 0.05         | $\mathbf{0}$                    |  |  |
| 5            | 0,61                       | 0,61                | 0.61               | 0,29                             | $-119,71$                       | 120,29     | $\Omega$    | 0,61     | $\theta$       | $\Omega$     | 0,29         | $\theta$                        |  |  |
| 6            | 0.63                       | 0.63                | 0.63               | 0.75                             | $-119.25$                       | 120,75     | $\Omega$    | 0.63     | $\mathbf{0}$   | $\mathbf{0}$ | 0.75         | $\mathbf{0}$                    |  |  |
| 7            | 0,81                       | 0,81                | 0,81               | 5,55                             | $-114,45$                       | 125,55     | $\Omega$    | 0,81     | $\mathbf{0}$   | $\mathbf{0}$ | 5,55         | $\mathbf{0}$                    |  |  |
|              |                            |                     |                    |                                  | Falta aplicada na barra 5.      |            |             |          |                |              |              |                                 |  |  |
| <b>Barra</b> | $V_{\scriptscriptstyle A}$ | $V_{\overline{B}}$  | $V_C^-$            | $\delta_{\scriptscriptstyle{A}}$ | $\delta_{\scriptscriptstyle B}$ | $\delta_c$ | $V_{_0}$    | V,       | $V_{2}$        | $\delta_{0}$ | $\delta_{1}$ | $\delta_{\scriptscriptstyle 2}$ |  |  |
| 1            | 0,65                       | 0,65                | 0,65               | 2,19                             | $-117,81$                       | 122,19     | $\Omega$    | 0,65     | $\Omega$       | $\theta$     | 2,19         | $\bf{0}$                        |  |  |
| 2            | 0,32                       | 0,32                | 0,32               | $-4,53$                          | $-124,53$                       | 115,47     | $\Omega$    | 0,32     | $\Omega$       | $\theta$     | $-4,53$      | $\mathbf{0}$                    |  |  |
| 3            | 0,27                       | 0,27                | 0,27               | $-4,78$                          | $-124,78$                       | 115,22     | $\Omega$    | 0,27     | $\theta$       | $\theta$     | $-4,78$      | $\boldsymbol{0}$                |  |  |
| 4            | 0,12                       | 0,12                | 0,12               | $-3,9$                           | $-123,9$                        | 116,1      | $\Omega$    | 0,12     | $\Omega$       | $\Omega$     | $-3,9$       | $\boldsymbol{0}$                |  |  |
| 5            | $\Omega$                   | $\Omega$            | $\Omega$           | $\Omega$                         | $\Omega$                        | $\Omega$   | $\Omega$    | $\Omega$ | $\theta$       | $\Omega$     | $\Omega$     | $\mathbf{0}$                    |  |  |
|              |                            |                     |                    |                                  |                                 |            | $\Omega$    | 0,12     | $\theta$       | $\theta$     |              | $\mathbf{0}$                    |  |  |
| 6            | 0,12                       | 0,12                | 0,12               | $-0.31$                          | $-120,31$                       | 119,69     |             |          |                |              | $-0,31$      |                                 |  |  |

Tabela 7.11 - Tensões nas barras após aplicação da falta 3 (*ZF*= 0).

Tabela 7.12 - Correntes nas linhas após aplicação da falta 3 $\phi$  (*Z<sub>F</sub>* = 0).

| Falta aplicada na barra 1. |                |                  |                |                                  |                                 |                            |              |      |                |                                  |           |                                 |  |
|----------------------------|----------------|------------------|----------------|----------------------------------|---------------------------------|----------------------------|--------------|------|----------------|----------------------------------|-----------|---------------------------------|--|
| Linha                      | $\mathbf{A}$   | $\boldsymbol{B}$ | $\mathbf{1}_C$ | $\delta_{\scriptscriptstyle{A}}$ | $\delta_{\scriptscriptstyle B}$ | $\delta_c$                 | $I_0$        |      | I <sub>2</sub> | $\delta_{0}$                     | $\delta$  | $\boldsymbol{\delta}_2$         |  |
| $2 - 3$                    | 3,4            | 3,4              | 3,4            | 94.47                            | $-25,53$                        | $-145,53$                  | $\Omega$     | 3,4  | $\Omega$       | $\Omega$                         | 94.47     | $\mathbf{0}$                    |  |
| $3 - 4$                    | 3,53           | 3,53             | 3,53           | 97,64                            | $-22,36$                        | $-142,36$                  | $\Omega$     | 3,53 | $\Omega$       | $\Omega$                         | 97,64     | $\boldsymbol{0}$                |  |
| $4 - 5$                    | 1,58           | 1,58             | 1,58           | 101,47                           | $-18,53$                        | $-138.53$                  | $\Omega$     | 1,58 | $\Omega$       | $\Omega$                         | 101,47    | $\boldsymbol{0}$                |  |
| $4 - 6$                    | 1,81           | 1,81             | 1,81           | 104.12                           | $-15,88$                        | $-135.88$                  | $\Omega$     | 1,81 | $\Omega$       | $\theta$                         | 104,12    | $\boldsymbol{0}$                |  |
| $5 - 6$                    | 1,8            | 1,8              | 1,8            | $-69,34$                         | 170.66                          | 50.66                      | $\Omega$     | 1,8  | $\mathbf{0}$   | $\mathbf{0}$                     | $-69,34$  | $\boldsymbol{0}$                |  |
|                            |                |                  |                |                                  |                                 | Falta aplicada na barra 5. |              |      |                |                                  |           |                                 |  |
| Linha                      | $\overline{A}$ | $\boldsymbol{B}$ | $\mathbf{1}_C$ | $\delta$<br>' A                  | $\delta_{\scriptscriptstyle B}$ | $\delta_c$                 | $I_0$        |      | I <sub>2</sub> | $\delta_{\scriptscriptstyle{0}}$ | $\delta$  | $\delta_{\scriptscriptstyle 2}$ |  |
| $2 - 3$                    | 3,22           | 3,22             | 3,22           | $-84$                            | 156                             | 36                         | $\mathbf{0}$ | 3,22 | $\Omega$       | $\theta$                         | $-84$     | $\mathbf{0}$                    |  |
| $3 - 4$                    | 3,12           | 3,12             | 3,12           | $-86.36$                         | 153,64                          | 33.64                      | $\Omega$     | 3,12 | $\Omega$       | $\Omega$                         | $-86.36$  | $\Omega$                        |  |
| $4 - 5$                    | 3,14           | 3,14             | 3,14           | $-84,8$                          | 155,2                           | 35,2                       | $\Omega$     | 3,14 | $\Omega$       | $\Omega$                         | $-84,8$   | $\boldsymbol{0}$                |  |
| $4 - 6$                    | 0,16           | 0,16             | 0,16           | $-168,47$                        | 71,53                           | $-48.47$                   | $\Omega$     | 0,16 | $\mathbf{0}$   | $\bf{0}$                         | $-168.47$ | $\boldsymbol{0}$                |  |
| $5 - 6$                    | 8,33           | 8.33             | 8.33           | $-81.21$                         | 158.79                          | 38.79                      | $\Omega$     | 8,33 | $\overline{0}$ | $\Omega$                         | $-81.21$  | $\Omega$                        |  |

Tabela 7.13 - Correntes nos geradores após aplicação da falta 3 (*Z<sup>F</sup> =* 0). **Falta aplicada na barra 1.** 

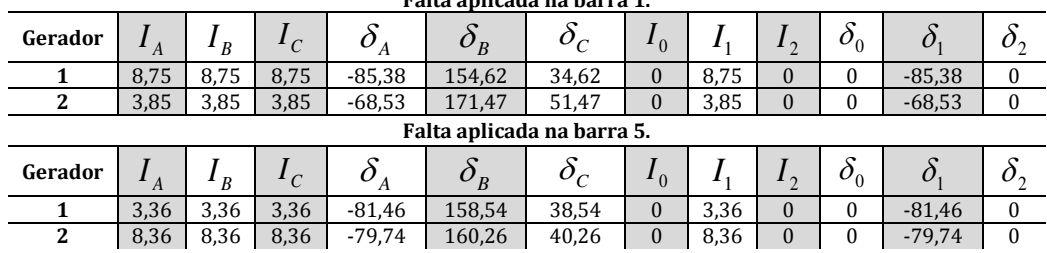

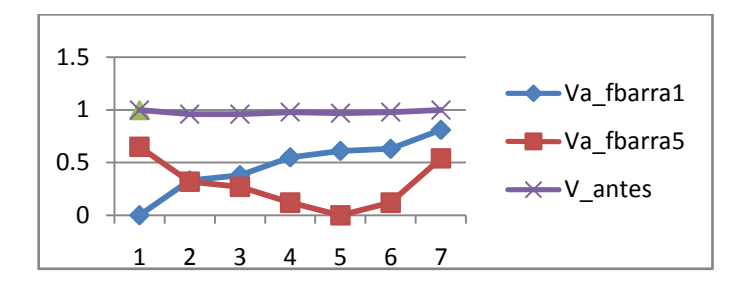

Figura 7.8 – Falta 3 $\phi$  aplicada nas barras 1 e 5 separadamente (tensões na fase *a* de cada barra).

Falta 3 $\phi$  aplicada nas barras 1 e 5 ( $Z_F$  = 0,01 + j0,01)

Constatou-se (Tabelas 7.14, 7.15, 7.16) comportamento semelhante ao caso anterior, sendo os valores das correntes de fase dos geradores menores.

Tabela 7.14 - Tensões nas barras após aplicação da falta  $3\phi$  ( $Z_F$  = 0,01 + j0,01).

|              | Falta aplicada na barra 1. |         |         |                                  |                                 |                                 |                              |      |              |                                  |          |                                 |  |
|--------------|----------------------------|---------|---------|----------------------------------|---------------------------------|---------------------------------|------------------------------|------|--------------|----------------------------------|----------|---------------------------------|--|
| <b>Barra</b> | $V_{\scriptscriptstyle A}$ | $V_{B}$ | $V_C^-$ | $\delta_{\scriptscriptstyle{A}}$ | $\delta_{\scriptscriptstyle B}$ | $\delta_{\scriptscriptstyle C}$ | $V_{\rm 0}$                  | V    | $V_{2}$      | $\delta_{\scriptscriptstyle{0}}$ | $\delta$ | $\delta_{\scriptscriptstyle 2}$ |  |
| 1            | 0.15                       | 0.15    | 0,15    | $-35,55$                         | $-155,55$                       | 84,45                           | $\overline{0}$               | 0,15 | $\Omega$     | $\theta$                         | $-35,55$ | $\mathbf{0}$                    |  |
| $\mathbf{2}$ | 0,4                        | 0,4     | 0,4     | $-8,03$                          | $-128,03$                       | 111,97                          | $\mathbf{0}$                 | 0,4  | $\mathbf{0}$ | $\Omega$                         | $-8,03$  | $\mathbf{0}$                    |  |
| 3            | 0.45                       | 0.45    | 0,45    | $-7,2$                           | $-127,2$                        | 112,8                           | $\overline{0}$               | 0.45 | $\Omega$     | $\mathbf{0}$                     | $-7,2$   | $\mathbf{0}$                    |  |
| 4            | 0,59                       | 0,59    | 0,59    | $-4,3$                           | $-124,3$                        | 115,7                           | $\overline{0}$               | 0,59 | $\Omega$     | $\Omega$                         | $-4,3$   | $\Omega$                        |  |
| 5            | 0.65                       | 0.65    | 0.65    | $-3,13$                          | $-123,13$                       | 116,87                          | $\overline{0}$               | 0.65 | $\Omega$     | $\mathbf{0}$                     | $-3,13$  | 0                               |  |
| 6            | 0,67                       | 0,67    | 0.67    | $-2,36$                          | $-122,36$                       | 117,64                          | $\mathbf{0}$                 | 0,67 | $\mathbf{0}$ | $\Omega$                         | $-2,36$  | $\theta$                        |  |
| 7            | 0,83                       | 0,83    | 0,83    | 4,07                             | $-115,93$                       | 124,07                          | $\theta$                     | 0,83 | $\mathbf{0}$ | $\Omega$                         | 4,07     | $\mathbf{0}$                    |  |
|              |                            |         |         |                                  | Falta aplicada na barra 5.      |                                 |                              |      |              |                                  |          |                                 |  |
| <b>Barra</b> | $V_{A}$                    | $V_{B}$ | $V_C^-$ | $\delta_{\scriptscriptstyle{A}}$ | $\delta_{\scriptscriptstyle B}$ | $\delta_{\scriptscriptstyle C}$ | $V_{\rm 0}^{\phantom{\dag}}$ | V    | $V_{2}$      | $\delta_{\scriptscriptstyle{0}}$ | $\delta$ | $\delta_{2}$                    |  |
| 1            | 0.69                       | 0.69    | 0.69    | $-0.31$                          | $-120,31$                       | 119,69                          | $\Omega$                     | 0.69 | $\Omega$     | $\theta$                         | $-0,31$  | 0                               |  |
| $\mathbf{2}$ | 0,4                        | 0,4     | 0,4     | $-11,1$                          | $-131,1$                        | 108,9                           | $\Omega$                     | 0,4  | $\mathbf{0}$ | $\Omega$                         | $-11,1$  | $\Omega$                        |  |
| 3            | 0,36                       | 0,36    | 0,36    | $-12,57$                         | $-132,57$                       | 107,43                          | $\mathbf{0}$                 | 0,36 | $\Omega$     | $\Omega$                         | $-12,57$ | 0                               |  |
| 4            | 0,24                       | 0,24    | 0,24    | $-18,81$                         | $-138,81$                       | 101,19                          | $\mathbf{0}$                 | 0,24 | $\Omega$     | $\theta$                         | $-18,81$ | $\theta$                        |  |
| 5            | 0,14                       | 0.14    | 0.14    | $-32,47$                         | $-152,47$                       | 87,53                           | $\mathbf{0}$                 | 0,14 | $\Omega$     | $\theta$                         | $-32,47$ | 0                               |  |
| 6            | 0,24                       | 0,24    | 0,24    | $-16,56$                         | $-136,56$                       | 103,44                          | $\mathbf{0}$                 | 0,24 | $\mathbf{0}$ | $\Omega$                         | $-16,56$ | $\boldsymbol{0}$                |  |
| 7            | 0,59                       | 0,59    | 0,59    | 3,65                             | $-116,35$                       | 123,65                          | $\overline{0}$               | 0,59 | $\mathbf{0}$ | $\theta$                         | 3,65     | $\Omega$                        |  |

Tabela 7.15 - Correntes nas linhasapós aplicação da falta 3φ (Z<sub>F</sub> = 0,01 + j0,01).

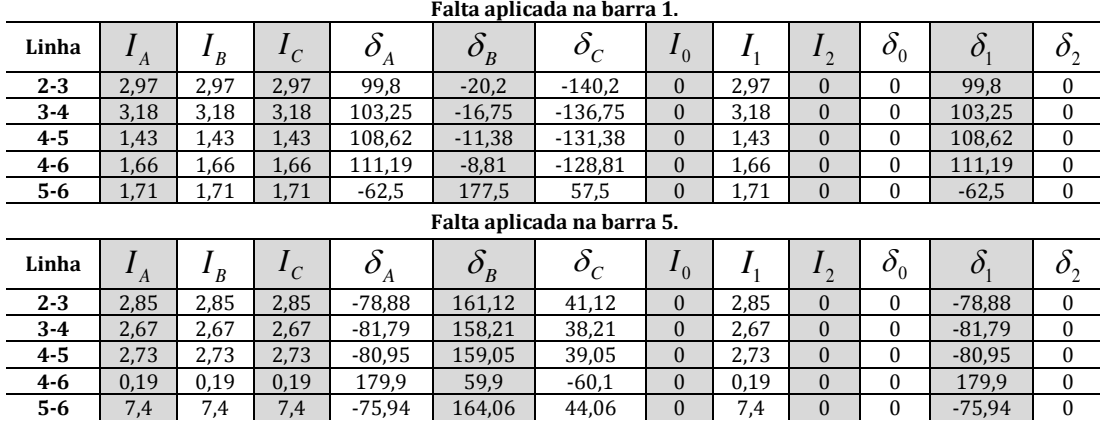

|         | Falta aplicada na barra 1. |                |                 |                      |                            |                                    |                       |      |              |                    |          |                |  |
|---------|----------------------------|----------------|-----------------|----------------------|----------------------------|------------------------------------|-----------------------|------|--------------|--------------------|----------|----------------|--|
| Gerador | $\overline{A}$             | $\overline{B}$ | $\mathbf{r}_c$  | U                    | $o_{\scriptscriptstyle B}$ | $\delta_{\rm c}$                   | $\mathbf{I}$ 0        |      | $\mathbf{1}$ |                    |          | $\mathbf{v}_2$ |  |
|         | 7,83                       | 7,83           | 7,83            | $-79,46$             | 160,54                     | 40,54                              | $\theta$              | 7,83 | $\theta$     |                    | $-79,46$ | 0              |  |
| ົ       | 3,67                       | 3,67           | 3,67            | $-61,8$              | 178,2                      | 58,2                               | $\Omega$              | 3,67 | $\theta$     |                    | $-61,8$  |                |  |
|         |                            |                |                 |                      | Falta aplicada na barra 5. |                                    |                       |      |              |                    |          |                |  |
| Gerador | $^{\perp}$ A               | $\frac{1}{B}$  | $\mathcal{L}_C$ | $\boldsymbol{\nu}_A$ | $O_B$                      | $\delta_{\rm\scriptscriptstyle C}$ | $\mathbf{1}^{\prime}$ |      | $\mathbf{1}$ | $\boldsymbol{v}_0$ | $\omega$ | $\mathbf{v}_2$ |  |
|         | 3,05                       | 3,05           | 3,05            | $-76,04$             | 163,96                     | 43,96                              | $\theta$              | 3,05 | $\theta$     | $\Omega$           | $-76.04$ | 0              |  |
| 2       | 7,56                       | 7,56           | 7,56            | $-73,92$             | 166,08                     | 46,08                              | $\mathbf{0}$          | 7,56 | $\Omega$     | 0                  | $-73,92$ | 0              |  |

Tabela 7.16 - Correntes nos geradores após aplicação da falta 3φ (*Z<sub>F</sub>* = 0,01 + j0,01).

## **7.4.2 FALTA1**

Falta 1 $\phi$  aplicada na fase *a*  $(Z_F = 0.01 + j0.01)$ 

Contatou-se em ambos os casos (Tabelas 7.17, 7.18, 7.19, 7.20 e 7.21 e Figuras 7.9, 7.10, 7.11, 7.12 e 7.13):

- Falta aplicada na barra 1: a tensão na fase *a* não é nula, uma vez que a impedância é diferente de zero; apenas esta barra possui componente de sequência zero por causa da configuração do transformador que tem o seu lado de baixa tensão ligado em  $\Delta$ , isolando esta barra das outras; o nível da tensão vai aumentando à medida que se afasta do ponto de falta e se aproxima da barra 7, onde o gerador G2 é o responsável por esta elevação do nível da tensão; o valor da corrente que circula na fase onde ocorre a falta é sempre o maior; a corrente na fase *a* do gerador G1 é muito maior do que as correntes que circulam nas linhas de transmissão.
- Falta aplicada na barra 5: tensão na fase *a*nula e sobretensão nas demais fases na barra 5; corrente de falta muito pequena; as correntes que circulam nas linhas são quase sempre iguais.

|                | Falta aplicada na barra 1. |         |                 |                                  |                                 |                                 |                |              |              |                                 |          |                                  |  |  |
|----------------|----------------------------|---------|-----------------|----------------------------------|---------------------------------|---------------------------------|----------------|--------------|--------------|---------------------------------|----------|----------------------------------|--|--|
| <b>Barra</b>   | $V_{\scriptscriptstyle A}$ | $V_{B}$ | $V_C^{\dagger}$ | $\delta_{\scriptscriptstyle{A}}$ | $\delta_{_B}$                   | $\delta_{\scriptscriptstyle C}$ | $V^{}_{\rm 0}$ | $V_{1}$      | $V_{2}$      | $\delta_{\scriptscriptstyle 0}$ | $\delta$ | $\delta_{2}$                     |  |  |
| 1              | 0,16                       | 0,97    | 0,97            | $-35,56$                         | $-111,38$                       | 111,39                          | 0,19           | 0,68         | 0,36         | $-170,56$                       | $-2,67$  | $-174,91$                        |  |  |
| 2              | 0,53                       | 0,89    | 0.91            | $-6,15$                          | $-111,53$                       | 102,63                          | $\Omega$       | 0,76         | 0,23         | $\Omega$                        | $-4,94$  | 177,84                           |  |  |
| 3              | 0,56                       | 0,9     | 0.91            | $-5,83$                          | $-112.7$                        | 103,49                          | $\overline{0}$ | 0,77         | 0,21         | $\mathbf{0}$                    | $-4,96$  | 177,3                            |  |  |
| 4              | 0,68                       | 0,93    | 0,93            | $-3,87$                          | $-115,12$                       | 107,6                           | $\overline{0}$ | 0,84         | 0,16         | $\mathbf{0}$                    | $-3,79$  | 176,53                           |  |  |
| 5              | 0,72                       | 0,93    | 0,93            | $-2,86$                          | $-115,56$                       | 109,58                          | $\Omega$       | 0,85         | 0,14         | $\mathbf{0}$                    | $-2,95$  | 176,62                           |  |  |
| 6              | 0,73                       | 0,94    | 0,94            | $-2,13$                          | $-115,32$                       | 110,71                          | $\theta$       | 0,87         | 0,13         | $\mathbf{0}$                    | $-2,25$  | 177,08                           |  |  |
| 7              | 0,86                       | 0,99    | 0,97            | 3,96                             | $-113,01$                       | 119,25                          | $\theta$       | 0,94         | 0,08         | 0                               | 3,4      | 177,08                           |  |  |
|                |                            |         |                 |                                  |                                 | Falta aplicada na barra 5.      |                |              |              |                                 |          |                                  |  |  |
| <b>Barra</b>   | V<br>$\overline{A}$        | $V_{B}$ | $V_c$           | $\delta_{\scriptscriptstyle{A}}$ | $\delta_{\scriptscriptstyle B}$ | $\delta_{\scriptscriptstyle C}$ | $V_{0}$        | $V_{1}$      | $V_{2}$      | $\delta_{\scriptscriptstyle 0}$ | $\delta$ | $\delta_{\scriptscriptstyle{2}}$ |  |  |
| 1              | $\mathbf{1}$               | 1       | $\mathbf{1}$    | 0.03                             | $-119,9$                        | 119,91                          | $\overline{0}$ | $\mathbf{1}$ | $\Omega$     | $\Omega$                        | 0,01     | 171,99                           |  |  |
| $\overline{2}$ | 0,96                       | 0,96    | 0,96            | $-4,18$                          | $-124.05$                       | 115,66                          | $\overline{0}$ | 0,96         | $\Omega$     | $\Omega$                        | $-4,19$  | 171,99                           |  |  |
| 3              | 0,86                       | 1,01    | 1,01            | $-4,52$                          | $-128,66$                       | 120,09                          | 0.09           | 0,96         | $\Omega$     | 177,27                          | $-4,36$  | 171,85                           |  |  |
| 4              | 0,57                       | 1,23    | 1,22            | $-4,18$                          | $-139,67$                       | 132,85                          | 0,4            | 0,97         | $\Omega$     | 177,25                          | $-3,61$  | 172,61                           |  |  |
| 5              | $\Omega$                   | 1,67    | 1,67            | $-40,19$                         | $-152,55$                       | 146,91                          | 0,96           | 0,97         | $\Omega$     | 177,23                          | $-2,87$  | 173,39                           |  |  |
| 6              | 0,97                       | 0,98    | 0,98            | $-2,2$                           | $-122,11$                       | 117,71                          | $\Omega$       | 0,97         | $\Omega$     | $-175,19$                       | $-2,2$   | 173,71                           |  |  |
| 7              | 1                          | 1       | $\mathbf{1}$    | 3,12                             | $-116,8$                        | 122,96                          | $\overline{0}$ | 1            | $\mathbf{0}$ | $\theta$                        | 3,09     | 173,71                           |  |  |

Tabela 7.17 - Tensões nas barras após aplicação da falta  $1\phi$  ( $Z_F$  = 0,01 + j0,01).

| Linha   |      | B    | $\mathbf{r}_c$ |           | $o_{\scriptscriptstyle B}$ | $o_c$    | $\mathbf{1}^{\prime}$ |      | $\mathbf{1}$   | $\mathbf{v}_0$ |           |  |
|---------|------|------|----------------|-----------|----------------------------|----------|-----------------------|------|----------------|----------------|-----------|--|
| $2 - 3$ | 0,21 | 0,21 | 0,21           | $-10,35$  | $-130,35$                  | 109,65   | $\overline{0}$        | 0,21 | $\overline{0}$ |                | $-10,35$  |  |
| $3 - 4$ | 0,4  | 0,4  | 0,4            | 134,85    | 14,85                      | 105,15   | $\Omega$              | 0,4  | $\overline{0}$ |                | 134,85    |  |
| $4-5$   | 0,33 | 0,33 | 0,33           | $-168,68$ | 71,32                      | $-48,68$ | $\mathbf{0}$          | 0,33 | $\mathbf{0}$   |                | $-168,68$ |  |
| $4 - 6$ | 0,5  | 0,5  | 0,5            | 177,61    | 57,61                      | $-62,39$ | $\mathbf{0}$          | 0,5  | $\mathbf{0}$   |                | 177,61    |  |
| $5-6$   | 0,84 | 0,84 | 0,84           | $-12,11$  | $-132,11$                  | 107,89   | $\Omega$              | 0,84 | $\mathbf{0}$   |                | $-12,11$  |  |

Tabela 7.18 - Correntes nas linhas antes da aplicação da falta.

Tabela 7.19 - Correntes nas linhas após aplicação da falta 1 $\phi$  ( $Z_F$  = 0,01 + j0,01).

|         | Falta aplicada na barra 1. |                |      |          |              |          |                  |      |              |  |          |          |  |  |
|---------|----------------------------|----------------|------|----------|--------------|----------|------------------|------|--------------|--|----------|----------|--|--|
| Linha   |                            | $\overline{B}$ |      |          | $\bm{\nu}_B$ |          | $\mathbf{I}_{0}$ |      | $\mathbf{1}$ |  |          |          |  |  |
| $2 - 3$ | 2,24                       | 1,31           | 0.95 | 98,57    | $-87,78$     | $-72,64$ |                  | 1,04 | 1,21         |  | 92.74    | 103,59   |  |  |
| $3-4$   | 2,49                       | 1,08           | 1,45 | 104,35   | $-63,51$     | $-84,67$ |                  | 1,38 | 1,12         |  | 108,85   | 98,8     |  |  |
| $4 - 5$ | 1,09                       | 0,26           | 0,84 | 112,49   | $-63,38$     | $-68,77$ |                  | 0,58 | 0,56         |  | 129,27   | 95,08    |  |  |
| $4 - 6$ | 1,31                       | 0,3            | 1,07 | 115,82   | $-30,32$     | $-73,28$ |                  | 0,79 | 0,6          |  | 132,98   | 93,17    |  |  |
| $5-6$   | 1,43                       | 0,53           | 1,34 | $-56,46$ | $-166,22$    | 101,82   |                  | 1,05 | 0,53         |  | $-39,31$ | $-92,37$ |  |  |

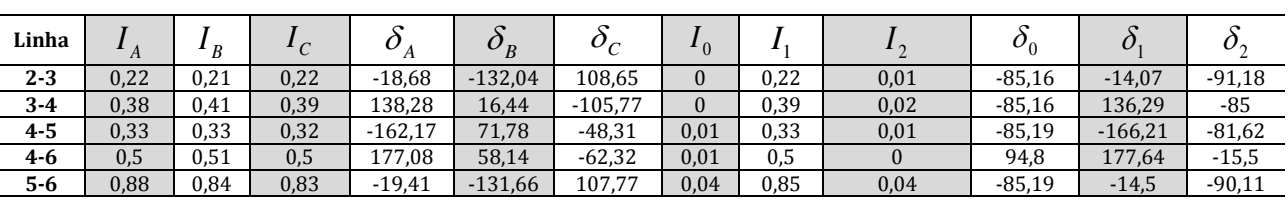

**Falta aplicada na barra 5.**

Tabela 7.20 - Correntes nos geradores antes da aplicação da falta.

| Tabela 7.20 - GuiTentes nos geradores antes da apilcação da faita. |      |                |      |          |               |       |                |      |                           |         |  |
|--------------------------------------------------------------------|------|----------------|------|----------|---------------|-------|----------------|------|---------------------------|---------|--|
| Gerador                                                            |      | $\overline{D}$ |      |          | $\sigma_B^{}$ |       | $\mathbf{I}$ 0 |      | $\boldsymbol{U}_{\Omega}$ |         |  |
|                                                                    | 0,8  | $_{0.8}$       | 0,8  | $-28,74$ | $-148.74$     | 91,26 |                | 0,8  |                           | 28,74   |  |
|                                                                    | 1,88 | 1,88           | 1,88 | $-13,5$  | $-133,5$      | 106,5 |                | 1,88 |                           | $-13,5$ |  |

 Tabela 7.21 - Correntes nos geradores após aplicação da falta 1  $(Z_F = 0.01 + j0.01)$ .

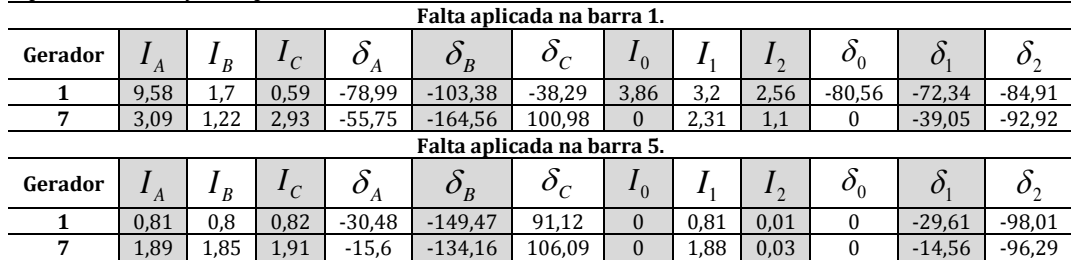

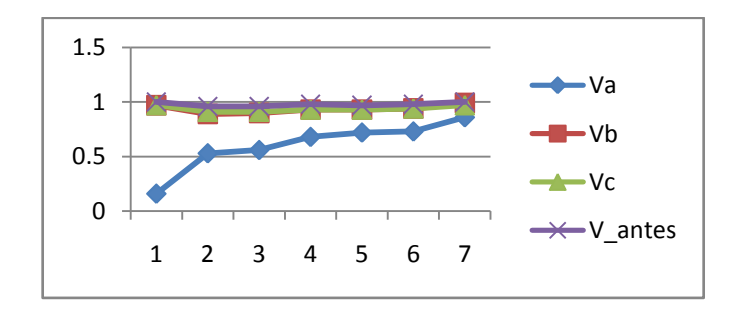

Figura 7.9 - Falta 1¢ aplicada na barra 1 (tensões em cada barra).

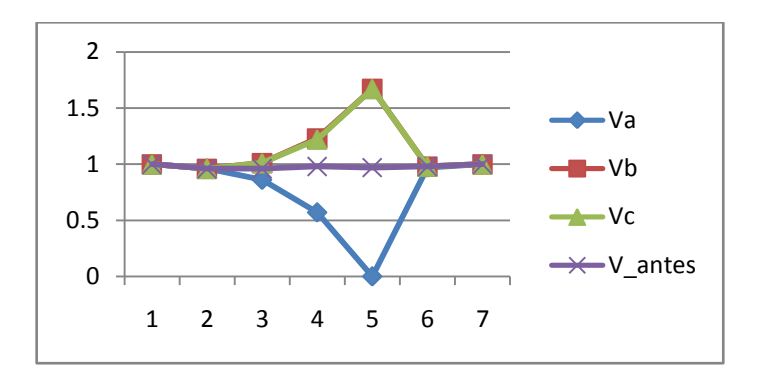

Figura 7.10 - Falta 1¢ aplicada na barra 5 (tensões em cada barra).

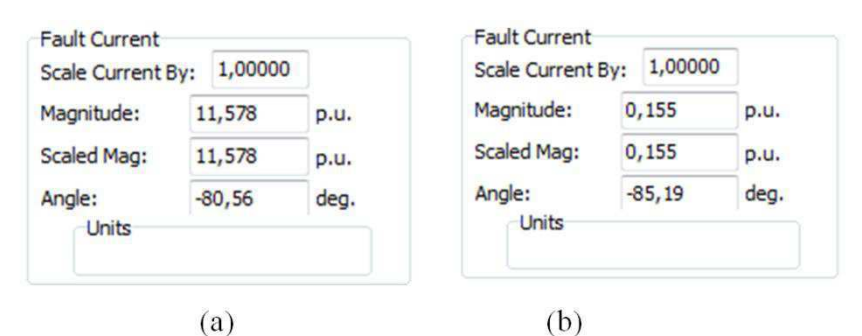

Figura 7.11 - Correntes de falta (a) falta aplicada na barra 1 (b) falta aplicada na barra 5.

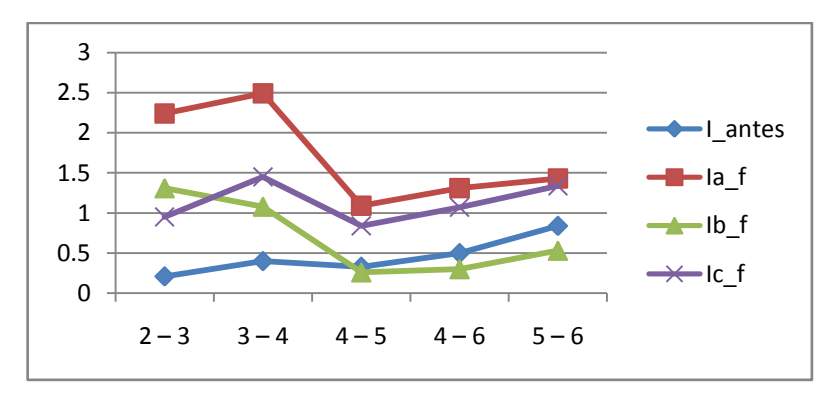

Figura 7.12 - Falta 1 $\phi$  aplicada na barra 1 (correntes nas linhas).

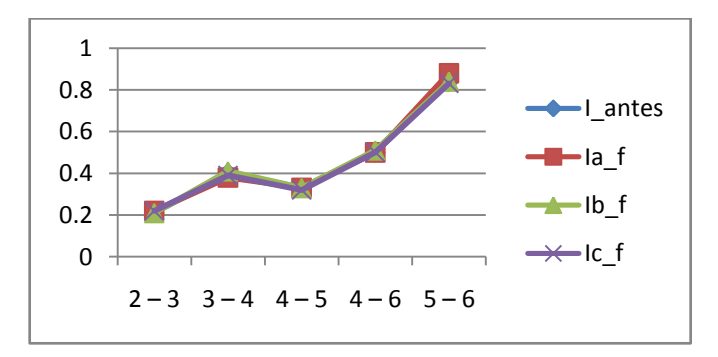

Figura 7.13 - Falta 1¢ aplicada na barra 5 (correntes nas linhas).

## **7.4.3 FALTA2**

#### Falta 2 $\phi$  aplicada entre as fases *b* e *c* ( $Z_F$  = 0,01 + i0,01)

Contatou-se em ambos os casos (Tabelas 7.22, 7.23, 7.24, 7.25 e 7.26 e Figuras 7.14, 7.15, 7.16,7.17 e 7.18):

- As tensões nas fases *b* e *c* não são iguais em módulo. Isso se deve ao fato da impedância de falta ser diferente de zero, sendo mais evidente no caso da falta aplicada na barra 1.
- Os ângulos destas fases são opostos em cada uma das barras, sendo muito próximos em valor absoluto.
- Os circuitos de componente zero não possuem valor. Isso se deve a falta não envolver a terra.
- Falta aplicada na barra 1: as tensões nas fases *b* e *c* têm o mesmo comportamento, mas não são exatamente iguais ao longo do sistema; as tensões crescem à medida que se afasta do ponto de falta; a corrente de falta é suprida em sua maior parte pelo gerador G1.
- Falta aplicada na barra 5: a corrente de falta é suprida sobretudo pelo gerador G2. Isto já era esperado, visto que a barra 5 está mais próxima do gerador G2.
- A pior condição se dá para falta aplicada na barra 1.

Tabela 7.22 - Tensões nas barras após aplicação da falta  $2\phi$  ( $Z_F$  = 0,01 + j0,01).

|              |      |      |               |         | Falta aplicada na barra 1. |        |                |      |          |                    |                    |         |
|--------------|------|------|---------------|---------|----------------------------|--------|----------------|------|----------|--------------------|--------------------|---------|
| <b>Barra</b> |      | R    | $\mathcal{C}$ | A       | $O_B$                      |        | $\mathbf{v}_0$ |      | $\Omega$ | $\boldsymbol{v}_0$ | $\boldsymbol{U}_1$ |         |
|              | 1,05 | 0,57 | 0.49          | $-0.12$ | $-174.91$                  | 173,82 | $\Omega$       | 0,56 | 0,5      | 0                  | $-2,51$            | 2,56    |
| 2            | Ŧ.   | 0,59 | 0,59          | $-4,42$ | $-152,47$                  | 143,9  | $\Omega$       | 0,68 | 0,32     | $\Omega$           | $-4,29$            | $-4,69$ |
| 3            |      | 0,61 | 0,61          | $-4,6$  | $-149,3$                   | 140.71 | $\Omega$       | 0,7  | 0,3      | $\theta$           | $-4,33$            | $-5,22$ |
| 4            | 1,01 | 0.69 | 0,71          | $-3,87$ | $-139.05$                  | 132,96 | $\mathbf{0}$   | 0,78 | 0,22     | $\boldsymbol{0}$   | $-3,26$            | -6      |
| 5            |      | 0,72 | 0.74          | $-3,13$ | $-135,37$                  | 130,96 | $\Omega$       | 0,81 | 0,19     | $\theta$           | $-2,46$            | $-5,9$  |
| 6            |      | 0,74 | 0,76          | $-2,46$ | $-133,69$                  | 130,65 | $\Omega$       | 0,82 | 0,18     | $\Omega$           | $-1,79$            | $-5,44$ |
| 7            | 1,02 | 0,85 | 0,88          | 2,81    | $-121,79$                  | 130,23 | $\Omega$       | 0,92 | 0,11     | $\Omega$           | 3,76               | $-5,44$ |

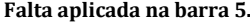

| <b>Barra</b> |      | R    | $\mathcal{C}$ |         | $\sigma_B$ |        | $^{\prime}$ 0 |      | $\sim$ $\sim$ | $\sigma_0$ |         |         |
|--------------|------|------|---------------|---------|------------|--------|---------------|------|---------------|------------|---------|---------|
|              | 1,03 | 0.76 | 0,77          | $-0,21$ | $-131,83$  | 132,67 | $\mathbf{0}$  | 0,84 | 0,19          | 0          | 0,24    | $-2,22$ |
| $\mathbf{2}$ | 0,99 | 0,6  | 0,56          | $-4,43$ | $-154,06$  | 142,99 | $\mathbf{0}$  | 0.67 | 0,32          | 0          | $-5,49$ | $-2,22$ |
| 3            | 0,99 | 0,58 | 0.54          | $-4,61$ | $-157.41$  | 145.94 | $\mathbf{0}$  | 0.65 | 0,34          | 0          | $-5,8$  | $-2,36$ |
| 4            | 1,01 | 0,55 | 0,5           | $-3,88$ | $-168,19$  | 158,65 | $\mathbf{0}$  | 0,59 | 0,42          | 0          | $-5,48$ | $-1,6$  |
| 5            |      | 0,54 | 0,47          | $-3,14$ | $-177,33$  | 170,24 | $\mathbf{0}$  | 0,53 | 0,47          | $\bf{0}$   | $-5,19$ | $-0,82$ |
| 6            | 1,01 | 0,55 | 0,5           | $-2,47$ | $-166.84$  | 160,35 | $\mathbf{0}$  | 0,59 | 0,42          | 0          | $-3,88$ | $-0,5$  |
| $\mathbf{r}$ | 1,03 | 0,68 | 0,72          | 2,79    | $-133,41$  | 141,69 | $\Omega$      | 0,79 | 0,24          | $\theta$   | 3,81    | $-0,5$  |

Tabela 7.23 - Correntes nas linhas antes da aplicação da falta.

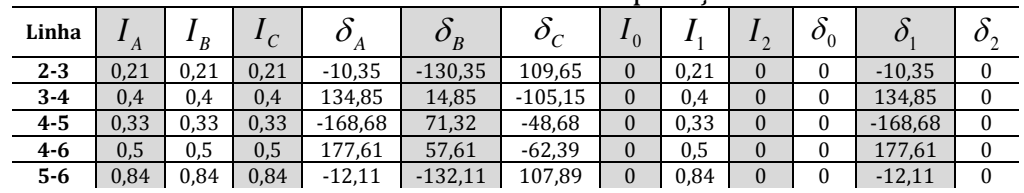

| Linha                      | $^{\prime}$ A | B                | $I_C$          | $\delta$<br>A | $\delta_{\scriptscriptstyle B}$ | $\delta_{\scriptscriptstyle C}$ | $\mathbf{1}_{0}$ |      | 1 <sub>2</sub>   | $\delta_{0}$ | $\delta$ | o <sub>2</sub> |
|----------------------------|---------------|------------------|----------------|---------------|---------------------------------|---------------------------------|------------------|------|------------------|--------------|----------|----------------|
| $2 - 3$                    | 0,29          | 2,62             | 2.83           | $-35.98$      | 9,62                            | $-174.63$                       | $\Omega$         | 1,47 | 1,67             | $\Omega$     | 93.27    | $-78,94$       |
| $3-4$                      | 0,32          | 2,99             | 2,75           | 148.81        | 8,65                            | $-167.03$                       | $\Omega$         | 1,77 | 1,55             | $\Omega$     | 104.62   | $-83,73$       |
| $4-5$                      | 0,35          | 1,46             | 1,11           | $-158.57$     | 16,02                           | $-165.66$                       | $\mathbf{0}$     | 0,74 | 0,78             | $\Omega$     | 118,66   | $-87.45$       |
| $4 - 6$                    | 0,51          | 1,73             | 1,24           | $-175$        | 16,03                           | $-159,45$                       | $\Omega$         | 0,95 | 0.84             | $\Omega$     | 123,13   | $-89,35$       |
| $5-6$                      | 0,85          | 1,87             | 1,16           | $-8,35$       | $-162,68$                       | 35,68                           | $\mathbf{0}$     | 1,15 | 0,73             | $\theta$     | $-47,61$ | 85,1           |
| Falta aplicada na barra 5. |               |                  |                |               |                                 |                                 |                  |      |                  |              |          |                |
|                            |               |                  |                |               |                                 |                                 |                  |      |                  |              |          |                |
| Linha                      | $\mathbf{A}$  | $\boldsymbol{B}$ | $\mathbf{1}_C$ | $\delta$<br>Ά | $\delta_{\scriptscriptstyle B}$ | $\delta_{\scriptscriptstyle C}$ | $\mathbf{1}_{0}$ |      | $\mathbf{1}_{2}$ | $\delta_{0}$ | $\delta$ | $o_2$          |
| $2 - 3$                    | 0,22          | 2,66             | 2,45           | $-5.31$       | $-171.72$                       | 9,5                             | $\Omega$         | 1,51 | 1,45             | $\Omega$     | $-77.05$ | 94.61          |
| $3-4$                      | 0,43          | 2,32             | 2,57           | 132.34        | $-169.49$                       | 2,37                            | $\Omega$         | 1,24 | 1,59             | $\Omega$     | $-89.6$  | 100.79         |
| $4 - 5$                    | 0,33          | 2,3              | 2,63           | $-170,45$     | $-172,65$                       | 7,62                            | $\mathbf{0}$     | 1,44 | 1,43             | $\Omega$     | $-89,13$ | 104,17         |
| $4 - 6$                    | 0,51          | 0,27             | 0,32           | 176.19        | 29,11                           | $-30.77$                        | $\mathbf{0}$     | 0,34 | 0,17             | $\Omega$     | 179.17   | 170.29         |

Tabela 7.24 - Correntes nas linhasapós aplicação dafalta 2 (*Z<sup>F</sup> =* 0,01+j0,01). **Falta aplicada na barra 1.** 

Tabela 7.25 - Correntes nos geradores antes da aplicação da falta.

| Gerador | $\Gamma$ |          | ◡    | $\overline{1}$ | $\boldsymbol{U}_R$ | ັ     |   |          | $\mathbf{1}$<br>$\overline{\phantom{a}}$ |                      |  |
|---------|----------|----------|------|----------------|--------------------|-------|---|----------|------------------------------------------|----------------------|--|
|         | 0,8      | $_{0,8}$ | 0,8  | $-28,74$       | $-148,74$          | 91,26 | 0 | $_{0,8}$ |                                          | າດ<br>$-LO, \lambda$ |  |
|         | 1,88     | 1,88     | 1,88 | $-13,5$        | $-133,5$           | 106,5 | U | 1,88     |                                          | $-13,5$              |  |

Tabela 7.26 - Correntes nos geradores após aplicação da falta 2  $(Z_F = 0.01 + i0.01)$ .

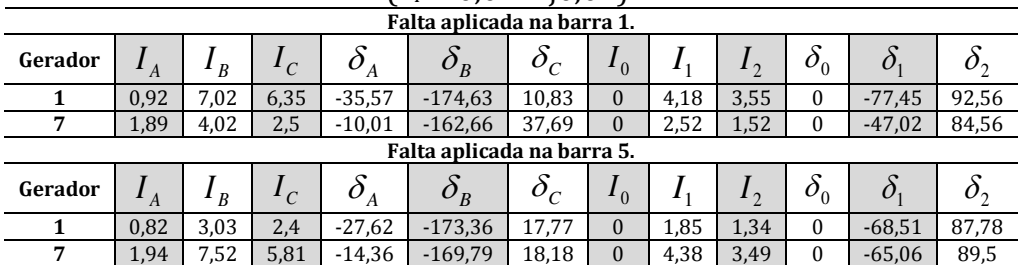

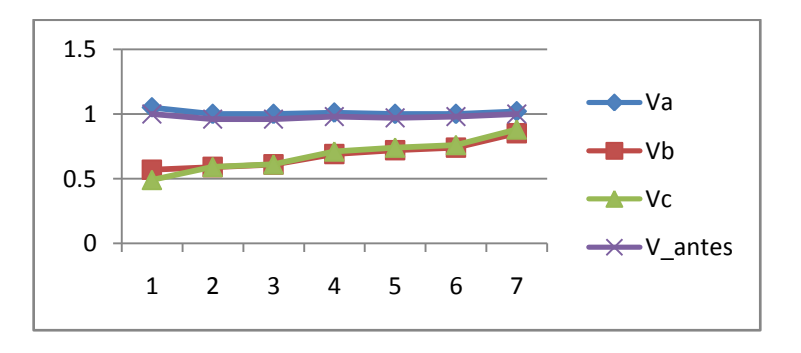

Figura 7.14 - Falta 2 $\phi$  aplicada na barra 1 (tensões nas barras).

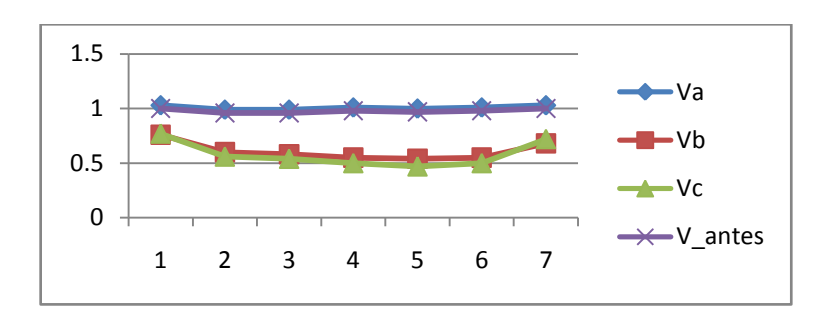

Figura 7.15 - Falta 2¢ aplicada na barra 5 (tensões nas barras).

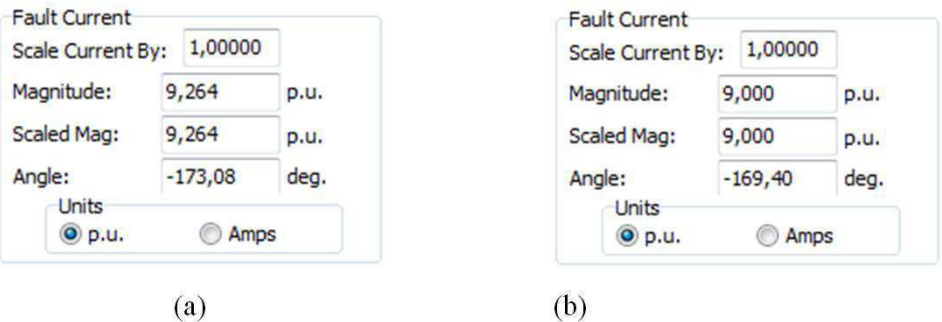

Figura 7.166 - Correntes de falta (a) falta aplicada na barra 1 (b) falta aplicada na barra 5.

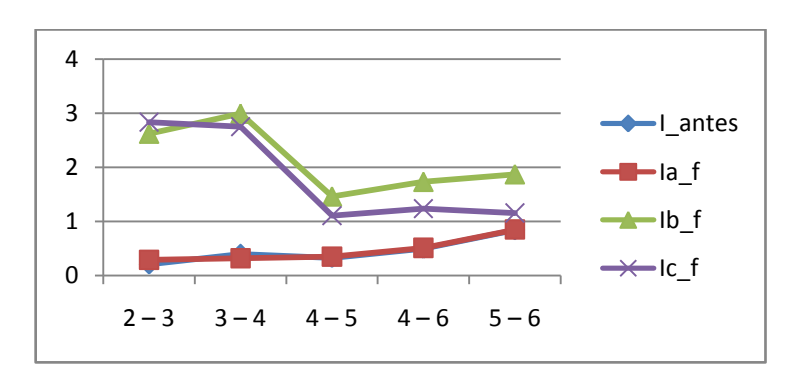

Figura 7.17 - Falta 2 $\phi$ aplicada na barra 1 (correntes nas linhas).

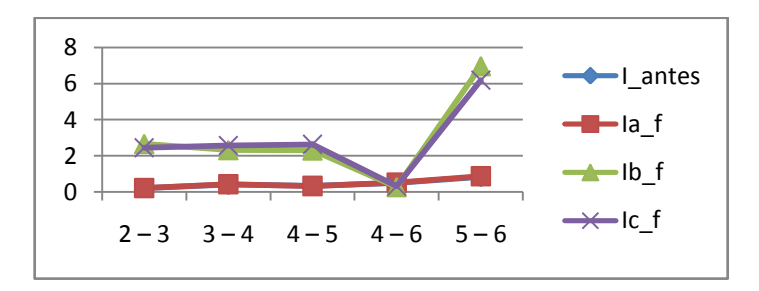

Figura 7.18 - Falta 2 $\phi$  aplicada na barra 5 (correntes nas linhas).

## **7.4.4 FALTA 2-T**

#### $Falta 2<sub>0</sub>$ -T aplicada na fase *a* ( $Z_F$  = 0,01 + j0,01)

Constatou-se em ambos os casos (Tabelas 7.27, 7.28, 7.29, 7.30 e 7.31 e Figuras 7.19, 7.20, 7.21, 7.22 e 7.23):

- As tensões nas fases *b* e *c* no ponto de falta são iguais em módulo e em ângulo, pois estas fases estão em contato direto uma com a outra.
- A impedância de falta está entre o ponto onde estas fases se encontram e a terra.
- Falta aplicada na barra 1: componentes de sequência zero das correntes não circulam nas linhas, pois o lado  $\triangle$  do transformador na barra 1 isola a circulação desta componente de sequência; essa é a pior condição, pois está mais próxima do gerador; a corrente de falta é suprida principalmente pelo gerador G1.
- Falta aplicada na barra 5: componentes de sequência zero das correntes nas linhas têm valor insignificante; a corrente de falta é suprida principalmente pelo gerador  $G2.$

|                         |         |         |          |                                  | Falta aplicada na barra 1.      |            |              |      |         |                                 |              |                                 |
|-------------------------|---------|---------|----------|----------------------------------|---------------------------------|------------|--------------|------|---------|---------------------------------|--------------|---------------------------------|
| <b>Barra</b>            | $V_{A}$ | $V_{B}$ | $V_C^{}$ | $\delta_{\scriptscriptstyle{A}}$ | $\delta_{\scriptscriptstyle B}$ | $\delta_c$ | $V_{0}$      | V,   | $V_{2}$ | $\delta_{\scriptscriptstyle 0}$ | $\delta_{1}$ | $\delta_{\scriptscriptstyle 2}$ |
| 1                       | 0,9     | 0,17    | 0,17     | $-1,25$                          | 149.69                          | 149,69     | 0,21         | 0,35 | 0,35    | 14,69                           | 5.86         | $-5,86$                         |
| $\mathbf{2}$            | 0,78    | 0,44    | 0,51     | $-6,94$                          | $-147,98$                       | 140,09     | $\mathbf{0}$ | 0,55 | 0,23    | $\boldsymbol{0}$                | 4,38         | 13,12                           |
| 3                       | 0,79    | 0.48    | 0,54     | $-6,8$                           | $-144.37$                       | 136,98     | $\mathbf{0}$ | 0,58 | 0,21    | $\boldsymbol{0}$                | 4,32         | 13,65                           |
| $\overline{\mathbf{4}}$ | 0,85    | 0,6     | 0,66     | $-5,13$                          | $-134,38$                       | 130,05     | $\mathbf{0}$ | 0,69 | 0,16    | $\boldsymbol{0}$                | 3,03         | 14,43                           |
| 5                       | 0,87    | 0.65    | 0,7      | $-4.11$                          | $-131,2$                        | 128.44     | $\mathbf{0}$ | 0,73 | 0,14    | $\boldsymbol{0}$                | 2,22         | 14,33                           |
| 6                       | 0,88    | 0,67    | 0.72     | $-3,35$                          | $-129,75$                       | 128,28     | $\mathbf{0}$ | 0,75 | 0,13    | $\boldsymbol{0}$                | 1,55         | 13,87                           |
| $\overline{7}$          | 0,95    | 0,82    | 0,86     | 2,72                             | $-119.39$                       | 129,02     | $\mathbf{0}$ | 0,88 | 0,08    | $\mathbf{0}$                    | 4,13         | 13.87                           |

Tabela 7.27 - Tensões nas barras após aplicação da falta 2 $\phi$ -T ( $Z_F$  = 0,01 + j0,01).

| <b>Barra</b>            | V<br>A | V<br>$\overline{B}$ | $V_{\overline{C}}$ | $\delta_{\scriptscriptstyle{A}}$ | $O_B$        | $\delta_c$   | $V_{0}$      | V    | $V_{2}$ | $\delta_{\scriptscriptstyle{0}}$ | $\delta$                         | $\delta_2$ |
|-------------------------|--------|---------------------|--------------------|----------------------------------|--------------|--------------|--------------|------|---------|----------------------------------|----------------------------------|------------|
| $\mathbf{1}$            | 1,03   | 0,73                | 0,77               | $-0,29$                          | $-132.09$    | 134.43       | $\mathbf{0}$ | 0,83 | 0,2     | 0                                | 0,76                             | $-4,63$    |
| $\mathbf{2}$            | 0,99   | 0,56                | 0,56               | $-4,51$                          | $-156,19$    | 147,27       | $\mathbf{0}$ | 0.65 | 0,34    | $\boldsymbol{0}$                 | $\overline{\phantom{0}}$<br>4,45 | $-4,63$    |
| 3                       | 1,04   | 0,5                 | 0,5                | $-4,62$                          | $-157.84$    | 148.26       | 0,05         | 0.63 | 0,36    | $-3,11$                          | $\overline{\phantom{0}}$<br>4,65 | $-4,77$    |
| $\overline{\mathbf{4}}$ | 1,21   | 0,31                | 0,31               | $-3,82$                          | $-165,51$    | 156,62       | 0,21         | 0,56 | 0,44    | $-3,13$                          | $\overline{\phantom{0}}$<br>3,92 | $-4,01$    |
| 5                       | 1,5    | $\mathbf{0}$        | $\Omega$           | $-3,2$                           | $\mathbf{0}$ | $\mathbf{0}$ | 0,5          | 0,5  | 0,5     | $-3,15$                          | 3,23                             | $-3,23$    |
| 6                       | 1,01   | 0,51                | 0,52               | $-2,55$                          | $-171,22$    | 166,27       | $\mathbf{0}$ | 0,56 | 0,45    | 4,43                             | 2,29                             | $-2,91$    |
| $\overline{7}$          | 1,03   | 0,65                | 0,72               | 2,71                             | $-133.94$    | 144.2        | $\mathbf{0}$ | 0,77 | 0,26    | $\mathbf{0}$                     | 4,59                             | $-2,91$    |

**Falta aplicada na barra 5.**

Tabela 7.28 - Correntes nas linhas antes da aplicação da falta.

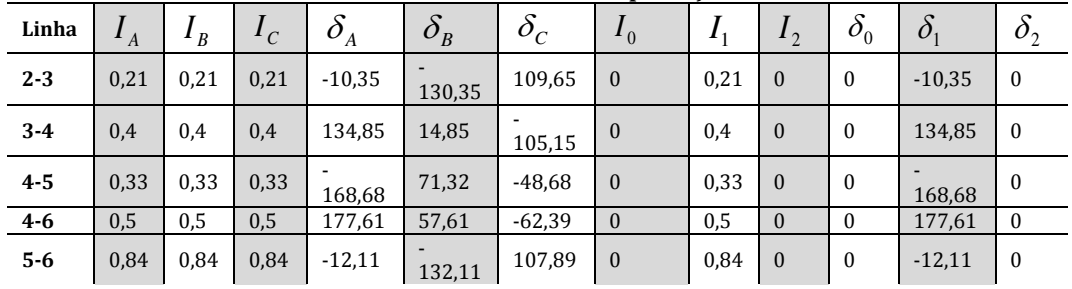

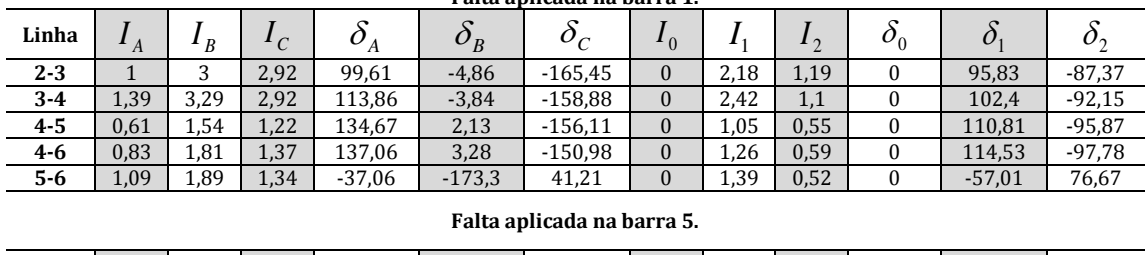

 $\delta_c$ 

**2-3** 0,22 2,83 2,61 -6,45 -174,32 6,85 0 1,6 1,55 94,46 -79,85 92,21 **3-4** 0,42 2,5 2,77 132,53 -172,39 0,53 0 1,36 1,69 94,46 -91,69 98,39 **4-5** 0,33 2,48 2,81 -170,19 -174,94 5,92 0 1,55 1,52 94,43 -90,62 101,76 **4-6** 0,51 0,25 0,33 176,34 26,66 -27,33 0 0,33 0,19 -85,58 -179,43 167,89 **5-6** 0,87 7,37 6,58 -12,97 -172,33 10,91 0,02 4,22 3,87 94,43 -75,36 93,27

*I*

1 *I*

 $I<sub>2</sub>$ 

 $I _{_{2}}\left[ \begin{array}{c|c} \delta _{0} \end{array}\right] =\delta _{1} \left[ \begin{array}{c|c} \delta _{2} \end{array}\right]$ 

Tabela 7.29 – Correntes nas linhas após aplicação da falta 2 $\phi$ -T ( $Z_F$  = 0,01 + j0,01). **Falta aplicada na barra 1.** 

Tabela 7.30 - Correntes nos geradores antes da aplicação da falta.

**Linha** *<sup>A</sup>*

.

 $I_{B}$ 

 $I_c$ 

 $\delta$ <sup>*A*</sup>  $\delta$ <sup>*B*</sup>

| Gerador |      | B    | ◡    | $\overline{1}$ | $\bm{\mathit{\cup}}$<br>$\boldsymbol{p}$ | $\mathcal{C}_{\mathcal{L}}$ | $\mathbf{1} \wedge$<br>υ |      | ∼ |                           |  |
|---------|------|------|------|----------------|------------------------------------------|-----------------------------|--------------------------|------|---|---------------------------|--|
|         | 0,8  | 0,8  | 0,8  | $-28,74$       | $-148,74$                                | 91,26                       |                          | 0,8  |   | $\Omega$<br>74<br>$-L0,7$ |  |
|         | 1,88 | 1,88 | 1,88 | $-13,5$        | $-133,5$                                 | 106,5                       | υ                        | 1,88 |   | $-13,5$                   |  |

<u>Tabela 7.31 - Correntes nos geradores após aplicação da falta 2φ-T (*Z<sub>F</sub>* = 0,01 + j0,01).<br>Falta aplicada na barra 1.</u>

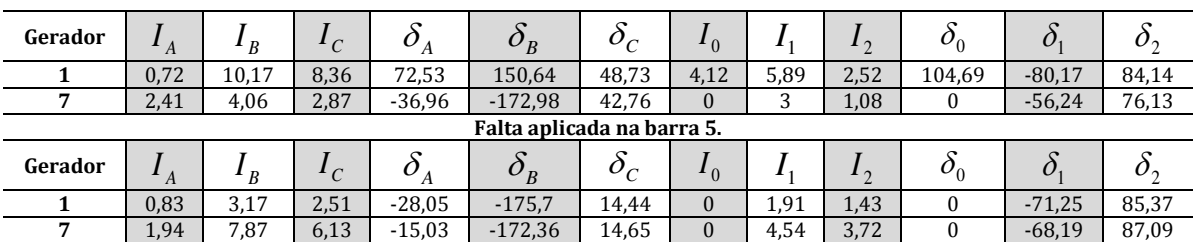

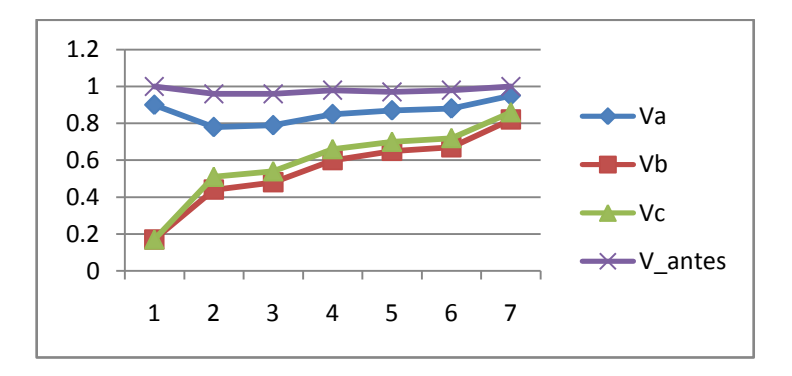

Figura 7.19 - Falta 2 $\phi$ -T aplicada na barra 1 (tensões nas barras).

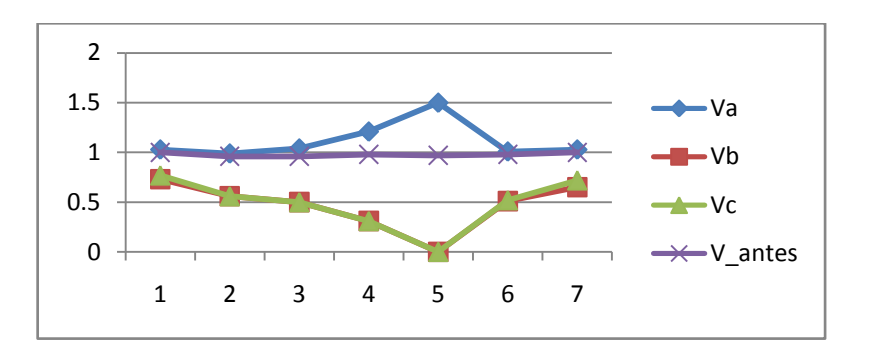

Figura 7.20 - Falta 2¢-T aplicada na barra 5 (tensões nas barras).

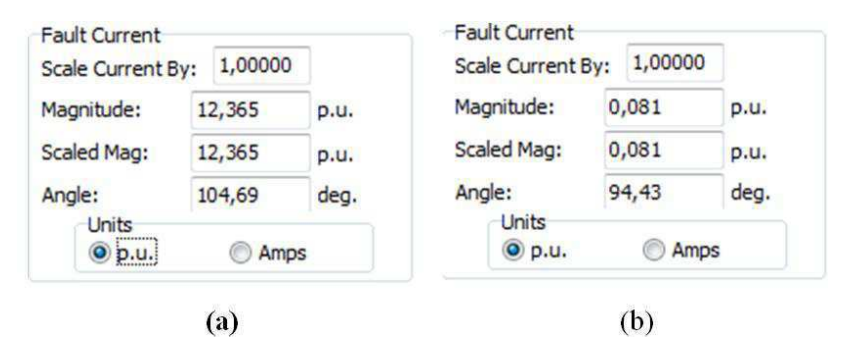

Figura 7.21 - Correntes de falta (a) falta aplicada na barra 1. (b) falta aplicada na barra 5.

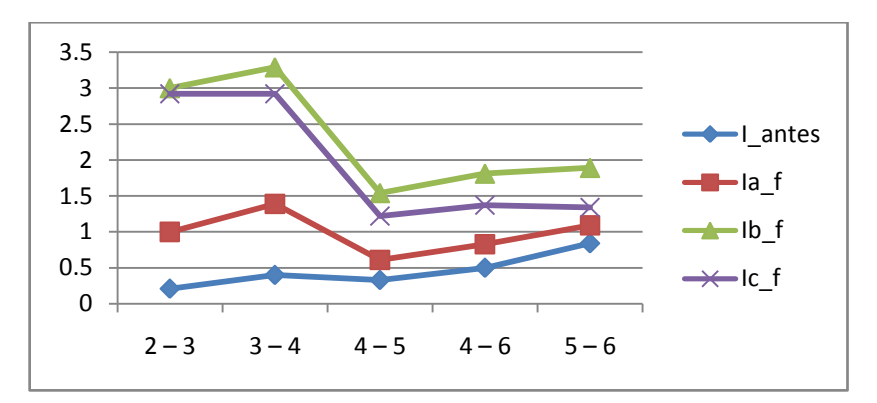

Figura 7.22 - Falta 2 $\phi$ -T aplicada na barra 1 (correntes nas linhas).

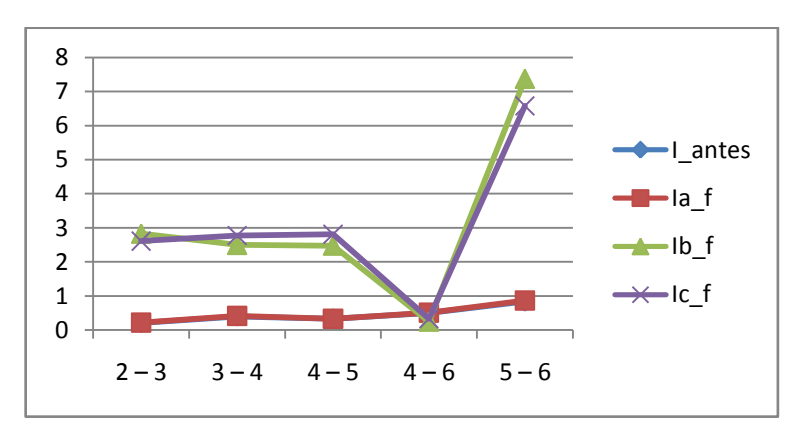

Figura 7.23 - Falta 2 $\phi$ -T aplicada na barra 5 (correntes nas linhas).

# **8.CONCLUSÃO**

As equações de fluxo de potência são importantes ferramentas matemáticas para análise do fluxo de carga em sistemas de energia elétrica. Combinadas com o método de Newton-Raphson fornece as tensões nas barras de um sistema elétrico, além dos ângulos destas tensões e a potência que flui em uma linha de transmissão.

Conforme se constatou, o *software PowerWorld Simulator* facilita sobremaneira esse tipo de estudo, principalmente quando a dimensão e complexidade do sistema crescem. Além disso, o *software* disponibiliza os componentes simétricos das grandezas de interesse, além de uma série de recursos que não foram abordados neste trabalho. Um diferencial observado no *software* em relação aos demais é o fato de possuir uma *interface* amigável, semelhante à do *Microsoft Office*, o que facilita muito o seu aprendizado.

# **9.BIBLIOGRAFIA**

FORTESCUE, C.L.Method of symmetrical co-ordinates applied to the solution of polyphase networks. AIEE – Atlantic City, 1918.

CARSON, J.R. Wave Propagation in Overhead Wires with Ground Return. Bell System Technical Journal 5: 539-554, 1926.

GLOVER, J.D.; SARMA; M.D. & OVERBYE, T.J. Power System Analysis and Design. 4th edition, Thomson Learning, 2008.

GRAINGER J. J. & STEVENSON JR. W.D. Power Systems Analysis, McGraw-Hill, New York 1994.

KINDERMANN, G. Curto-Circuito – 2a Edição – Editora Sagra Luzzato– Porto Alegre RS, 1997.

PowerWorld Simulator Version 16 - User Guide. Disponível em <http://www.powerworld.com/files/Simulator16 Help Printed.pdf> Acesso em: 04 de dezembro de 2012.